Case 1:16-cv-00281-UNA Document 1 Filed 04/20/16 Page 64 of 114 PageID #: 448

 $Exhibit$  Al

# (12) United States Patent

# Arunachalam

# (54) VALUE-ADDED NETWORK SWITCHING **AND OBJECT ROUTING**

- (75) Inventor: Lakslami Arunachalam. Menlo Park,  $CA$  (US)
- (73) Assignee: WebXchange, Inc., Menlo Park, CA  $(US)$
- $(*)$  Notice: Subject to uny disclaimer, the term of this patent is extended or adjusted under 35 U.S.C. 154(b) by 807 days.
- (21) Appl. No.: 09/792,323
- (22) Filed: Feb. 23, 2001

#### **Prior Publication Data**  $(65)$

US 2002/0007406 A1 Jan. 17, 2002

# Related U.S. Application Data

- (63) Continuation of application No. 09/296.207, filed on Apr. 21, 1999, now Pat. No. 6,212,556.
- (51) Int. Cl.
- G06E 13/00  $(2006.01)$
- $710/313$
- (58) Field of Classification Search ... 709/203. 709/217, 219, 238, 245; 719/313, 315, 316 See application file for complete search history.

#### $(56)$ **References Cited**

## **ELS. PATENT DOCUMENTS**

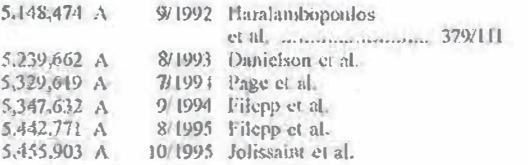

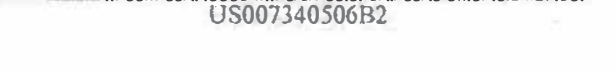

### US 7,340,506 B2  $(10)$  Patent No.: Mar. 4, 2008 (45) Date of Patent:

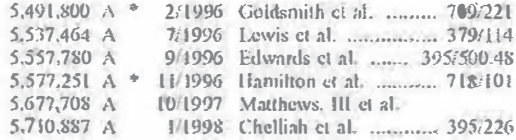

# (Continued)

# **STHER PUBLICATIONS**

Davidson, Andrew, Coding with HTML forms: HTML goes interactive, (hpertext markup langunge)(Tutorial); Dr. Dobb's Journal; vol. 20. No. 6, Jun. 1995; 19 pages.

(Continued)

Primary Examiner-Viet D. Vu (74) Attorney, Agent, or Firm-Trellis Intellectual Property Law Group, PC; Charles J. Kulas

#### $(57)$ **ABSTRACT**

The present invention provides a method and apparatus for providing real-time, two-way transactional capabilities on the network. Specifically, one embodiment of the present invention discloses a configurable value-added network switch for enabling real-time transactions on the network. The configurable value added network switch comprises means for switching to a transactional application in response to a user specification from a network appl'ication, means for tmnsmitting a transaction request from the transactional application, and means for processing the transaction request. Additionally, a method for enabling object routing is disclosed, comprising the steps of creating a virtual information store containing information entries aud attributes associating each of the information entries and the attributes with an object identity, and assigning a unique network address to each of the object identities. Finally, a method is disclosed for enabling service management of the value-added network service, to perform OAM&P functions on the services network.

# 19 Claims, 29 Drawing Sheets

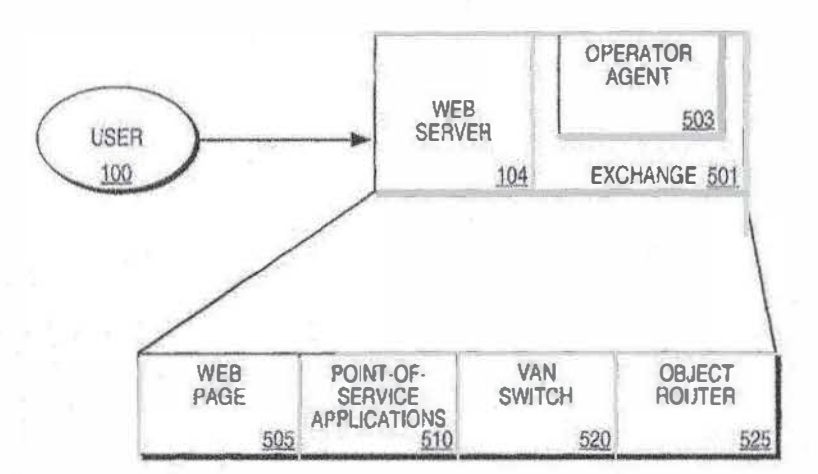

Page 2

### **U.S. PATENT DOCUMENTS**

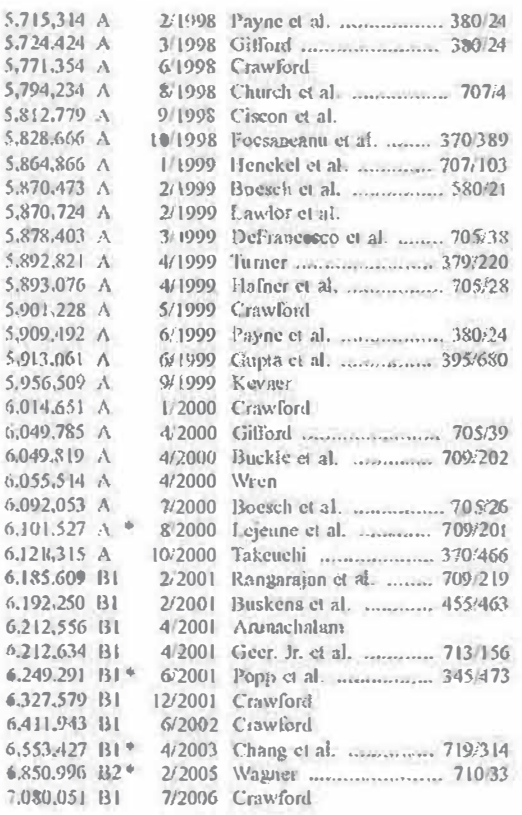

### **OTHER PUBLICATIONS**

iPIN Home Web Page [online].iPIN Interactive Transaction Services, Inc. 2000.[retrieved on May 23, 2001] Retrieved from the Intern E<URI :http://www.ipin.com/.pp. 4.

iPIN Company Info Web Page [online], iPIN Interactive Transac tion Services, Inc. 2000. [retrieved on May 23, 2001] Retrieved from the Internet:<URL: http://www.ipin.com/01comp.him1.pp. 1-2.

The iPIN Approach, iPIN Products Web Page [online].iPIN Interactive Transaction Services, Inc. 2000. Jretrieved on May 23, 2001]. Retrieved from the Interact:<I/RI:http://www.ipin.com/021prod himl ppl.

(PIN Technology, iPIN Products Web Page [online], iPIN Inte avtive Transaction Services Inc. 2000. [retrieved on May 23, 2001]. Internet:<URI:http://www.ipin.com/ Retrieved from the. Olprod tech-html pp. 1-2.

PIN Solutions, iPIN Products Web Page [online]. iPin Interactvic franscion Services. Inc. 2000. [retrieved on May 23, 2001]. the Internet:<URL:http://www.ipin.com/ Retrieved from 02prod\_solution.html pp. 1-2.

iPIN Service Options. (PIN Products Web Page [online]. iPIN Interactive Transaction Services, Inc. 2000. retrieved on May 23, 2001]. Retrieved from the Internet:<t/RL:http://www.ipin.com/ 02prod\_service.hlml pp. 1-2.

iPIN Partners Web Page[online], iPIN Interactive Transaction Scrvices. Inc. 2000. {retrieved on May 23, 2001] Retrieved from the Internet:<URL:http://www.ipin.com/03p/uLhtm1.pp.

Server Operating System a Techaology Overview, Microsoft Comportent Services. White Paper Jonline]. MicrosoftCOM. [relaieved] on May 22, 2001]. Retrieved form the Internet:<ERL:http://www. microsoft.com/com/wpaper/compsyses.asp.pp. 1-8.

Dr. Gui on Components. Com, and ATL. While Paper [online] 2001. Microsoft Corporation. [retrieved on May 22, 2001] Retrieved from the Internel:<URL:http://www.msdn.microsofl.com/library/wel come/dsmsdn/msdn\_drguion020298.htm pp. 1.61.

Dr. Gui's Gentle to COM Web Page [online]. Microsoft Corporation<br>2001. [retrieved on May 22, 2001] Retrieved from the  $1-3.$ 

Christian Gross-Taking The Splash Diving into ISAPI Programming. White Paper [online].ISAPI Programming. Microsoft Interactivel)eveloper, Jan. 1997. retrieved on May 22, 2001]. Retrieved from the Internet :< URL:http://www.Microsoft.com/ mind/0197/isapi.htm pp. 1-10.

NSAPI Basics. Web page [online]. Netscape Communications Corporation, 1997. [retrieved on May 22, 2001.] Retrieved from the Internet:<URL:http://www.developer.netscape.com/docs/manuals/ enterprischaapi/svrop.htm pp. 1-8.

The Common Gateway Interface, Web Page [online], fremeved on May 22, 2001]. Retrieved from the Internet:<CRE:http://hoohoo. nesa nine edu egi/primer.html pp. 1-4.

Open Market Content-Driven eBusiness Solutions. Web Pagefonline]. Open Market [retrieved on May 15, 2001] Retrieved on the Internet: eUR1, http://www.openmarket.com/egi-bin/gk.egi/ AppLogie+1'TContentServer?pagemme=FutureTense Apps

Xcelerate/Render&c Artic . . . pp. 1-3.

Open Market Content Server, Web Page[online]. Open Market. [retrieved on May 15, 2001] Retrieved on the Internet:<LiRE: http:// www.openmarket.com/cgi-bin/gx.cgi/

AppLogic+F1ContentServer?pagename=FuturcTense/Apps/

Xcelerate Render&e Artic . . . pp. 1-4.

Open Market Content Centre. Web Page [online]. Open Market, Inc.-Enterprise Content Management and Delivery, Iretrieved on May 15, 2001] Retrieved on the Internet:<URL:htlpwww. openmarket.com/egi-bin/gx.cgi/

AppLogie+FTContentServer?pagenante=FutureTense/Apps/ Xcelerale/Reader&c#Arlie

Open Market Integration Centre. Web Pagefonline]. Open Market, Inc. - Enterprise Content Management & Delivery [retrieved on May 15, 2003]. Retrieved on the Internet:<URL:http://www.openmarket. com/egi-bin/gx.cgi/

Appl.ogic+FTContentServet?pugchame=FutureTcnse/Apps/ Xeelerate/Render&e=Artic

Open Market Personilization Centre. Web Page [online], Open Market, Inc.---Enterprise Content Management & Delivery.fretrieved on May 15, 2001]. Retrieved on the Internet:<URL:http:// www.operunarkel.com/egi-bin/gx.egi/

AppLogic+FTContentServer?pagename=FutureTerse/Apps/ Xeelerate/Reader&c=Artic.

Open Market Catalog Centre, Wb Page [online, Open Market, Inc.- Enterprise Content Managatement & Delivery, Iretrieved on May 15, 2001]. Retrieved on the Internet: CRE: http://www. openmarket.com/egi-bin/gx.egi/

Appl ogie+FTContentServer?pagename=FutureTense/Appsf Xeelerate/Render&c=Artic

Open Ma ket Marketing Studio. Web Page [online]. Open Market Inc. - Enterprise Content Management Delivery, [retrieved on May 15, 2001]. Retrieved on the Internet:<URE:http://www.operorarket. com'egi bin/gx.cgi/

Appl.ogic+FTContentServer?pagename=FutureTense/Apps/ Xeclerate Render&c Artic . . . pp. 1-4.

Open Market Satellite Server, Web Pagelonline]. Open Market Inc.-Enterprise Content Management Delivery. [retrieved on May

15. 2001). Relrieved on the Internet:<liRL:http://www.opermarket. com/cgi-bin/gx.cgi/

Appl.ogic+FTContentServer?pagename=FutureTense Apps/ Xedemic Render&c Artic ... pp. 1-4.

Open Market Commerce Products. Web Page(online). Open Market Inc.-Enterprise Content Management Delivery, {retrieved on May 15, 2001]. Retrieved on the Interact:<t/RU http://www.opcomarket. convegi-bin/gx.cgi/

Appl.ogic+FTContentServer?pagename=FutureTense Apps/ Xeelerate/Render&c=Artic . . . pp. 1-2.

Open Market Transnet. Web Pagefonline], Open Market Inc --Enterprise Content Management Delivery, [retrieved on May 15, 2001]. Retrieved on the Internet <ERE:http://www.opersnarket. com/egi-bin/gx.egi/

Page 3

Appl.ogic+FTContentServer?pagename=FutureTense/Apps/ Xcelerale/Render&c=Artic . . . pp. 1-2.

Open Market ShopSite. Web Pagefonline]. Open Market Inc. Enterprise Content Management Delivery, Jierrieved on May 15, 2001]. Retrieved on the Internet:<l/RL:http://www.openmarket. com/egi-bin/gs.egi/

Appl.ogic4FTContentScrver?psgename=FutureTense4Appsf

Xcelemte/Render&c=Artie ... pp. 1-2.

Open Market ShopSite 5.0. Web Page[online], [retrieved on May 15, 2001]. Retrieved on the Internet:<l1R1.http://www.opennarket. com/cgi-bin/gx.cgi/

Appl.ogic+FTContentServer?pagename FutnreTense Apps/,

Wireless Soultions, An Open Market eBusiness Solution Brief. WhitePaper. Open Marke, Feb. 13, 2001.Forrester Research TecliRankings<sup>151</sup>, Feb. 2001.

Portal Solutions, an Open Market eBusiness Sohnion Brief. White Paper, Open Market, Feb. 21, 2001, Forrester Research TechRankings<sup>TM</sup>, Feb. 2001.

H2B Payment Services. Web Page{online}. CyberCash. 1996. [retrieved on May 23, 2001]. Retrieved from the Internet:<L/R1.thttp://www.cybercash.com.pp. 1-2.

CyberCash Products. Web PageJonline], CyberCash. 1996. [retrieved on May 23, 2001]. Retrieved from the Internet:<LiRL.http://www.CyberCash.com/products/ pp. 1-2.

Cverify for Windows 2.5 Upgrade. Web Pagelonline]. CyberCash ICVERH'Y 2.5 Upgrade, 1996. Iretrieved on May 23. 2001). Retrieved from the Internet:<URL:http://www.Cybercash.com/ ieverify/upgrade.html pp. 1-2.

Cash Register Internet Payment Service Web Pag [online]. CyberCash Cash Register-Online Secure Payment Service. [retrieved on May 23. 2001] Retrieved from the Internet:<URL:http://www.cybereash.com/cashregister-pp. 1-2.

CyberCash-Cash Register-How it Works. [retrieved on May 23, 2001] Retrieved from the Internet:<URL:http://www.cybercash. conveashiquister/howitworks pp. 1-3.

CyberCash-Industry Leading Features. Web Page [online]. [retrieved on May 23, 2001] Retrieved from the latemel: <0/RI\_http://www.cybercash.com/cashiegister/features.  $html$  pp.  $1-4$ .

CyberCash- Why Choose CashRegister? Web Pagelonlinel.<br>freuteved on May 23, 2001] Retrieved from the Internet:<LIRL:http://www.eyberensh.com/cashregister/why.html pp. 1.

CyberCash Cash Registes-Online Secure Payment Service. CashRegister Demos. Web Page Jonline). [retrieved on May 23, 2001] Retrieved from the Internet:<URE:http://www.webdata. cybercash.com/demos/ pp. 1-2.

CyberCash WebAuthorize-Enterprise and Hosting Payment Proeessing. Web Page [online] [retrieved on May 23, 2001] Retrieved from the Internet:<URL:http://www.cybercash.com/webamhorize/ pp. 1-2.

CyberCash Corporate Information. CyberCash B2B Payment Services. Web Page [online].[retrieved on May 23, 2001] Retrieve from the Internet <URI :http://www.cybcrcnsh.com/b2b/ pp. 1-2.

CytserCash FrandPatrol335 Service. Web Page [online]. [retrieved on May 23, 2001} Retrieved from the Internet: <ERL:http://www. cybereash com/fraudpatrol/ pp. 1-2.

CyberCash FrandPatrol-How It Works. Web Page [online]. Iretrieved on May 23, 2001] Retrieved from the Internet:<UR1.thtp://www.cybercash.com/fraudpntrol/how/tworks. html  $pp.$   $[-2]$ .

CyberCash Affiliate Marketing Service. Web Page [online] Iretrieved on May 23, 2001] Retrieved from the Internet:<URL:http://www.cybercash.com/products/af-

filiatemarketing.html pp. 1-2.

CyberCash ICVERIFY—Features. Web Page [online] [retrieved on May 23, 2001] Retrieved from the luternet:<URL:http://www. cybereash.com/icvorify.html pp. 1-3.

CyberCash, Inc. -The E-Commerce Leader in Payment Processing PC Authorize. Web Page Jonline] [retrieved on May 23. 2001] Retrieved from the Internet: <ERL:http://www.cybercash.com/ peauthorized pp. 1-2.

Hickey, "Shopping at Home: One Modem Line, No Waiting" Home PC, Dec. 1. 1994. p. 307. Dialog, File 647, Acc#01038162.

Lang, "Cashing In: The Rush is on to Buy and Sell on the Internet But ... on Sidelines for Now". Advertising Age. Dec. 19, 1994. p. 11, Dialog. File 16, Acc# 05419137.

Lichty, Tom, "America Online Tour Guide", MacIntosh Edition, Version 2, Preface, Chapter 1, Ventana Press, 1992.

Lichty, Tom, "America Online 'four Guide", Maclatosh Edition, Version 2, Preface, Chapter 3, Veatana Press, 1992.

Lichty, Tom. "America Online Tour Guide". MacIntosh Edition, Version 2, Preface, Chapter 8, Ventana Press, 1992.

Lichty Tom, "America Online Tour Guide". MacInfosh Edition, Version 2, Preface, Chapter 10, Ventana Press, 1992.

"lymnet". Wikipedia, the free encyclopedin, http://en.wikipedia. org/wiki/tymnet. May 2007.

Cox, Benjamin et al., "NetBill Security and Transaction Protocol", Caraegic Millon Hniversity, Pittsbargh, PA 15212-3890, undated. Lamond, Keith, "Credit Card Transactions Real World and Online",

http://www.virtualschool.edu/mon/ElectronProperty/klamond/ credit\_card.htm, pp. 1-16, 1996.

"Hotlava", Wikipedia, the free encyclopedia, http://en.wikipedia. org/wiki/HotJava. May 2007.

Banks, Michael A., "America Online: A Graphics-based Success" Link-Up. Jan. Feb. 1992.

\* cited by examiner

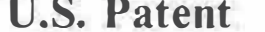

Mar. 4, 2008

Sheet 1 of 29

US 7,340,506 B2

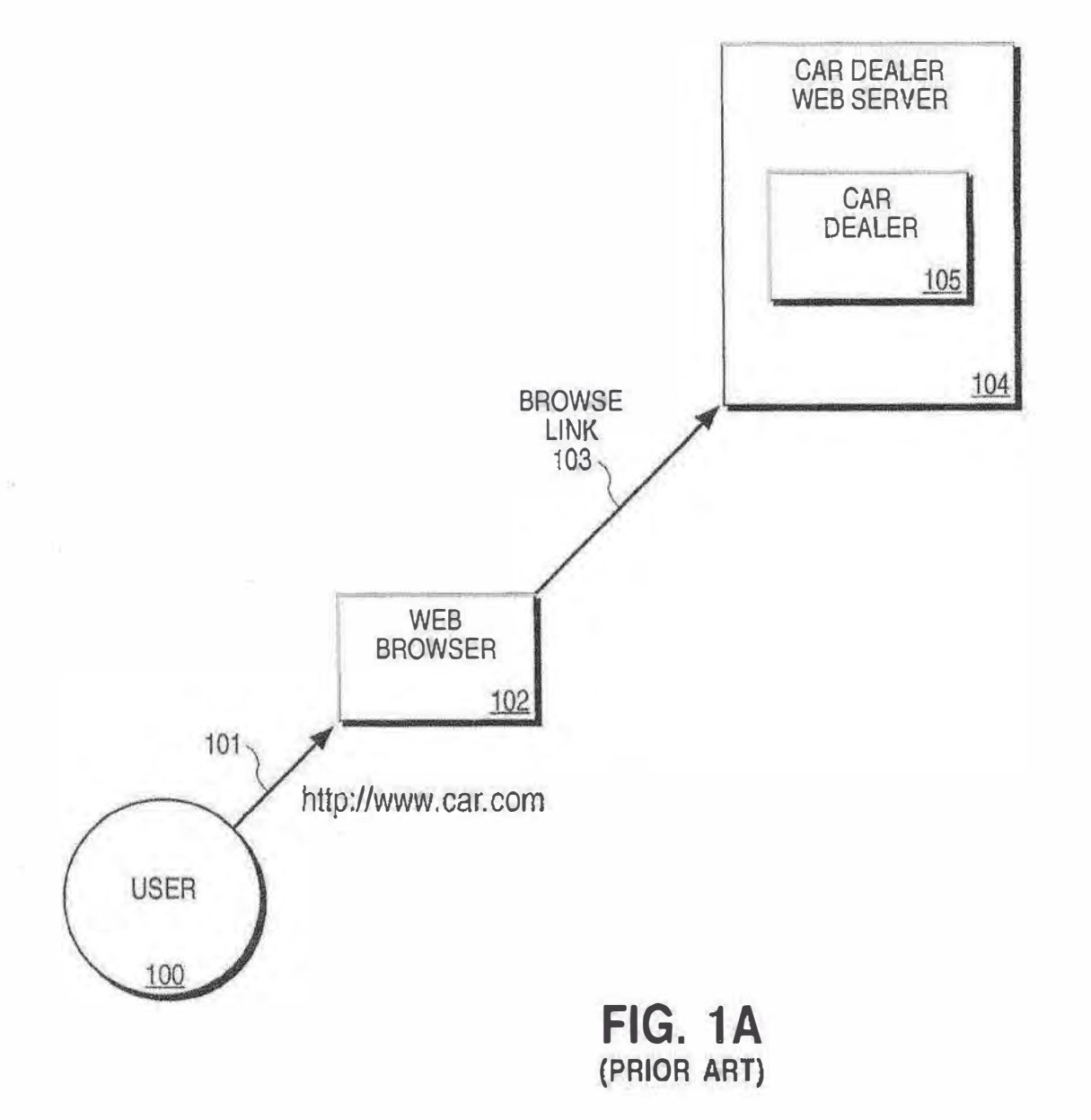

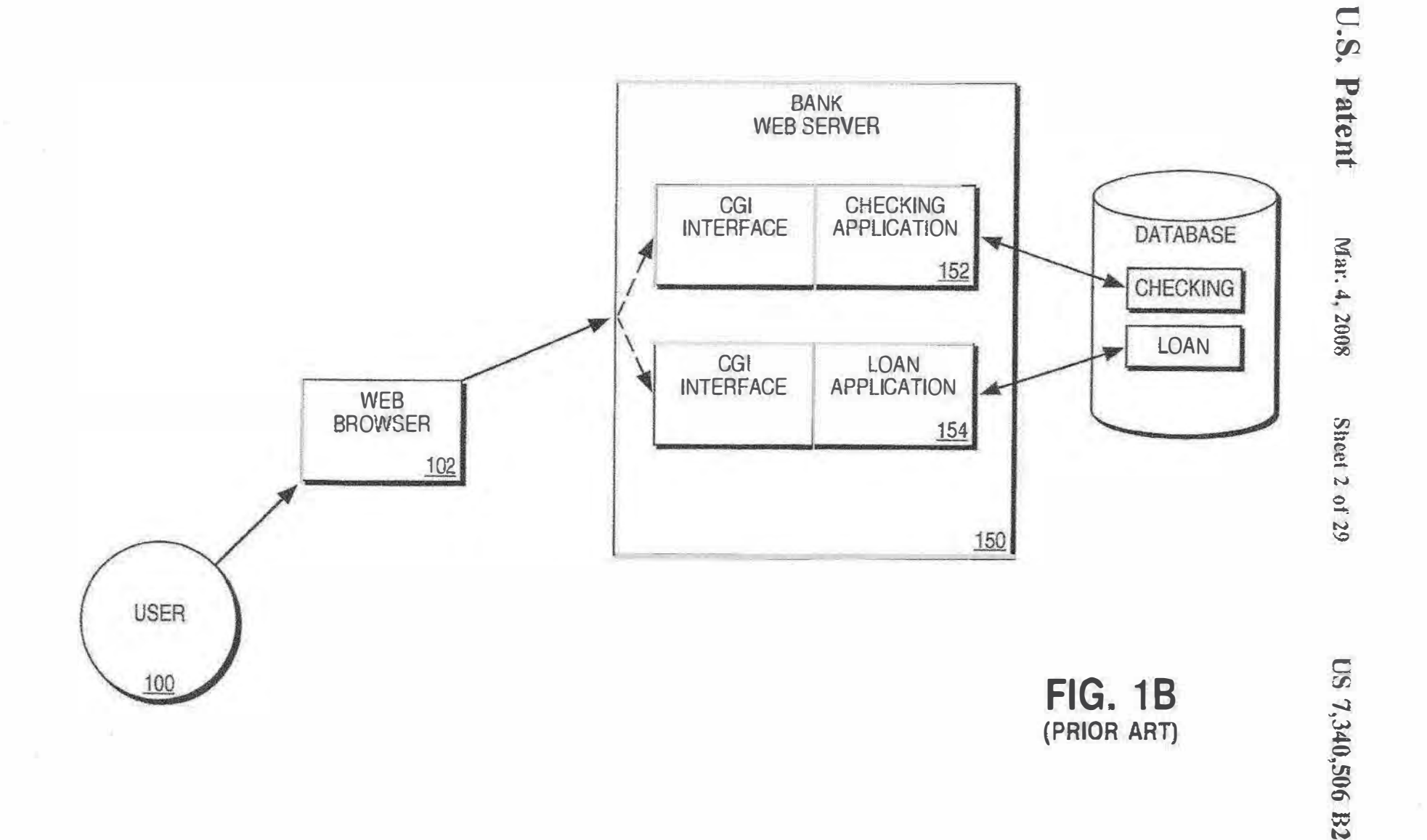

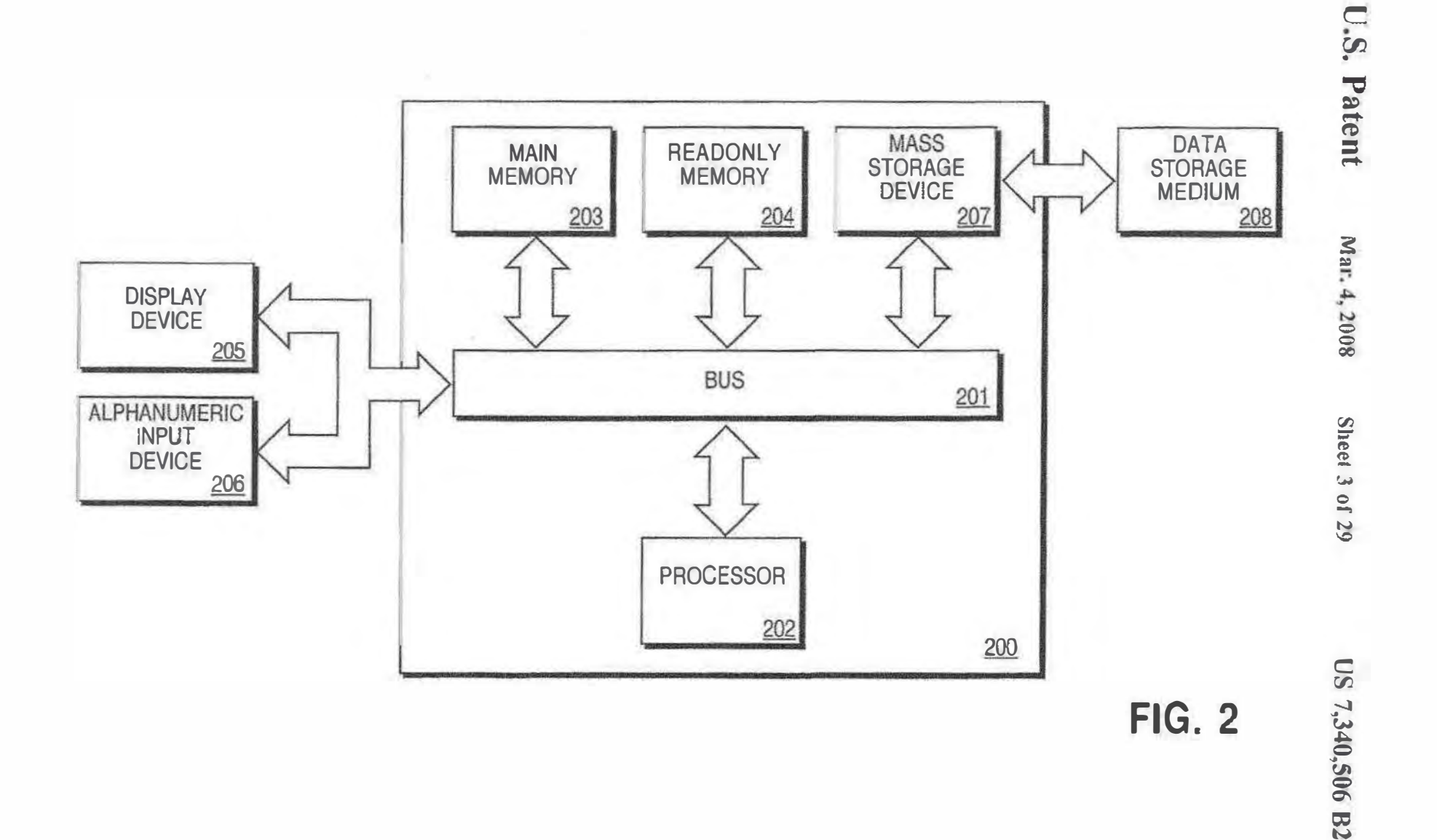

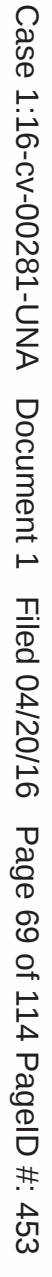

U.S. Patent Mar. 4, 2008 Sheet 4 of 29

**OSIMODEL** 30

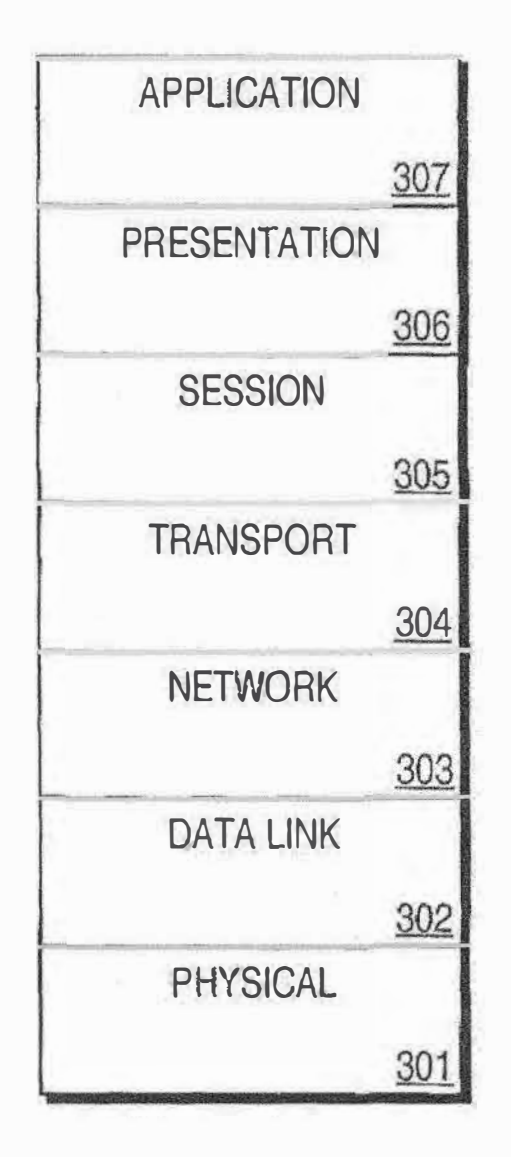

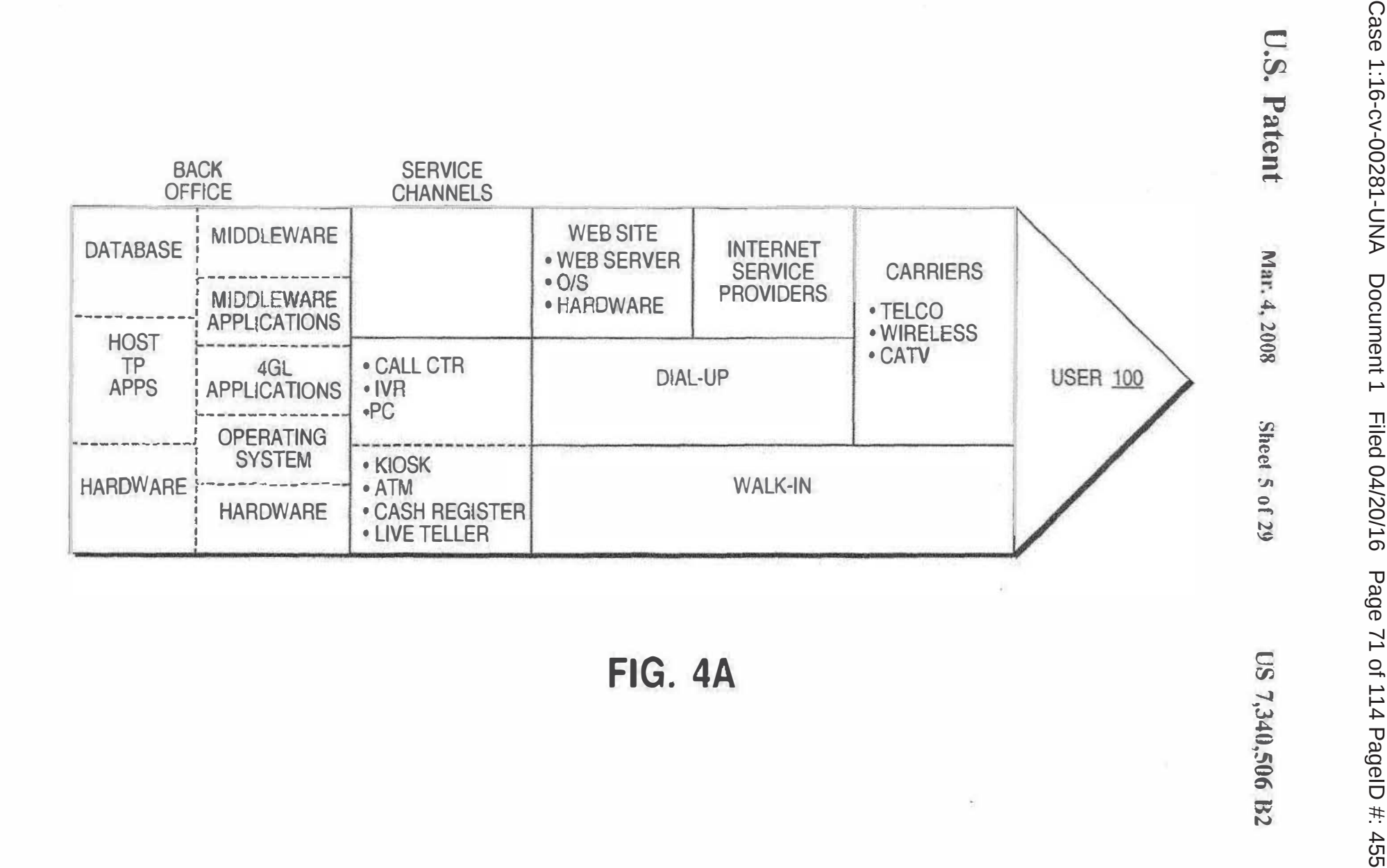

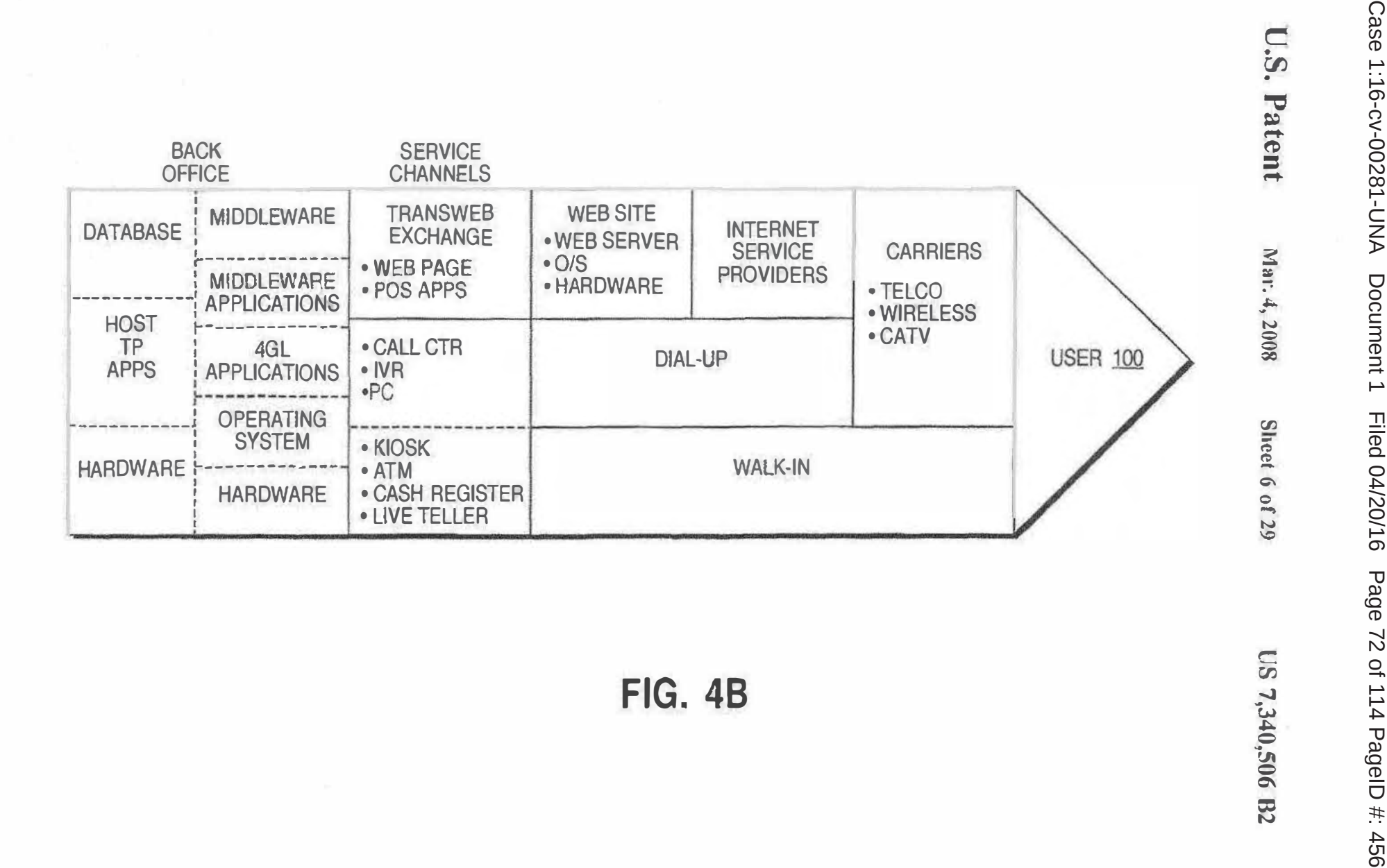

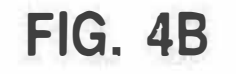

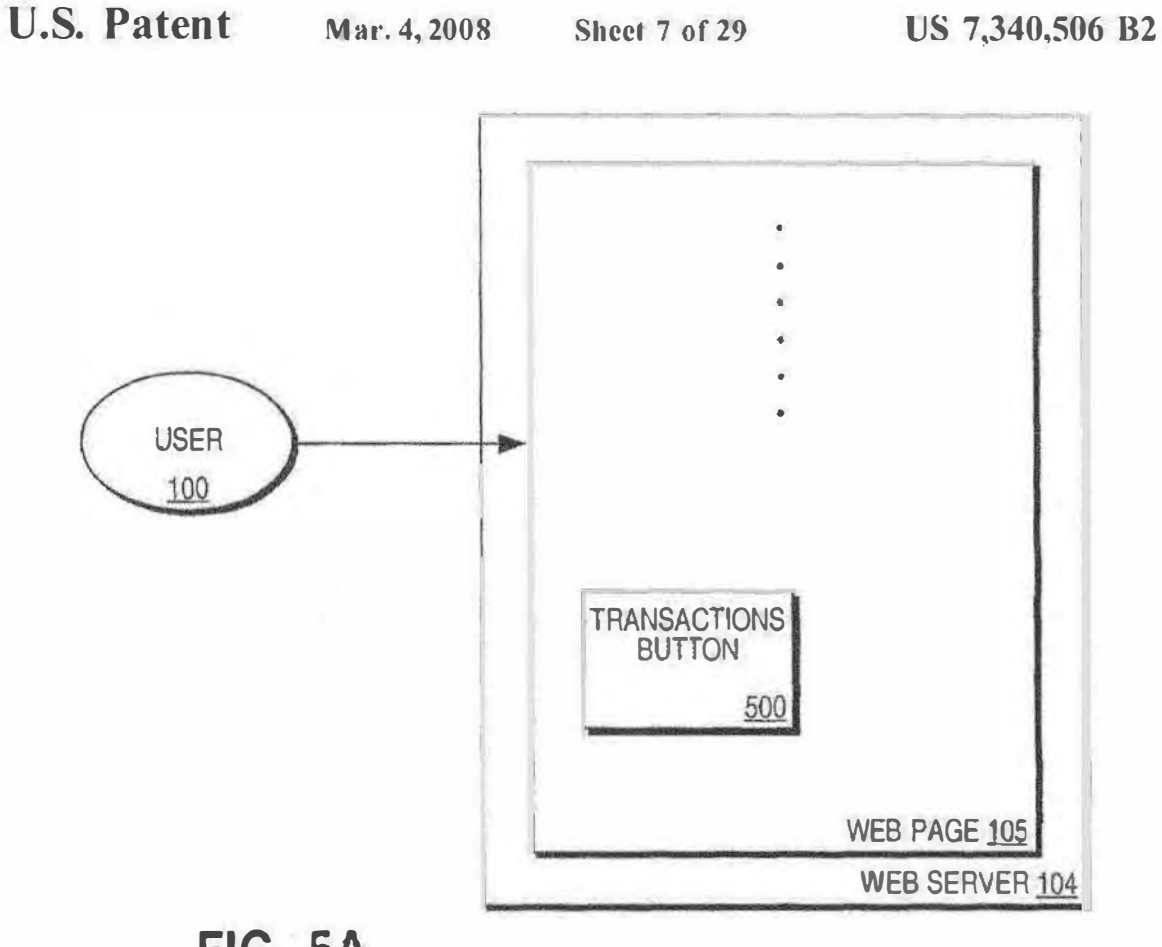

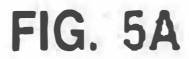

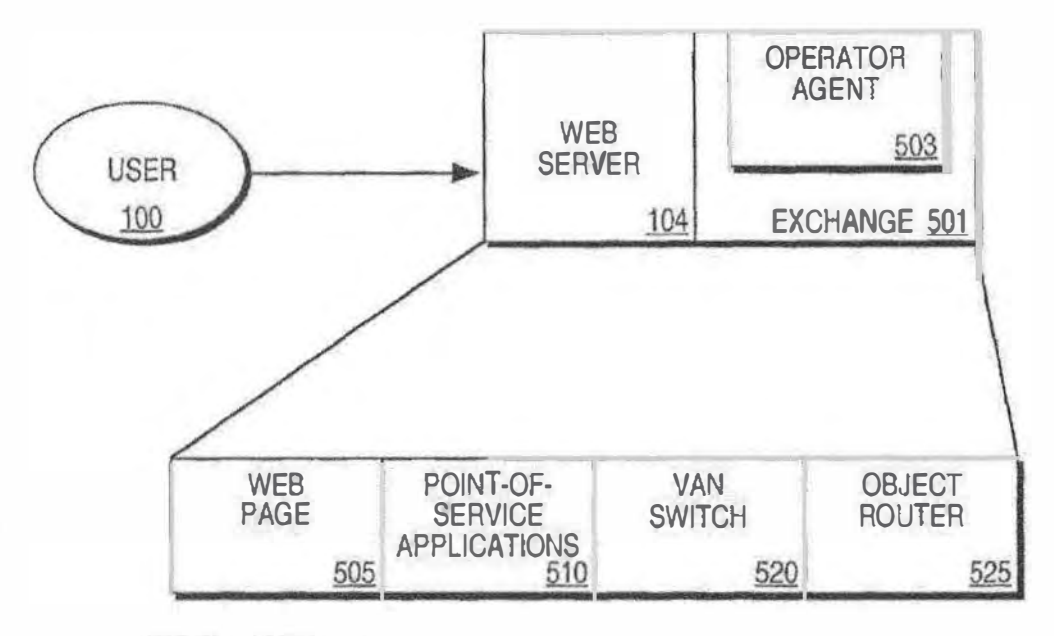

FIG. 58

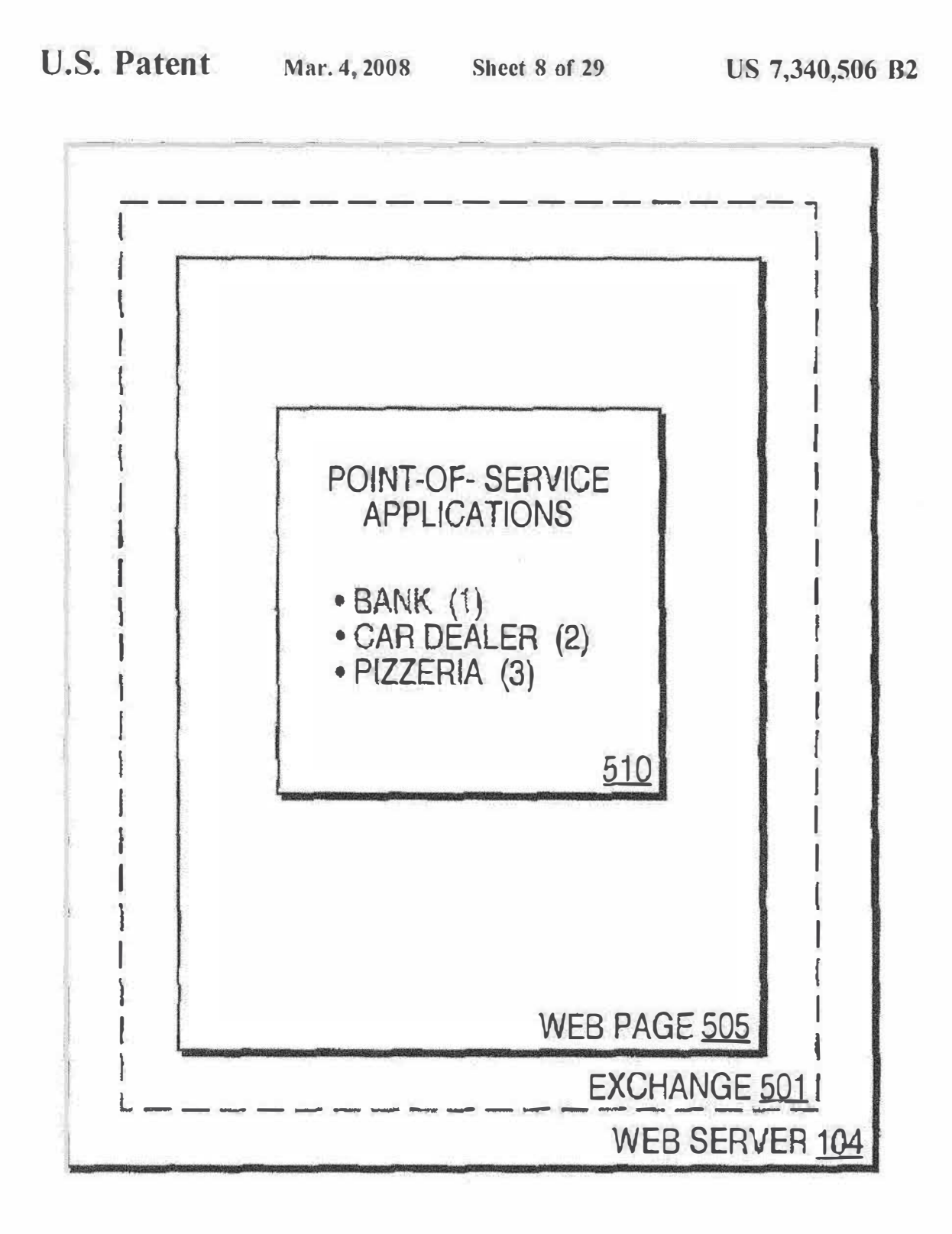

FIG. SC

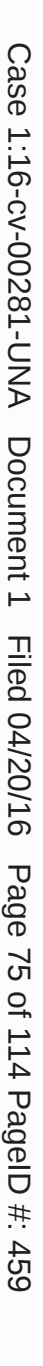

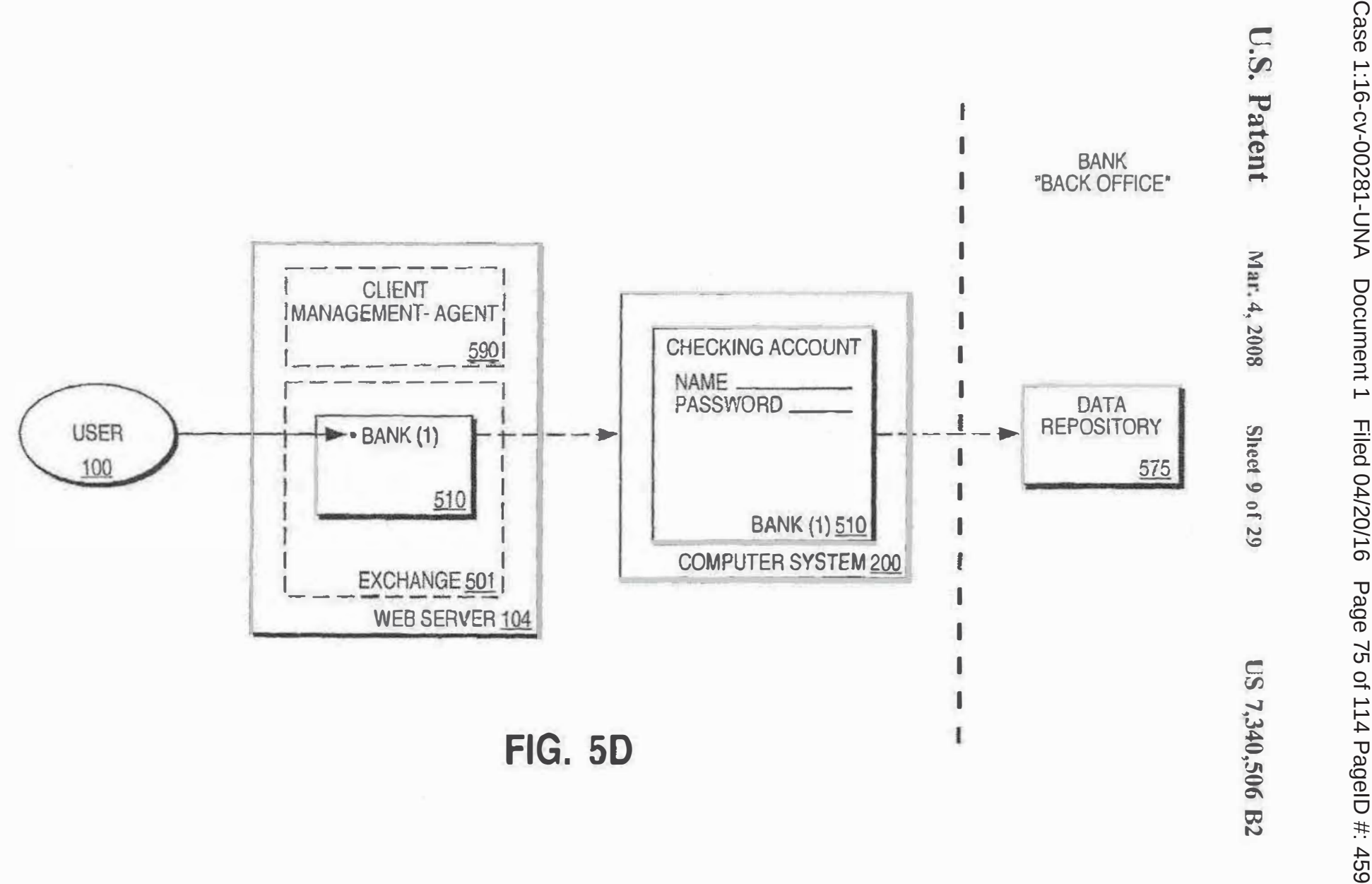

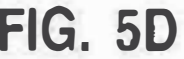

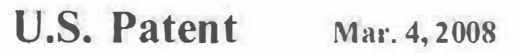

Sheet 10 of 29 US 7,340,506 B2

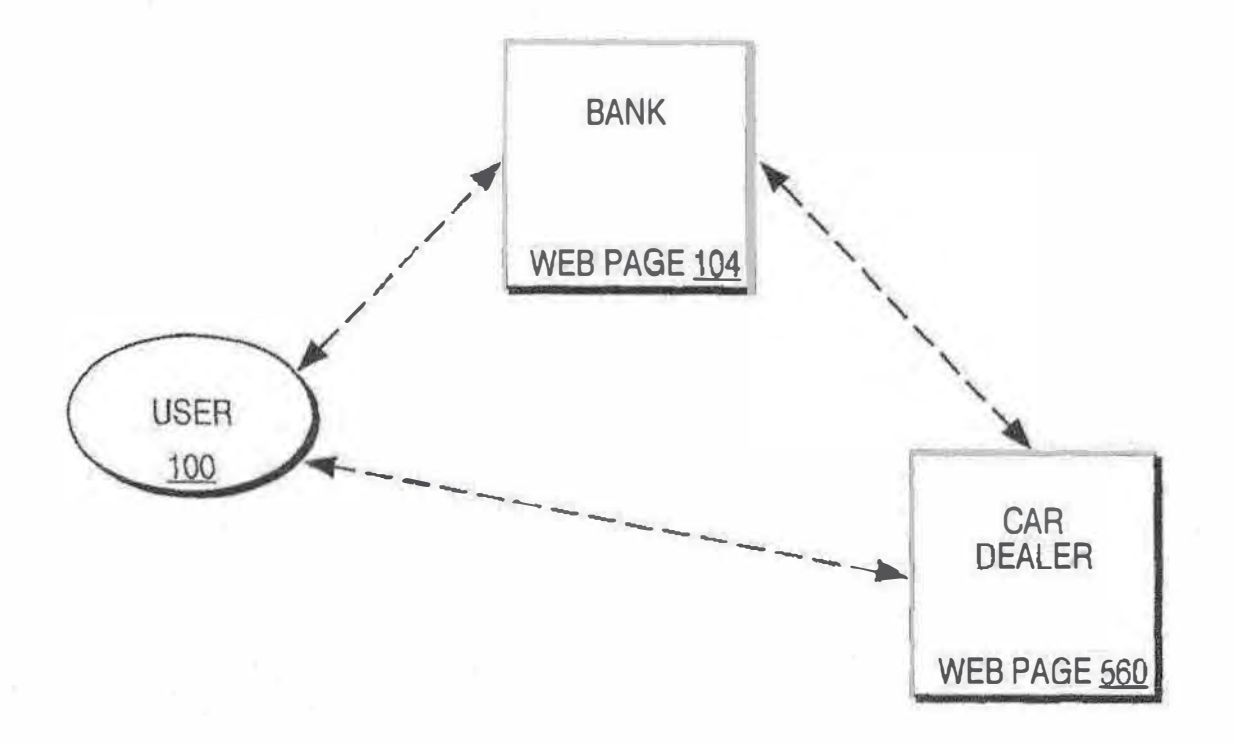

FIG. 5E

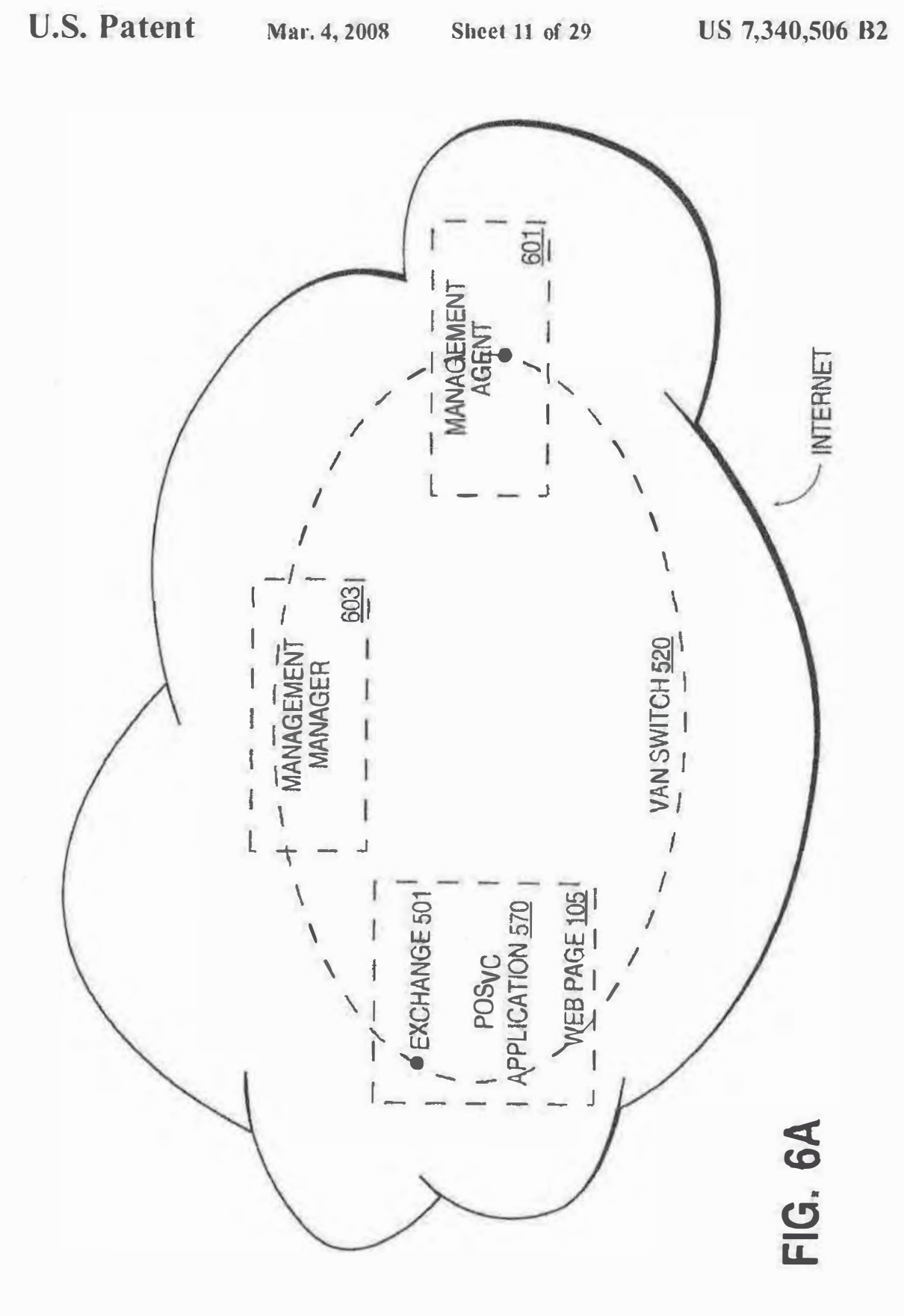

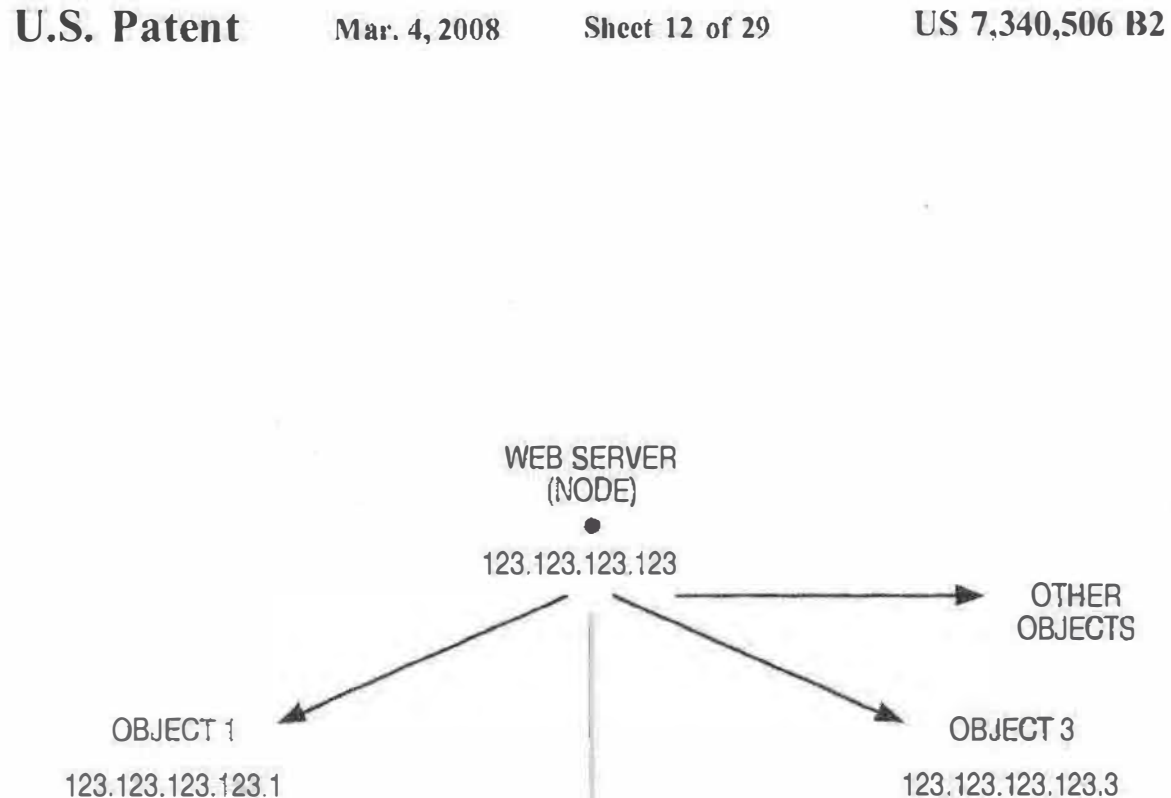

123.123.123.123.1

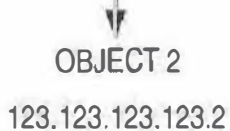

FIG. 68

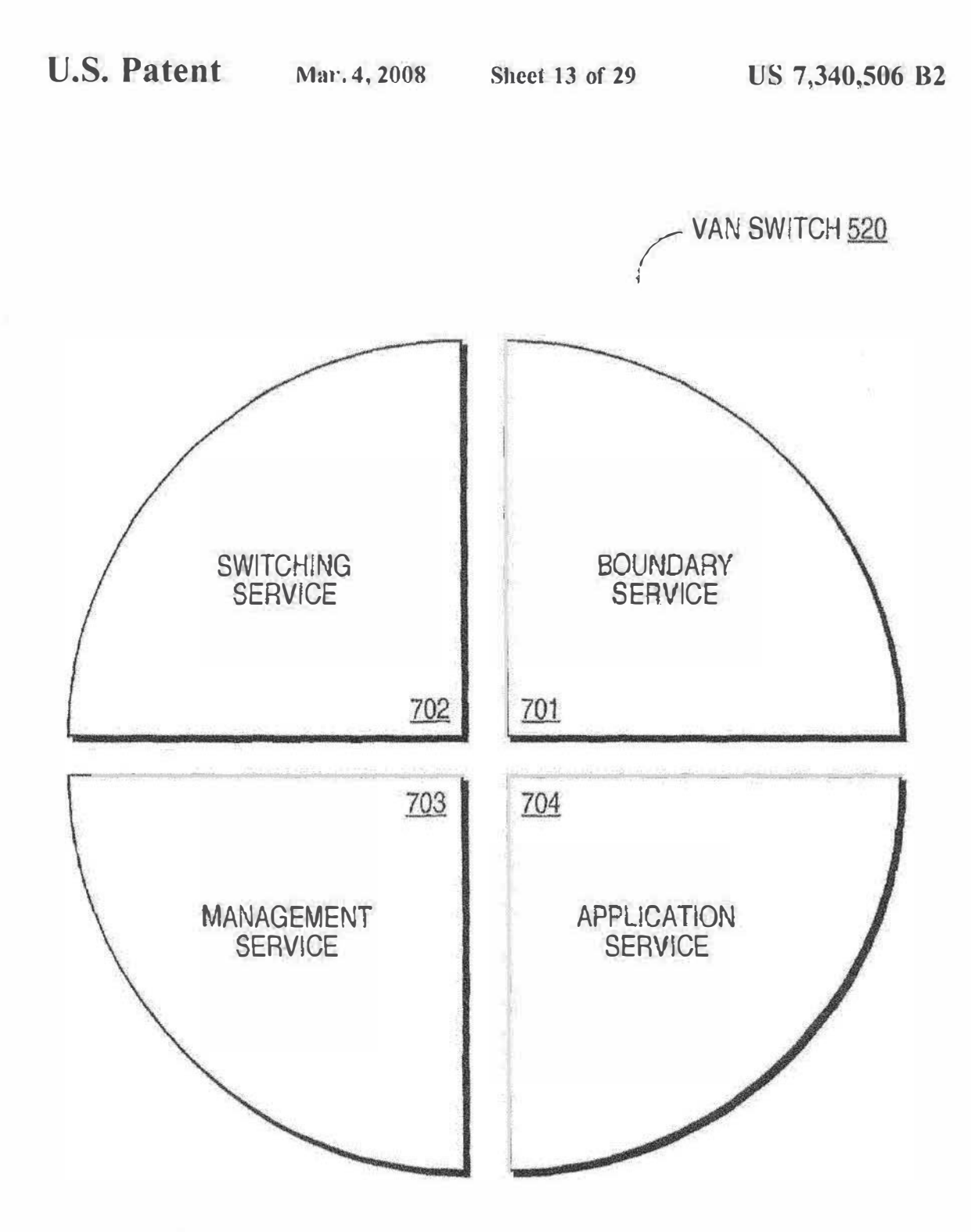

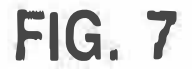

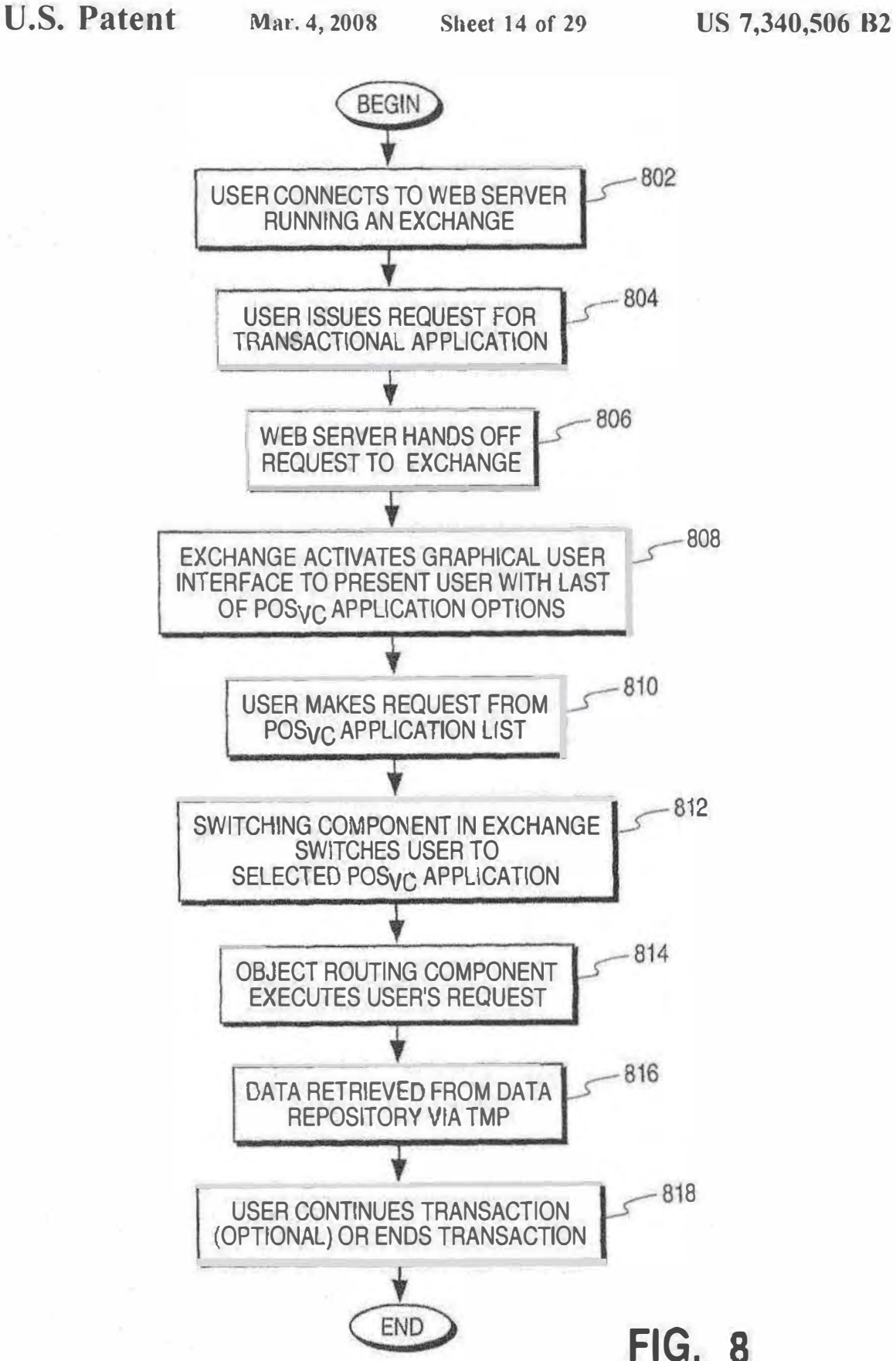

**U.S. Patent** Mar. 4, 2008 Sheet 15 of 29 US 7,340,506 B2

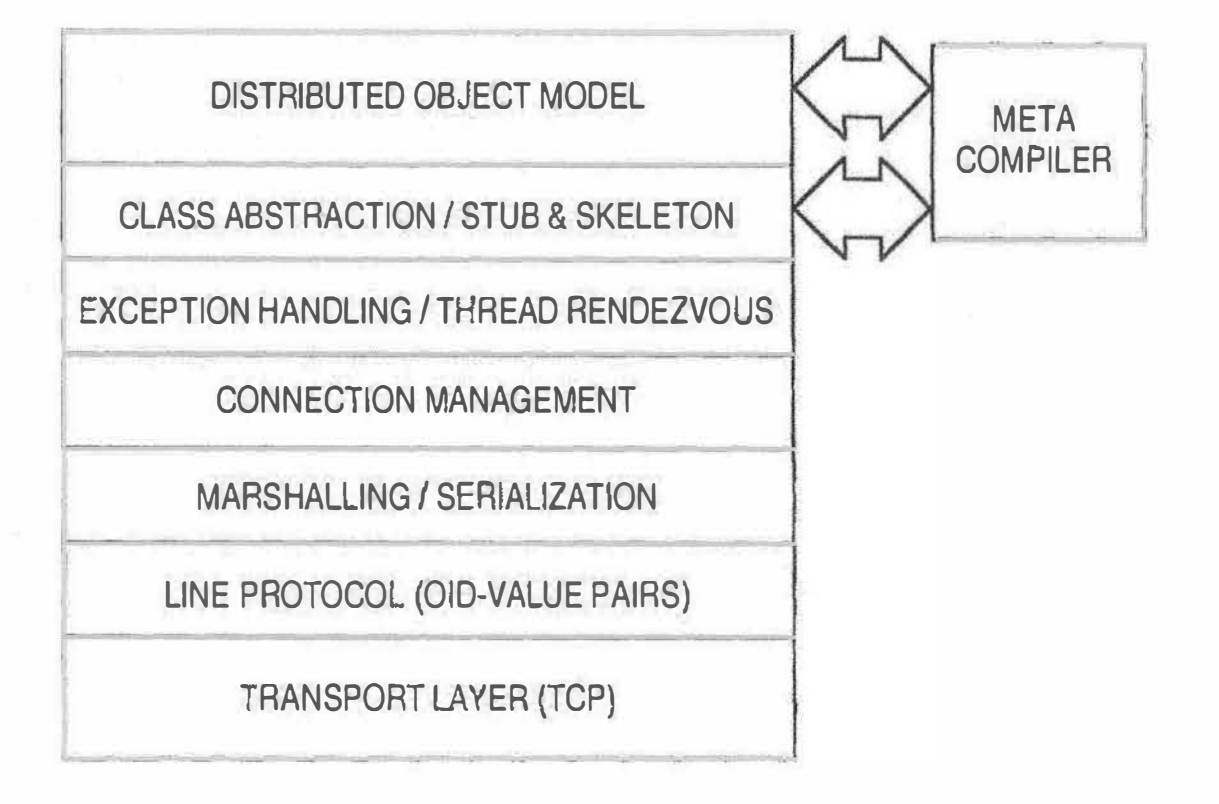

FIG. 9

U.S. Patent Mar. 4, 2008 Sheet 16 of 29 US 7,340,506 B2

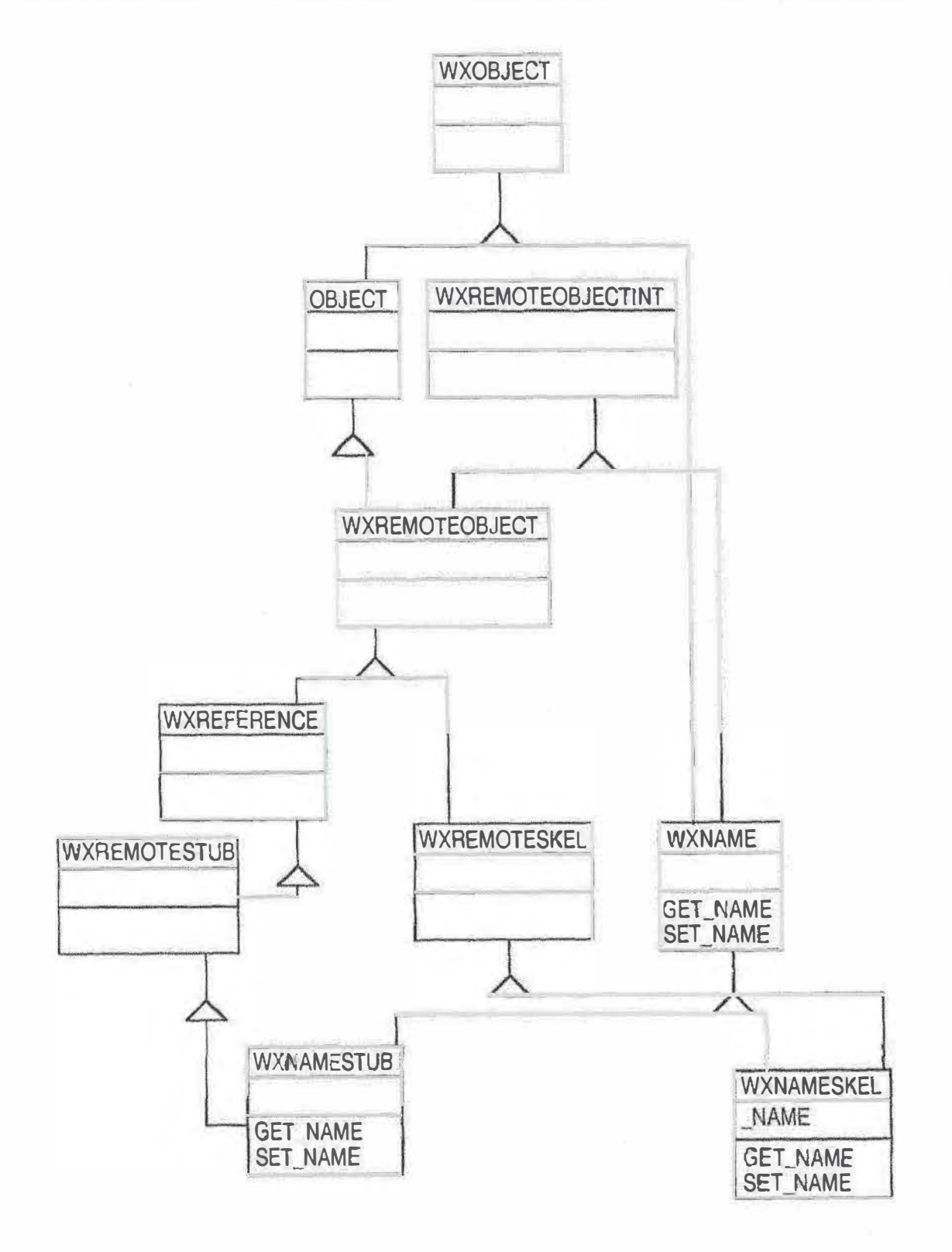

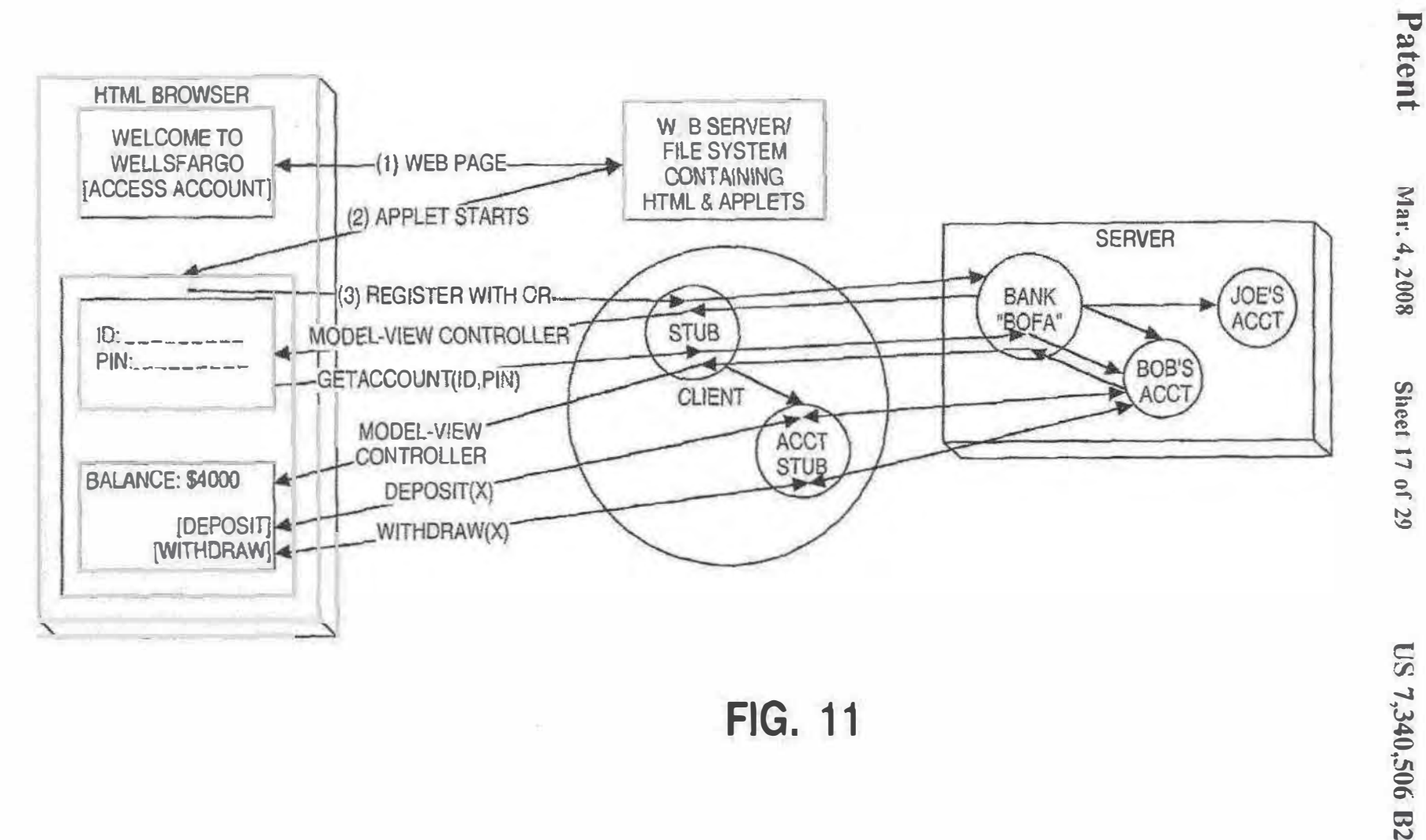

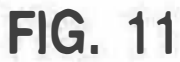

U.S.

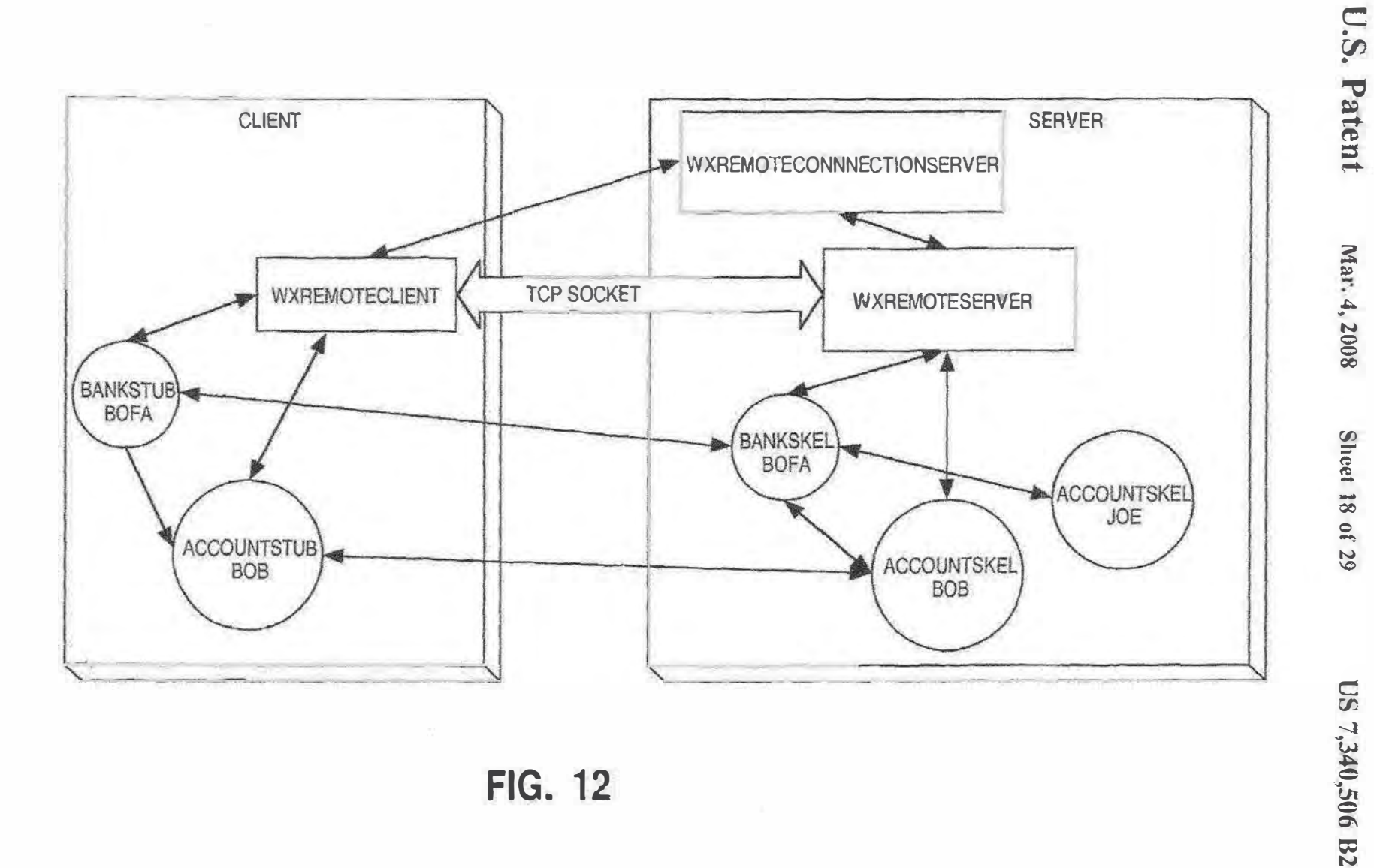

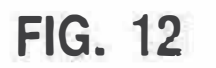

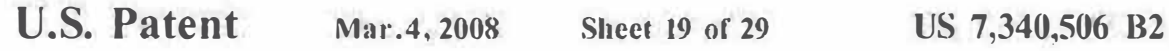

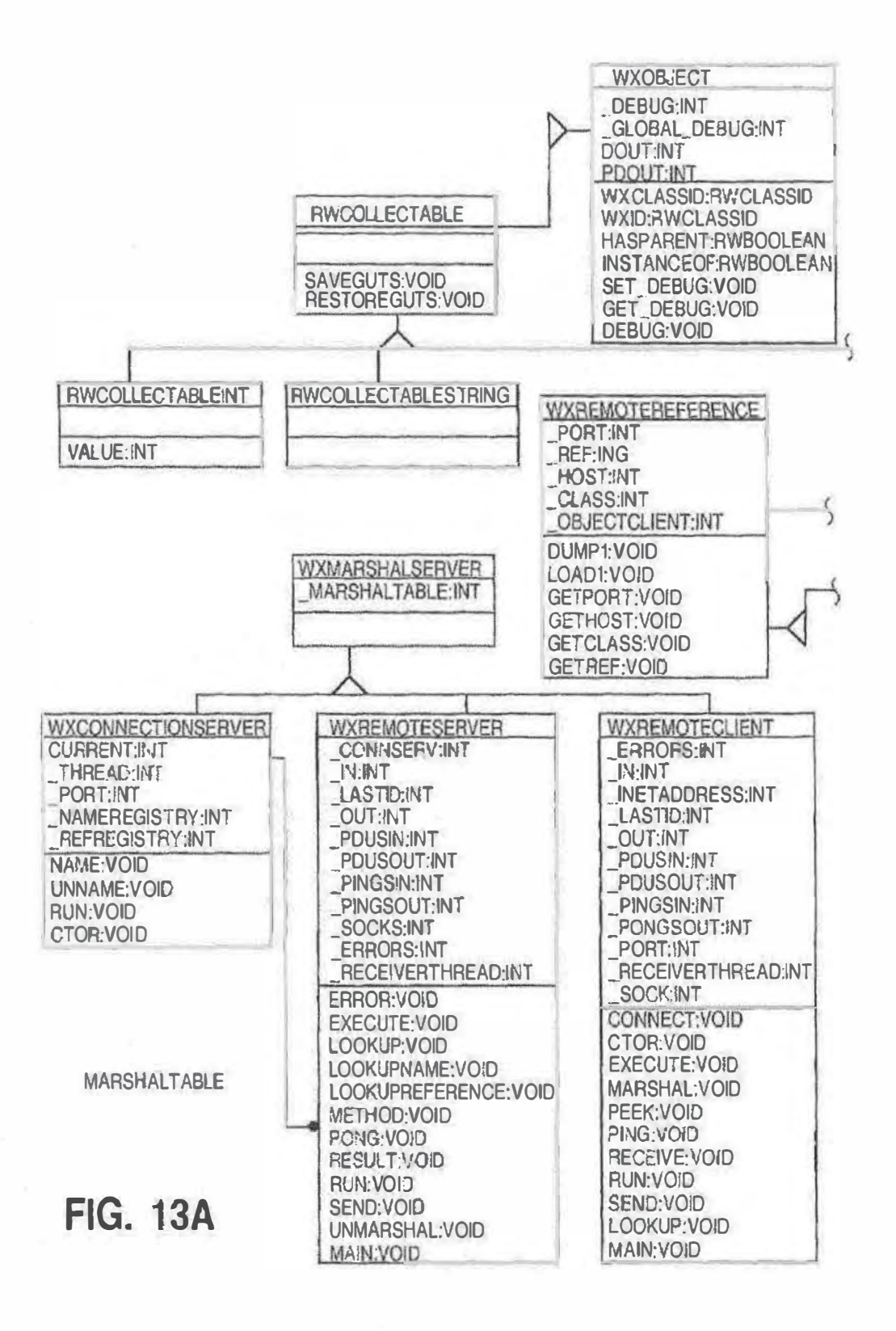

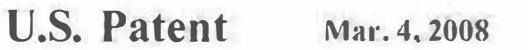

Sheet 20 of 29 US 7,340,506 B2

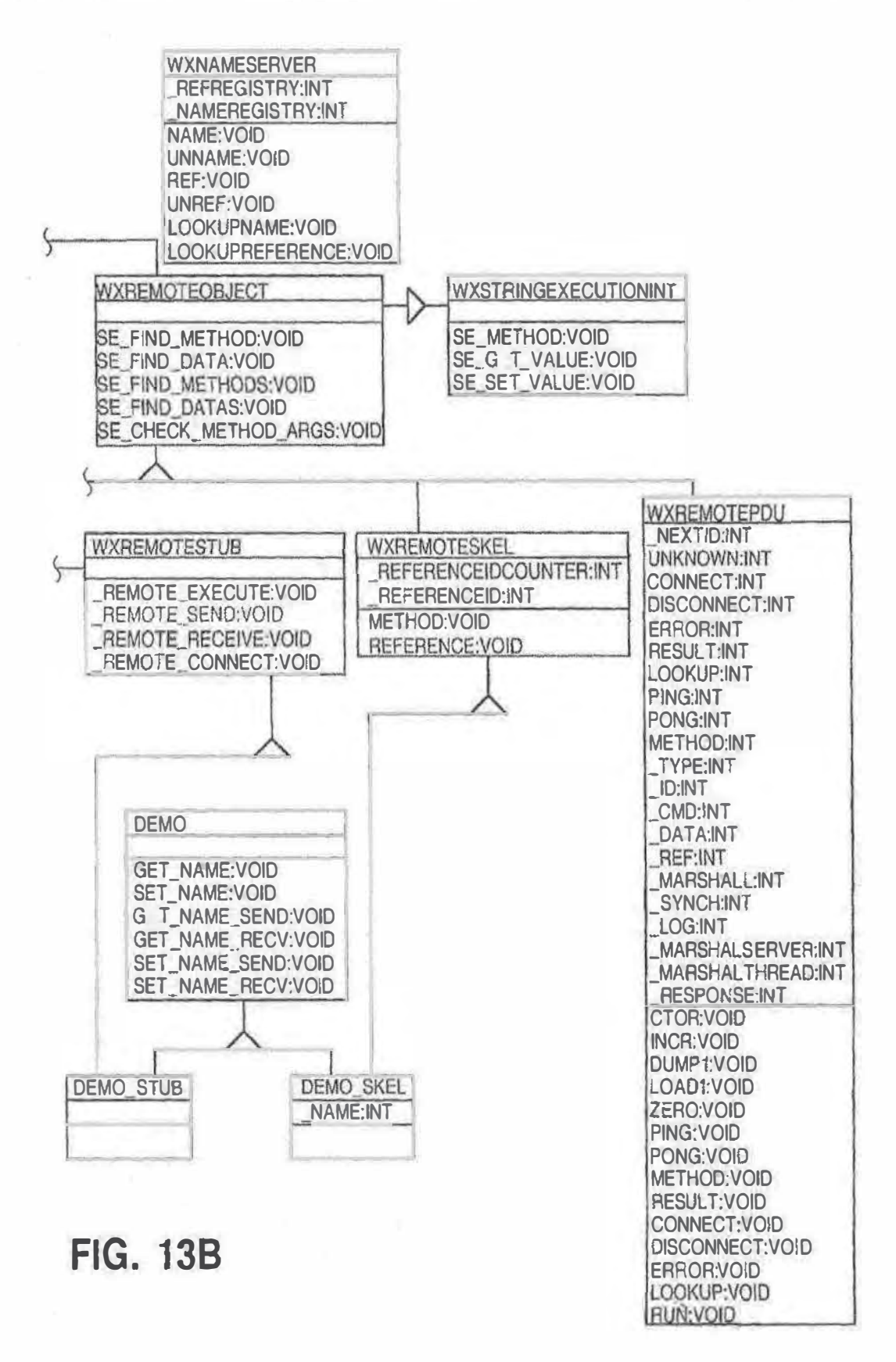

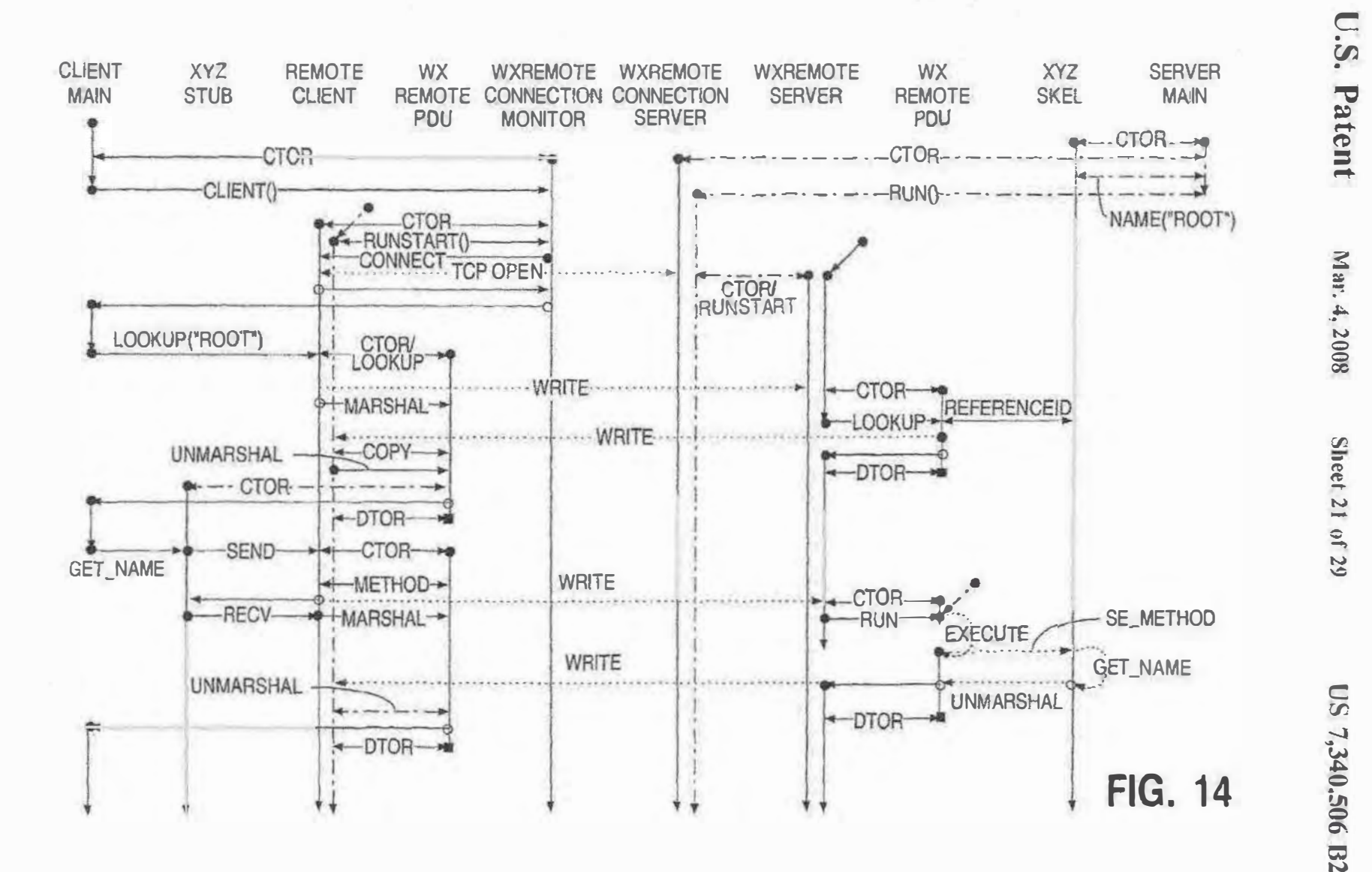

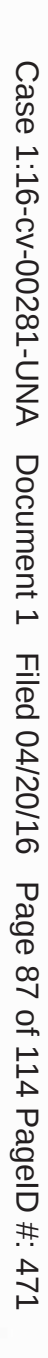

U.S. Patent Mar. 4, 2008 Sheet 22 of 29

US 7,340,506 B2

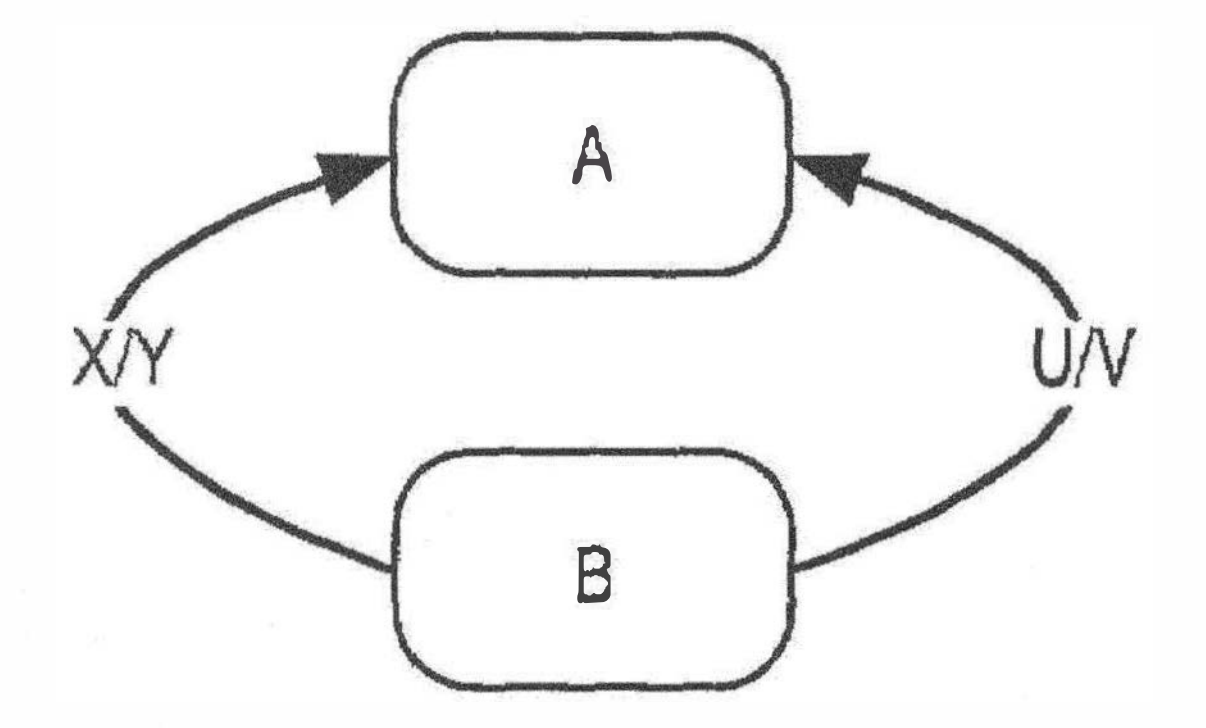

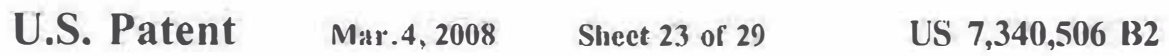

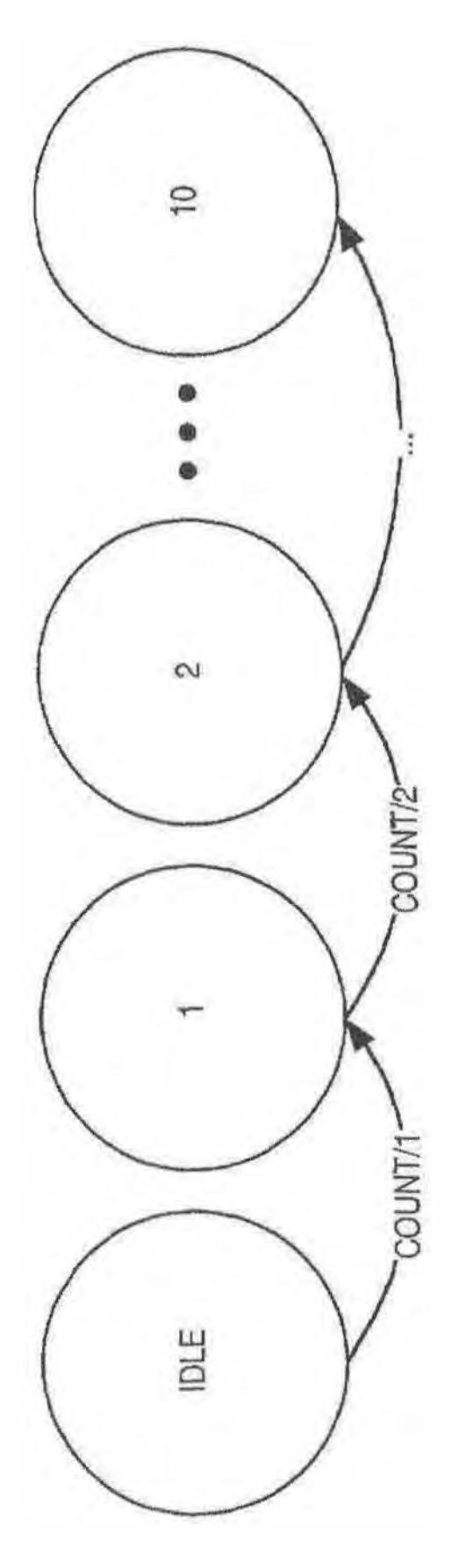

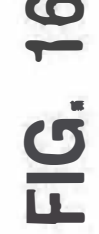

U.S. Patent Mar. 4, 2008 Sheet 24 of 29 US 7, 340, 506 B2

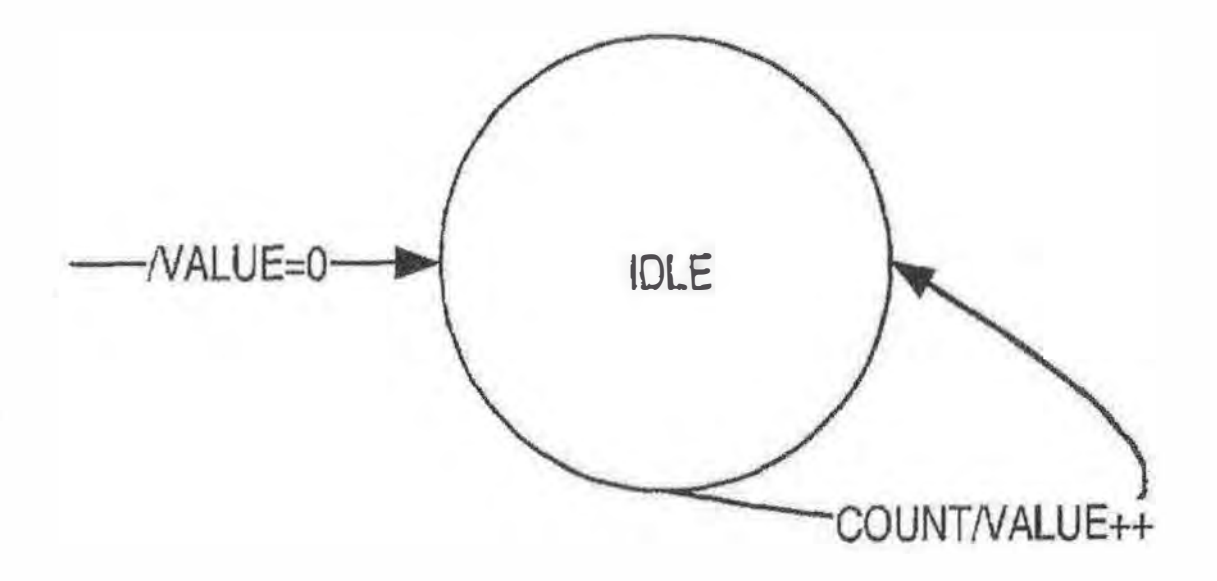

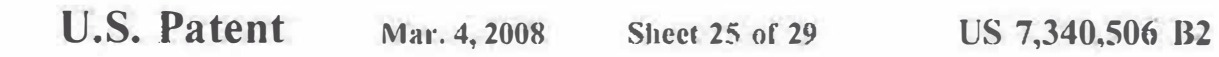

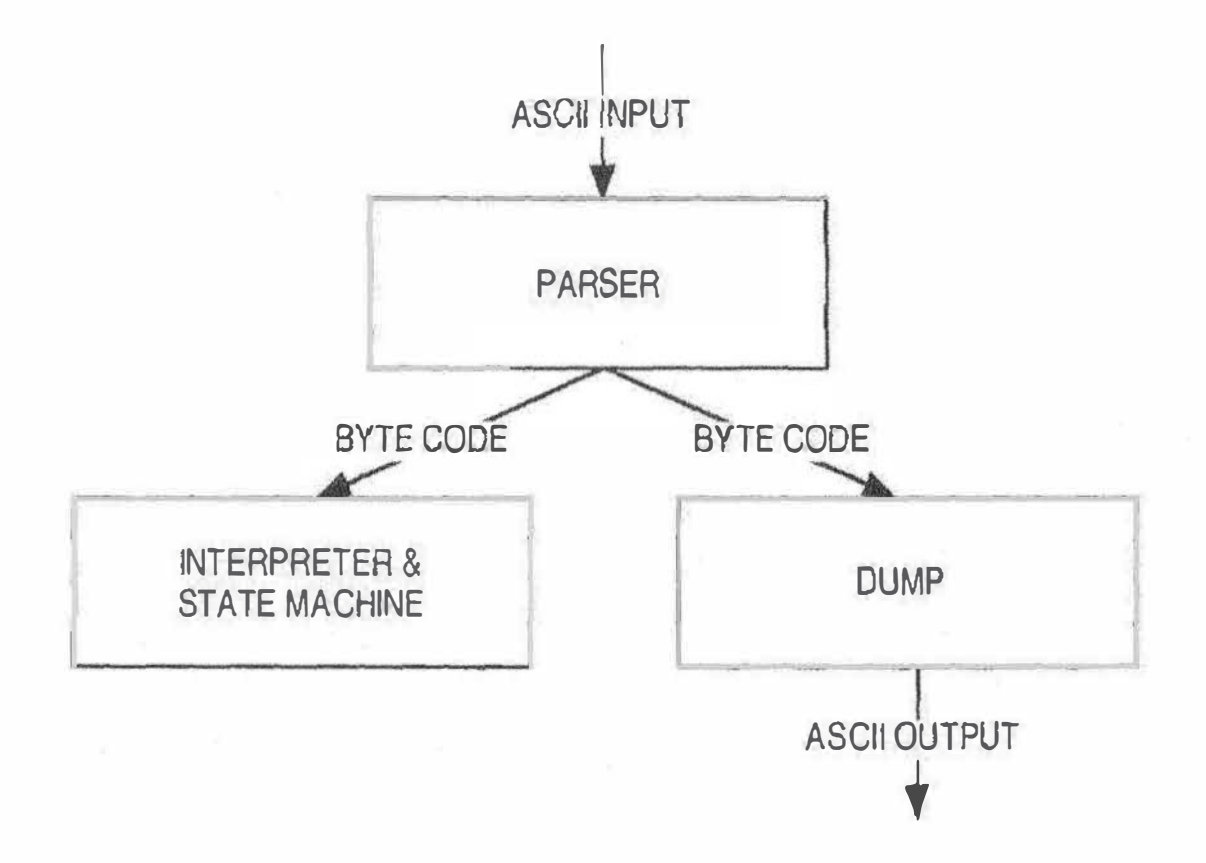

U.S. Patent Mar. 4, 2008 Sheet 26 of <sup>29</sup> US 7,340,506 B2

BEG INCLASS COREBUSINESSOBJECT **BEGINDATA** ENDDATA

BEGINMETHOD INCLUDE HSKEL PRIVATE: # USED BY THE FINITE STATE MACHINE VIRTUAL VOID FSM INIT() { } VOID FSM\_ACTION\_TIMEOUT(CONST CHAR" TIMEVAL); VOID FSM\_ACTION\_THAOW(CONST CHAR\* MESSAGE); VOID FSM\_ACTION\_RETURN(CONST CHAR\* RESULT); VOID FSM\_ACTION\_SEND(CONST CHAR\* VALUE); PUBLIC: **ENDINCLUDE** 

# TO CONIFIGURE THE FSM METHOD VOID FSM\_LOAD\_DOLSIB {STRING FILENAME} # TO TRIGGER AN EVENT IN THE FSM METHOD VOID FSM EVENT {STRING NAME} {STRING VALUE} METHOD STRING FSM\_RESULT # TO SET/GET VARIABLES FROM FSM METHOD VOID FSM\_SET STRING {STRING NAME} {STRING VALUE} METHOD CONST STRING FSM\_GET\_STRING {STRING NAME} METHOD VOID FSM\_SET\_INTEGER {STRING NAME} {INT VALUE} METHOD CONST INT FSM\_GET\_lNTEGER {STRING NAME} ENDMETHOD

ENDCLASS

FIG. 19

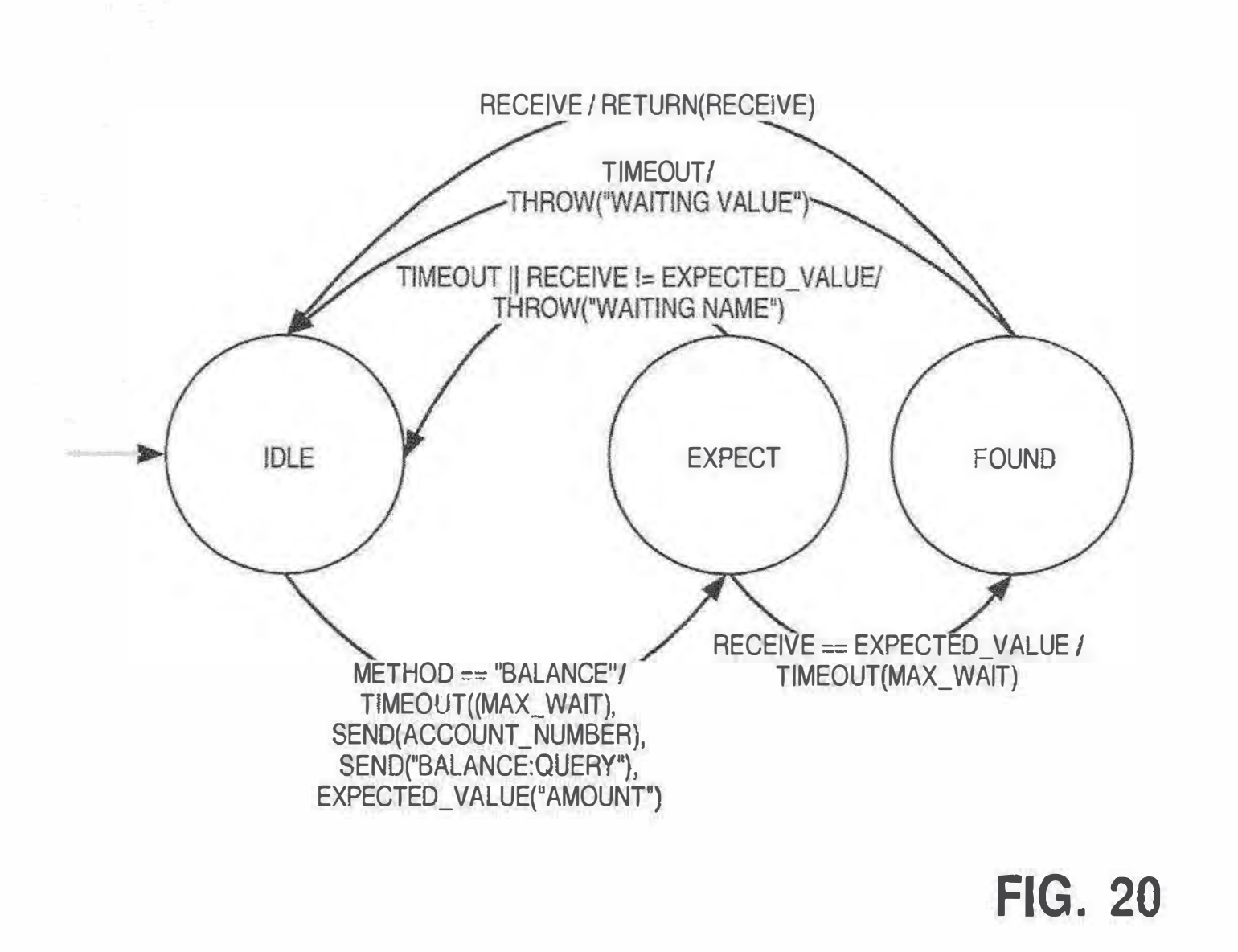

U.S. Patent

Mar. 4, 2008

**Sheet 27 of 29** 

US 7,340,506 B2

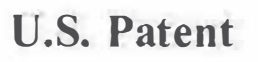

**Sheet 28 of 29** 

US 7,340,506 B2

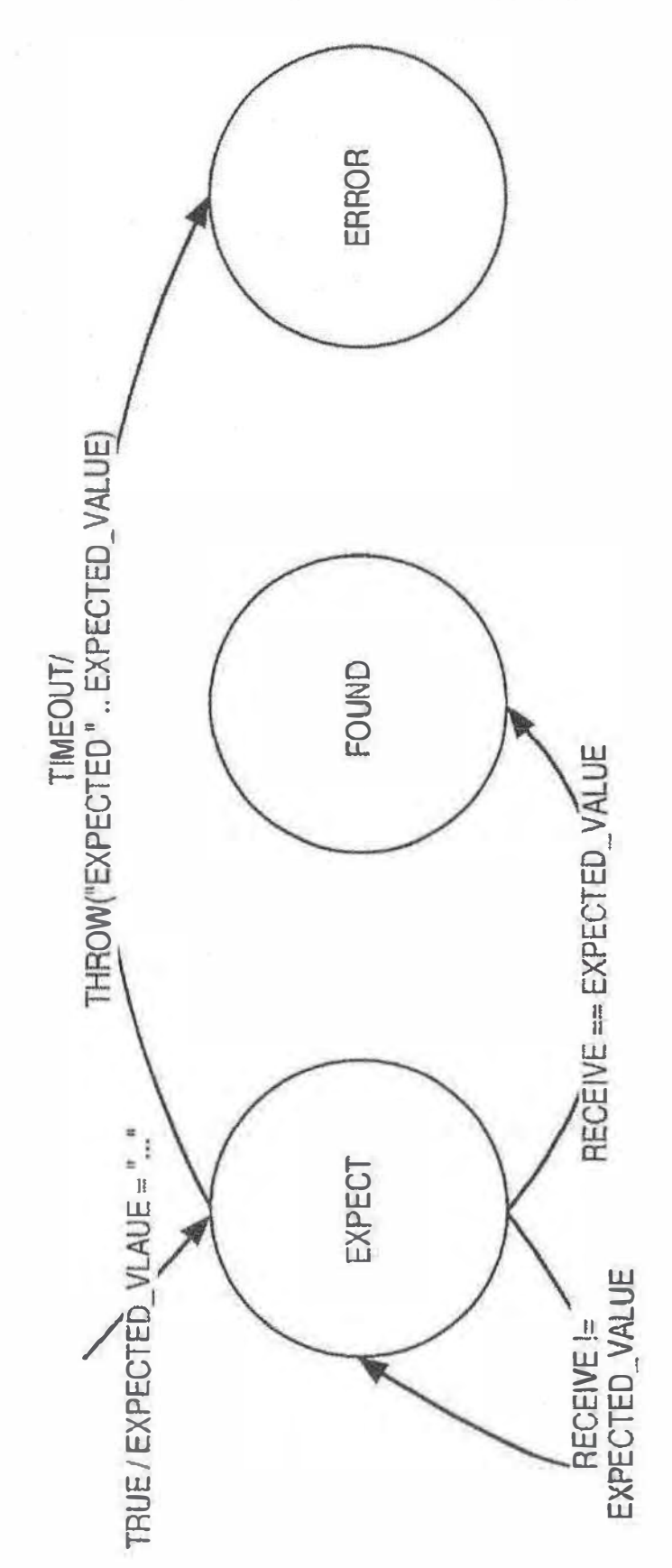

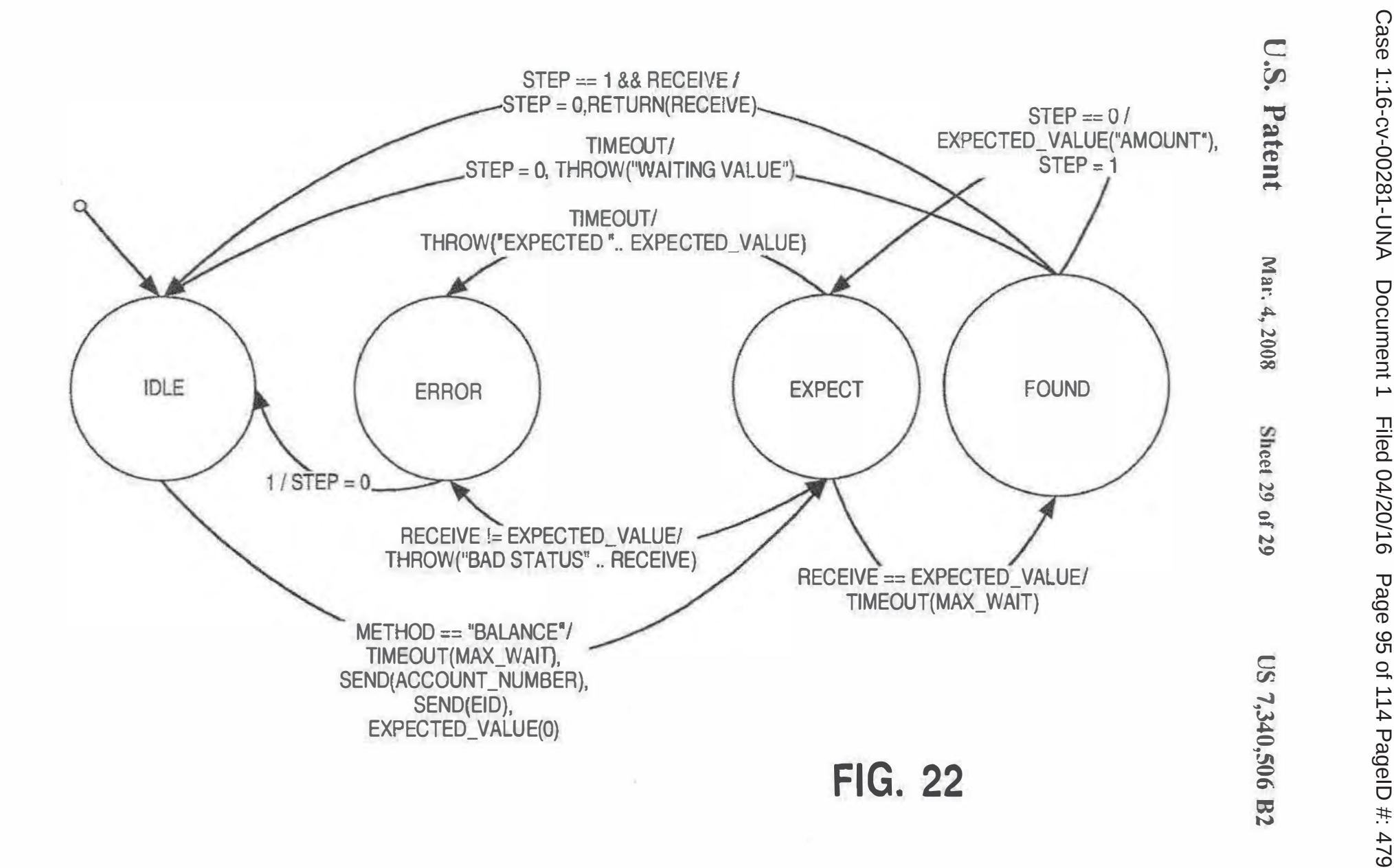

 $20$ 

# VALUE-ADDED NETWORK SWITCHING AND OBJECT ROUTING

# **RELATED APPLICATIONS**

This application is a divisional patent application of application Ser. No. 09/296,207, filed Apr. 21, 1999, now U.S. Pat. No. 6,212,556 which is a continuation-in-part patent application claiming priority to U.S. Pat. No. 5,987, 500, entitled Value-Added Network System For Enabling to Real-Time, Bi-Direction al Transactions On A Network. formerly application Scr. No. 08/879,958, and filed on Jun. 20, 1997. U.S. Pat. No. 5,987,500 is itself a divisional application claiming priority to U.S. Pat. No. 5,778.178, entitled Method And Apparatus For Enabling Real-Time Bi-Direc ts tional Transactions On A Network, formerly application Ser. No. 08/700,726, filed on Aug. 5, 1996, which also claims priority and heacfit under 35 U.S.C. 119(e) to U.S. Provisional Application No. 60/006,634 filed on Nov. 13. 1995.

# **FIELD OF THE INVENTION**

The present invention relates to the area of network communications, including heterogeneous networks such as the Internet, World Wide Web (WWW), telephone network, 25 wireless networks, cable television networks, and private enterprise networks. Specifically, the present invention relates to a method and apparatus for configurable valueadded network switching and object routing.

# **BACKGROUND OF THE INVENTION**

With the Internet and the World Wide Web ("the Web") evolving rapidly as a viable consumer medium for electronic conarierce, new on-line services are emerging to fill the 35 aceds of on-line users. An Internet user today can browse on the Web via the use of a Web browser. Web browsers are software interfaces that run on Web clients to allow access to Web servers via a simple user interface. A Web user's capabilities today from a Web browser arc, however, a extremely limited. The user can perform one way, browseonly interactions. Additionally, the user has limited "deferred" transacti nal capabilities, nantely electronic mail (e-mail) capabilities. E-mail capabilities are referred to as "deferred transactions" because the constimer's request is as not processed until the e-mail is received, read, and the person or system reading the e-mail executes the transaction. This transaction is thus not performed in real-time.

FIG. 1A illustrates typical user interactions on the Web today. User 100 sends out a request from Web browser 102 so in the form of a universal resource locator (URL) 101 in the following manner: http://www.car.com. URL 101 is processed by Web browser 102 that determines the URL corresponds to car dealer Web page 105, on car dealer Web server 104. Web browser 102 then establishes browse link 55 103 to car dealer Web page 105. User 100 can browse Web page 105 and select "hot links" to jump to other locations in Weh page 105, or to move to other Web pages on the Web. This interaction is typically a browse-only interaction. Under limited circumstances, the user may be able to fill out 60 a form on car dealer Web page 105, and e-mail the form to car dealer Web server 104. This interaction is still strictly a one-way browse mode communications link, with the e-mail providing limited, deferred transactional capabilities.

Under limited circumstances, a user may bave access to 65 two-way services on the Web via Common Gateway Interface (CGI) applications. CGI is a standard interface for

 $\overline{2}$ 

ruaning external programs on a Web server. It allows Web servers to create documents dynamically when the server receives a request from the Web browser. When the Web server receives a request for a document, the Web server dynamically executes the appropriate CGI script and trans mits the output of the execution back to the requesting Web browser. This interaction can thus be termed a "two-way" transaction. It is a severely limited transaction, however, because each CGI application is customized for a particular type of application or service.

For example, as illustrated in FIG. 1B, user 100 may access bank 150's Web server and attempt to perform transactious on checking account 152 and to make a payment on locul account 154, la order for user 100 to access checking account 152 and loan account 154 on the Web, CGI application scripts must be created for each account, as illustrated in FIG. 1B. The bank thus has to create individual scripts for each of its services to offer users access to these services. User 100 can then interact in a limited fashion with these individual applications. Creating and managing individual CGI scripts for each service is not a viable solution for merchants with a large number of services.

As the Web expands and electronic commerce becomes more desirable, the need increases for robust, real-time, bi-directional transactional capabilities on the Web, A true real-time, bi-directional transaction would allow a user to connect to a variety of services on the Web, and perfornt 30 real-time transactions on those services. For example, ahhaugh user 100 can browse car dealer Web page 105 today, the user cannot purchase the car, negotiate a cur loan or perform other types of real-time, two-way trat sactions that he can perform with a live salesperson at the car dealership. Ideally, user 100 in FIG. 1A would be able to access car dealer Web page 105, select specific transactions that he desires to perform, such as purchase a car, and perform the purchase in real-time, with two-way interaction capabilities. CGI applications pr vide user 100 with a limited ability for two-way interaction with cardenler Web page 105, but due to the lack of interaction and management between the car dealer and the bank, he will not be able to obtain a lo at and complete the purchase of the car via a CG1 application. The ability to complete robust real-time, two way transactions is thus not truly available on the Web today.

# SUMMARY OF THE INVENTION

It is therefore an object of the present invention to provide a method and apparatus for providing real-time, two-way transactional capabilities on the network, including heterogeneous networks such as the Internet, World Wide Web (W\VW), telephone network, wireless networks, cable television networks, and private enterprise networks. Specifically, one embodiment of the present invention discloses a cenfigurable value-added network switch for enabling realtime transactions on a network. The configurable value added network switch comprises means for switching to a transactional application in response to a user specification from a network application, means for transmitting a transaction request from the transactional application, and means for processing the transaction request.

According to another aspect of the present invention, a method and apparatus for enabling object routing on a network is disclosed. The method for enabling object routing

 $20$ 

 $50<sup>°</sup>$ 

comprises the steps of creating a virtual information store containing informat somentries and attributes, associating each of the information entries and the attributes with att object identity, and assigning a unique network address to each of the object identities.

Other objects, features and advantages of the present invention will be apparent from the accompanying drawings and from the detailed description.

# BRIEF DESCRIPTION OF THE DRAWINGS

The features and advantages of the present invention will be apparent from the accompanying drawings and from the detailed description of the present invention as set forth below.

FIG. 1A is an illustration of a current user's browse capabilities on a network via a network browser.

FIG. 1B is an illustration of a current itset's capabilities to perform limited transactions on the Network via CGI applications.

FIG. 2 illustrates a typical computer system on which the present invention may be ntilized.

FIG. 3 illustrates the Open Systems Interconnection (OSI) Model.

FIG. 4A illustrates conceptually the user value chain as it 25 exists today.

FIG. 4B illustrates one embodiment of the present invention.

FIG. 5A illustrates a user accessing a Network server including one embodiment of the present invention.

FIG. 5B illustrates the exchange component according to one embodiment of the present invention.

FIG. 5C illustrates an example of a point-of-service (POSvc) application list.

FIG. 51) illustrates a user selecting a bank POSve appli-35 cation from the POSvc application list.

FIG. 5E illustrates a three-way transaction according to one embodiment of the present invention.

FIG. 6A illustrates a value-added network (VAN) switch. FIG, 6B illustrates the hierarchical addressing tree struc- 40

ture of the networked objects in DOLSIBs,

FIG. 7 illustrates conceptually the layered architecture of a VAN switch.

FIG. 8 is a flow diagram illustrating one embodiment of the present invention. 45

FIG. 9 illnstrates the sultware layers of the Object Router.

FIG. 10 illustrates the data model integration.

FIG. 11 illustrates a bank scenario example.

FIG. 12 illustrates a bank client-server example.

FIGS. 13A & 13B illustrate.

FIG. 14 illustrates an Object Router Timing diagram of the preferred embodiment.

FIG. 15 illustrates a finite state machine.

FIG. 16 illustrates a counter implemented with a finite state machine.

13G. 17 illustrates a counter implemented with the present invention.

FIG. 18 illustrates a sample state machine with files and programs.

description.

FIG. 20 illustrates an example of a Bank B1 DOLSIB FSM D'uaram for Balance,

FIG. 21 illustrates a diaggram for expect, found, and error states.

FIG. 22 illustrates an example of a Bank B2 DOLSJB FSM Diagram for Balance.

# 4

# DETAILED DESCRIPTION OF THE PREFERRED EMBODIMENT

The present invention relates to a method and apparatus 5 for configurable value-added network switching and object routing and management. The network browser or "Web browser" as used in the context of the present specification includes conventional Web browsers such as NCSA Mosaic<sup>TM</sup> from NCSA and Netscape Mosaic<sup>TM</sup> from 10 Netscape<sup>3M</sup>. The present invention is independent of the Network browser being utilized and the user can use any Network browser, without modifications to the Network browser. In the following detailed description, numerous specific details are set forth in order to provide a thorough is understanding of the present invention. It will be apparent to one of ordinary skill in the art, however, that these specific details need not be used to practice the present invention. In other instances, well-known structures, interlaces and processes have not been shown in detail in order not to tamecessarily obscure the present invention.

FIG. 2 illustrates a typical computer system 200 in which the present invention operates. The preferred embodiment of the present invention is implemented on an B3M<sup>355</sup> Personal Computer manufactured by IBM Corporation of Armonk. N.Y. Alternate embodiments may be implemented on a Macintosh<sup>1M</sup> computer manufactured hy Apple<sup>rts</sup> Computer. Incorporated of Cupertino, Calif. It will be apparent to those of ordinary skill in the art that other alternative computer system architectures may also be employed.

In geneml, such computer systems as illustrated by FIG. 2 comprise a bus 201 for communicating information, a process or 202 coupled with the bus 201 for processing information, main memory 203 coupled with the bus 201 for storing information and instructions for the processor 202. a read-only memory 204 coupled with the bus 201 for storing static information and instratctions for the processor 202, a display device 205 coupled with the bus 201 for displaying information for a computer user, nn input device 206 coupled with the bus 201 for communicating information and command selections to the processor 202, and a mass storage device 207, such as a magnetic disk and associated disk drive, coupled with the bns 2011 for storing information and instructions. A data storage medium 208 containing digital information is configured to operate with mass storage device 207 to allow processor 202 access to the digital information on data storage medium 208 via bus 201.

Processor 202 may be any of a wide variety of general purpose processors or microprocessors such as the Pentium <sup>(a)</sup> microprocessor manufactured by Intel<sup>334</sup> Corporation or the Motorola<sup>TM</sup> 68040 or Power PC<sup>IM</sup> brand microprocessor manufactured by manufactured by MotorolaTM Corporation. It will be apparent to those of ordinary skill in the art, however, that other varieties of processors may also be used in a particular computer system. Display device 205 may be a liquid crystal device, cathode ray tube (CRT), or other suitable display device. Mass storage device 207 may be a conventional hard disk drive, floppy disk drive, CD-ROM drive, or other magnetic or optical data storage device for reading and writing information stored on a hard disk, a FIG. 19 illustrates a CoreBusinessObject Object Router 60 floppy disk, a CD-ROM a magnetic tape, or other magnetic or optical data storage medium. Data storage medium 208 may he a hard disk, a floppy disk, a CD-ROM, a magnetic tape, or other magnetic or optical data storage medium.

> In general, processor 202 retrieves processing instructions 65 and data from a data storage medium 208 using mass storage device 207 and downloads this information into rendom access memory 203 for execution. Processor 202, then

executes an instruction stream from random access memory 203 or read-only memory 204. Command selections and information input at input device 206 are used to direct the flow of instructions executed by processor 202. Equivalent input device 206 may also be a pointing device such as a 5 conventional mouse or trackball device. The results of this processing execution are then displayed on display device. 205.

The preferred embodiment of the present invention is implemented as a solveare module, which may be executed 10 on a computer system such as computer system 200 in a conventional manner. Using well known techniques, the application software of the preferred embodiment is stored on data storage medium 208 and subsequently loaded into and executed within computer system 200. Once initiated, is namely a merchant capable of providing complete transacthe software of the preferred embodiment operates in the manner described below.

FIG. 3 illustrates the Open Systems Interconnection (OSI) reference thodel. OSI Model 300 is an International standard that provides a common basis for the coordination of stan-20 dards development, for the purpose of systems interconnection. The present invention is implemented to function as a routing switch within the "application layer" of the OSI model. The model defines seven layers, with cach layer communicating with its peer layer in another node through 25 the use of a pnotocol. Physical layer 301 is the lowest layer, with responsibility to transmit unstructured bits across a link. Data link layer 302 is the next layer above physical layer 301. Data link layer 302 transmits chunks across the link and deals with problems like checksumming to detect 30 data corruption, orderly coordination of the use of shared media and addressing when multiple systems are reachable. Merwork bridges operate within data link layer 302.

Network layer 303 enables any pair of systems in the network to communicate with each other. Network layer 303-33-detail below. contains hardware units such as routers, that handle routing, packet fragmentation and reassembly of packets. Traisport layer 304 establishes a relinble communication stream between a pair of systems, dealing with criors such as lost packets, dublicate packets, packet reordering and fragmen-40 tation. Session layer 305 offers services abrave the simple communication stream provided by transport layer 304, These services include dialog control and chaining. Presentation layer 306 provides a means by which OSI compliant applications can agree on representations for data. Finally, 45 application layer 307 includes services such as file transfer, access and management services (FTAM), electronic mail and virtual terminal (VT) services. Application fayer 307 provides a means for application programs to access the OSI environment. As described above, the present invention is 50 implemented to function as a routing switch in application layer 317. Application layer rotting creates an open channel for the management, and the selective flow of data from rentote databases on a network.

# A. Overview.

FIG. 4 Aillustrates conceptually the user value chain as it exists today. The user value chain in FIG. 4.4 depicts the types of transactions that are performed today, and the channels through which the transactions are performed. A 40 "transaction" for the purposes of the present invention includes any type of commercial or other type of interaction that a user may want to perform. Examples of transactions include a deposit into a bank account, a request for a loan from a bank, a purchase of a car from a car dealership or a 65 purchase of a car with linancing from a bank. A large variety of other transactions are also possible.

6

A typical user transaction today may involve user 100 walking into a bank or driving up to a teller machine, and interacting with a live bank teller, or automated teller machine (ATM) software applications. Alternatively, user 100 can perform the same transaction by using a personal computer (PC), activating application software on his PC to access his bank account, and dialing into the bank via a modem line. It user 100 is a Network user, however, there is no current mechanism for performing a robust, real-time transaction with the bank, as illustrated in FIG. 4A. CGI scripts provide only limited two-way capabilities, as described above. Thus, due to this lack of a robust mechauism by which real-time Network transactions can be performed, the bank is unable to be a trate "Network merchant," tionnl services on the Network.

According to one emhodiment of the present invention, as illustrated in FIG. 4B, each merchant that desires to be a network meichant can provide real-time transactional capabilities to users who desire to access the merchants' services via the network. This embodiment includes a service network running on top of a facilities network, namely the Internet, the Web or e-mail networks. For the purposes of this application, users are described as utilizing PC's to access the network via network server "switching" sites. (Switching is described in more detail below). Users may also utilize other personal devices such as network comptAcrs or cellular devices to access the merchants' services via appropriate switching sites. These switching sites include non-Web network computer sites and cellular provider sites. Five components interact to provide this service network functionality, namely an exchange, an operator agent, a management agent, a management manager and a graphical user interface. All live components are described in more

As illustrated in FIG. 5A, user 100 accesses network server 104. Having accessed network server 104, user 100 can decide that he desires to perform real-time transactions. When network server 104 receives user 100°s indication that be desires to perform real-time transactions, the request is handed over to an exchange component. Thus, from network page 105, for example, user 100 can select button 500, emitled "Transactions" and network server 104 hands user 100's request over to the exchange component. The button and the title can be repleted by any mechanism that can instituet a network server to hand over the consumer's request to the exchange component.

FIG. 5B illustrates exchange 501. Exchange 501 comprises network page 505 and point-of-service (POSvc) applications 510. Exchange 501 also conceptually includes a switching component and an object routing component (described in more detail below). POSve applications 510 are transactional applications, namely applications that are designed to incorporate and take advantage of the capabiliis the provided by the present invention. Although exchange 501 is depicted as residing on network server 104, the exchange can also reside on a separate computer system that resides on the Internet and at the intersection point between the Internet and other networks and on any network where any network intersects with the Internet and has an Internet address. Exchange 50.1 may also include operator agent 503 that interacts with a management manager (described in more detail below). Exchange 501 creates and allows for the management (or distributed control) of a service network, operating within the boundaries of an IP-based facilities network. Thus, exchange 501 and a management agent component, described in more detail below, under the headings "VAN Switch and Object Routing," together perform the switching, object routing, application and service management functions according to one embodiment of the present invention.

Exchange 501 processes the consumer's request and 5 displays an exchange network page 505 that includes a list of POSvc applications 510 accessible by exchange 501.  $\Lambda$ POSve application is an application that can execute the type of transaction that the user may be interested in performing. The POSve list is displayed via the graphical user interface to component. One embodiment of the present invention supports HyperText Markup Language as the graphical user interface component. Virtual Reality Markup Language and Java<sup>1N</sup> are also supported by this embodiment. A variety of other graphical user interface standards can also be utilized 15 to implement the graphical user interface.

An example of a POSve application list is illnstrated in FIG. 5C. User 100 can thus select from POSvc applications Bank 510(1), Car Dealer 510(2) or Pizzeria 510(3). Numerous other POSve applications can also be included in this 20 selection. If user 100 desires to perform a number of banking transactions, and selects the Bank application, a Bank POSve application will be activated and presented to user 100, as illustrated in FIG. 5D. Por the purposes of illustration, exchange 501 in FIG. 5D is shown as ranning on a 25 dillerent compmer system (network server 104) from the computer systems of the network merchants or content owners running POSvc applications (computer system 200). Exchange 501 may, however, also be on the same computer system as one or more of the computer systems of the 30 network merchants.

Once Bank POSve application 510 has been activated, user 100 will be able to connect to Bank services and utilize the application to perform banking transactions, thus accessing data from a host or data repository 575 in the Bank 35 "Back Office." The Bank Back Office comprises legacy databases and other data repositories that are utilized by the Bank to store its data. This connect ion between user 100 and Bank services is managed by exchange 501, As illustrated in FIG. 5D, once the connection is made hetween Bank POSve 40 application 510(1), for example, and Bank scrvices, an operator agent on network server 104 may be activated to ensure the availability of distributed functions and capabililies.

Each network merchant may choose the types of services 45 that it would like to offer its clients. In this example, it Bank decided to include in their POSve application access to checking and savings accounts, user 100 will be able to perform real-time transactions against his checking and savings accounts. Thus, if user 100 moves \$500 from his 50 checking account into his savings account, the transaction will be performed in real-time, in the same manner the transaction would have been performed by a liveteller at the bank or an ATM machine. Therefore, unlike his prior access to his account, user 100 now has the capability to do more 55 than browse his bank account. The ability to perform these types of robust, real-time transactions from a network client is a significant aspect of the present invention,

Bank can also decide to provide other types of services in POSve application 510(1). For example, Bank may agree 60 associated with network server 104 will therefore be with Car dealership to allow Bank eustomers to purchase a car from that dealer, request a car loan from Bank, and have the entire transaction performed on the network, as illustrated in FIG, 5E. In this instance, the transactions are not merely two-way, between the user and Bank, but three-way, 65 amongst the consumer, Bank and Car dealership. According. to one aspect of the present invention, this three-way trans-

8

action can be expanded to n-way transactions, where n represents a predetermined number of merchants or other service providers who have agreed to cooperate to provide services to users. The present invention therefore allows for "any to-any" communication and transactions on the network, thus lacilitating a large, flexible variety of robust, real-time transactions on the network.

Finally, Bank may also decide to provide intra-merchant or intra-bank services, together with the inter-merchant services described above. For example, if Bank creates a POSve application for use by the Bank Payroll department. Bank may provide its own employees with a means for submitting timecards for payroll processing by the Bank's Human Resources (HR) Department. An employee selects the Bank HR POSve application, and suhmits his timecard. The employee's timecard is processed by accessing the employee's payroll information, stored in the Bank's Back Office. The transaction is thus processed in real-time, and the employee receives his paycheck immediately.

B. Van Switching and Object Routing

As described above, exchange 501 and management agent 601, illustrated in F1G. 6A, togetherconstitute a value-added network (VAN) switch. These two elements may take on different roles as necessary, including peer-to-peer, clientserver or master-slave roles. Management manager 603 is illustrated as residing on a separate computer system on the Interact or anywhere where the Internet meets or intersects or interfaces with any network. Management manager 603 can, however, also reside on the same machine as exchange 501. Management manager 603 interacts with the operator agent 503 residing on exchange 501.

VAN switch 520 provides multi-protocol object routing, depending upon the specific VAN services chosen. This multi-protocol object routing is provided via a proprietary protocol, TransWeb<sup>154</sup> Management Protocol (TMP). TMP may incorporate the same or additional security features as the traditional Simple Network Management Protocol, SNMP. It also allows for the integration of other traditional security mechanisms, including RSA security mechanisms, SETI, SET2, etc.

One embodiment of the present invention utilizes TMP and distributed on-litte service information bases (DOL-SI2s) to perform object routing. Altematively, TMP can incorporate SSL, s-HTTP, Java<sup>TM</sup>, CORBA, DCOM, the WinSock API. ORB or any other object network layer with DOLSIBs to perform and manage object routing, DOLSIBs are virtual information stores optimized for networking. All information entries and attributes in a DOLSIB virtual information store are associated with a networked object identity. The networked object identity identifies the information entries and attributes in the DOLSIB as individual networked objects, and each networked object is assigned an Internet addres's. The Internet address is assigned based on the IP address of the node at which the networked object resides.

For example, in FIG, 5A, network server 104 is a node on the Juternet, with un IP address. All networked object assigned an Internet address based on the network server 104's iP address, These networked objects thus "branch" from the node, creating a hierarchical tree structure. The Internet address for each networked object in the tree essentially establishes the individual object as an "IP-reachable" or accessible node on the Internet. TMP milizes this Internet address to unknuely identify and access the object
from the DOLSIB. FIG. 6B illustrates an example of this hierarchical uddressing tree structure.

Each object in the DOLSB has a name, a syntax and an encoding. The name is an administratively assigned object Despecifying an object type. The object type together with the object instance serves to uniquely identify a specific instantiation of the object. For example, if object 610 is information about models of cars, then one instance of that object would provide user 100 with information about a  $10<sup>1</sup>$ specific model of the car while another instance would provide information about a different model of the car. The syntax of an object type defines the abstract data structure corresponding to that object type. Encoding of objects defines how the object is represented by the object type syntax while being transmitted over the network,

#### C. Management and Administration

As described above, exchange 501 and management agent 601 together constitute a VAN switch. FIG. 7 illustrates  $70$ conceptually the layered architecture of VAN switch 520. Specifically, boundary service 701 provides the interfaces between VAN switch 520, the laterate and the network. telephone companies, wireless systems, cable television networks, and multi-media end nser devices such as PCs, televisions or telephones. Boundary service 701 also provides the interface to the on-line service provider. A user can comiect to a local application, namely one accessible via a local VAN switch, or be routed or "switched" to an application accessible via a remote VAN switch.

Switching service 702 is an OSI application layer switch. Switching service 702 thus represents the core of the VAN switch. It performs a number of tasks including the routing of user connections to remote VAN switches, described in the paragraph above, multiplexing and prioritization of 35 requests, and flow control. Switching service 702 also facilitates open systems' connectivity with both the Internet (a public switched network) and private networks including back office uetworks, such as banking networks, Interconnected application layer switches form the application net- $40$ work backbone. These switches are one significant aspect of the present invention.

Management service 703 contains tools such as Information Management Services (IMS) and application Network Management Services (NMS). These tools are used by the 45 end users to manage network resources, including VAN switches. Management service 703 also provides applications that perform Operations, Administration, Maintenance & Provisioning (OAM&P) functions. These OAM&P functions include security management. fault management, con- 50 liguration management, performance management and billing management for the service network. Providing OAM&P functions for applications in this manner is another significant aspect of the present invention.

Finally, application service 704 comains application pro- 55 grams that deliver customer services. Application service 704 includes POSve applications such as Bank POSve described above, and illustrated in FIG. 6.4. Other examples of VAN services include multi-media messaging, archival/ retrieval management, directory services, data staging, con- 00 ferencing, financial services, home banking, risk management and a variety of other vertical services. Each VAN service is designed to meet a particular set of requirements related to performance, reliahility, inaintenance and ability to bandle expected traffic volume. Depending on the type of 65 service, the characteristics of the network elements will diller. VAN service 704 provides a number of functions

including communications services for both management and end users of the network and control for the user over the uset's environment.

FIG. 8 is a flow diagram illustrating one embodiment of the present invention. A user connects to a Web server nunning an exchange component in step 802. In step 804, the user issues a request for a transactional application, and the web server or cell site or call center hands off the request to an exchange in step 806. The exchange activates a graphical user interface to present user with a list of POSve application options in step 808. In step 810, the user makes a selection from the PO.Syc application list. In step 812, the switching component in the exchange switches the user to the selected POSvc appl'ication, and in step 814, the object roming 15 component executes the user's request. Data is t'etrieved from the appropriate data repository via TMP in step 816. and finally, the user may optionally continue the transaction in step 818 or end the transaction.

The Present Invention Applied to Internet Commerce

The goal of Internet continerce is to effect a valid financial transaction from any access point on the net with any other point on the net, spanning both public and private enterprise networks, in real-time, interactively.

Achieving this goal of true, real-time, N-way transaction interactivity requires a combination of:

(1) a many-to-many transaction interface, (2) multi-media archival and retrieval management, and (3) a viable switching model, all with the following attributes:

- robust sercure reľiable high-perf ormance predictable
- configurable
- portable

compliant with standards (de facto or de jure)

Currently, a user with a PC and a network browser can access the Web page of various merchants. The present invention extends this one-way browsing capability to N-way, real-time, interactive communication, beyond the Web into IP networks and other types of heterogeneous networks as described above. The present invention brings a remote eash register, telephone and mailbox into the end user's tenninal. It reaches everybody and everywhere, much as the telephone does.

The presem invention extends the same paradigms as are traditionally used to manage routers and network devices, to interactively reach and manage information. The present invention invigorates the interactive transaction paradigm by offering scalability, mbustness, and flexibility designed to be deployed across an entire value supply chain from original manufacturer to point of purchase.

The present invention uses an N-tier Manager-Agent model to implement the N-way communication capability. One part of the present invention is a value-added network application that resides at the transaction Network Entry Point. The other part of the invention resides at remote IP nodes. The present invention includes an N-way interactive object router that provides the link between the consumers, the cash source, and the service provider.

An electronic commerce service provider, such as a Bank, will have to operate like a mini-Telco in order to provide services, such as business-to-business electronic commerce. or homebanking, via the Internet.

Thus, the following system requirements are needed: security, so as to avoid fraudulent transactions and invasions into the service provider's database.

unified numbering plan to identify each station by a unique address, that is convenient and readily under- 3

standable by other stations connected to the network. uniquely identify, retrieve and route dynamically changing information elements that have to be accessed remotely, using multi-media, object routing.

The Object Router

The Object Router includes a library providing support for the application programming interfaces (APIs) to remotely access an object, its data and its functions in an object network. This interface provides two types of a class:  $15$ a skeleton, which is the functionality of the object and its stub which allows remote access of the same object. It will be apparent to those of ordinary skill in the art that the items delined below represent at implementation of the preferred entired below representation and will be apparent such as 20 D. Data Marshaling non-C++ and non-Java implementations and implementations such as within a DSP chipset.

#### **Cilossauy**

Item Its definition.

Ahstract ClassA C++ class which dnes not have all virtual 25 functions defined.

API Application ProgrammingInterface

Class A C++/Java data structure definition wbich defines both the data and functions.

Interface A Java term similar to the C++ Abstract Class. 30

Meta A "meta"-compiler translates a higher level "meta"language (WebX) from the "meta"-file into a lowerlevel Innguage (C++) output file for and before giving to a traditional compiler.

- Object A C++/Java data structure instance, which is 35 defined by a class.
- ICL Tool Command Language, developed by Ousterhout at Berkeley.

#### Architectural Overview and Key Features

The Object Router of the present invention allows the user to specify functions which can be executed remotely. The basic operation uses objects and class information, instead of simple, unrelated functions and data. The arguments to the function is specified in the meta file and the type of as attument passing (by value or by reference) can also be specified.

The Object Router allows for new data types to be constructed, using the basic data types of the programming language used in the preferred embodiment: int and String. 50 Single simple inheritance classes can be constructed and then used as data members or pointer within another incta class.

Also, the Object Router allows for a transparent remote or local operation. The programmer does not need to know 55 11. Abstract Base Class whether the object is "local" or "remote". The interface automatically determines this and will allow for the correct operation based on the type of object,

#### **Requirements**

There are several requirements for the Object Router to provide u clean and transparent operation of local and remote object. FIG. 9 illustrates these basic requirements and operations layers of the object layer.

#### A. Object Identity

This is needed for the Object Router to determine if the object is local (skeleton) or remote (stub). This is also 12

needed to determine argument parameters and object serialization. This feature is provided in the preferred embodiment by the WxObject in the wx.lib library. Each new class "XYZ" must add a XYZ\_Classll), XYZStub\_ClassiD and XYZSkel\_ClussII) to the Wx/ClassID.h file.

#### B. Network Line Protocol/TCP

This is needed to communicate with the remote computer using snme known alphahet. For the Object Router, WxReto motePDU provides this protocol data unit (PDU) and transmits the data using the RWCollectable data serialization.

#### C. Data Serialization

To transfer data between computers, the parameters and the objects themselves need to be sent over the network. This is the scrialization of the data onto a network stream. The framework for this is provided by the persistence nature of RWCollectable. The code is generated by the meta compiler in the skelcton.

To ensure that all data is passed as arguments to a method requires the user to check all parameters and throw an exception, if there is something missing or wrong. This is provided by the meta compiler in the stub and skeleton.

#### E. Thread Rendezvous

To block a threed during network transmission and reception, the object must use a different thread to perform the actual network activity and control the calling thread status. This allows calling a remote object to behave similar to a local object. This is performed by the Rogue Wave RWC ondition class in the WxRemotePDU class.

#### F. String Execution

This allows for a method to be called from an ASC11 string representation. This is useful since it provides a simple, hut unique means of calling a class method. This can also be used by the programmer directly. This data marshaling is created by the meta compiler in the base class.

#### G. Reference Counting

By maintaining reference counts in both the local and remote objects, time consuming malloc's and free's are avoided as well as confusing details of which function is responsible for deleting which object. This is provided by the Object Router in dealing with WxRemoteObject types. Likewise, the programmer must use reference counting. In other words. the user cannot destroy a WxRemoteObject child using delete (an exception is thrown, if this is tried). but rather the member function of unreference(). Also, if a user stores a copy of a WxRemote Object child, it nmst indicate this by calling the method ol\_reference(). Otherwise, the object may be destroyed by someone else. This interface is provided by WxRemoteObjectInt.

To operate on an object without knowing its location (local or remote) requires an abstract class which forms as the base class. 'This is the base class, which is the parent of both the stub and skeleton. This is an abstract object (cannot be instantiated alone) and is created by the meta compiler.

#### I. Stub/Skeleton Multiple Inheritance

The client and server classes are inherited from the abstract base class and from their respective object layer classes. This allows them to inherit the functionality of the base class as well as the object layer routines. This is created by the mota compiler.

#### J. Meta Compiler

All of the above leatures need to be coded by hand unless there is some automated mechanism to do this. The Metaconnitive takes a definition file and creates (using TCL or other encoding) the above requirements: Object Identity, 5 Data Scrialization, Data Marshaling, String Execution, Abstract Base Class, and the Stub/Skeleton Multiple Inheritance. If one were to code all of this by hand for even the simplest class, there would be too many errors to even. manage. The meta compiler (rmc2c) eliminates these errors. 10

13

#### K. User-defined Data Model

This is the user created set of classes built around and on top of the Object Router APIs. This is the basis of the object layer to the next level up the software layers. This lounda- $15$ tion appears local to the programmers using the object layer even though it may be remote.

#### Components

Titere are only certain parts of the Object Router, which the programmer needs to be aware of. The most important is 20 the base class WxRemoteObject. As shown in FIG. 10, there is an interface specification WxRemoteObjectInt which is inherited by both the object layer objects and the data model objects. For purposes of example, WxName is a new data model object, which contains one data member "rame" 25 which is a String. The meta compiler automatically creates two access components for this data member: get\_name and set\_name, In addition, the meta compiler also creates the local and remote versions of this data object: WxNamcSkel and WxNameStub, respectively.  $30<sup>°</sup>$ 

#### WxRemoteObjectInt

The abstract base class not only contains all of the member methods and data access components, but it contains support functions which provide a uniform interface to 35 behave as a WxRemoteObject. This includes:

- WxStringExecution to execute any method using a simple ASCII string, and Object type data.
- WxLock, which provides a thread synchronization mechanism.
- WxFlags, which provides a simple and consistent boolean flag variables.
- reference counts, which allow WxRemoteObjects to be shared without ownership concerns.
- conversions between Object. WxRemoteReference, 45 WxRemoteStub and WxRemoteSkel types.

#### WxRemoteSkel (Server)

The skeleton represents the server side of the Object Router. This is a class, which is derived off the abstract base class WxName (in the diagram) and WxRemoteSkel. All of 50 the methods (except data access components) must be defined by the programmer for the skeleton since this is the actual object. Whenever a real instance of the class is created, it will have the suffix "Skel".

#### WxRemoteStub (Client)

This is the client (or remote) side of an object. This is similar to the skeleton because it too is derived off the abstract base class WxName and an object layer class WxRemoteStub. However, there is nothing for the program-60 mer to define for this class. All methods are generated by the meta compiler.

#### Meta Compiler

This is a TCL program in the preferred embodiment. which creates the three classes: abstract base, stub and 65 skeleton. For each class an interface lile (header (ile .h) and a C++ definition file (source code .cpp) is created. It will be

#### 14

apparent to those of ordinary skill 'in the art that the implementation defined below repressents an implementation of the preferred embodiment. Other embodiments will be apparent such as won-TCL, non-C++ and non-Java intplementations and implementations such as within a DSP chipset.

#### Style Issues

Prefixes

The Stringlix ecution Int class prepends all of its member functions with "se\_". Likewise, the object layer classes all prepend their member functions with "ol.,". This is needed to avoid any name-bashing with derived classes which are built using the base classes created by the meta compiler.

Member Data

In addition, in the skeleton, all member data is prefixed with "\_" to remind the user that the data is local to the object and usually protected.

Synchronization

Any modification of local member data within a skeleton should be guarded by ReadLockGuard or WriteLockGuard when accessed since other threads may be sharing this data. Stubs and Skeletons

All skeletons are suffixed with "Skel" while all stubs are appended with "Stub".

Viilae and References

When passing WxRemoteObject derived data, it is also passed with a pointer. However, since it is unclear from this alone who has ownership of the data, the sullizes " "ref" and val" are added by the meta compiler to indicate if the data is passed by value or reference. If it is passed by reference, the function then will return a pointer, which has had the reference count incremented. If passed by value, the data is copied from the original source and the receiver should unreference this with DeleteObject.

To indicate if a data member is passed by reference, append an asterisk "\*" to the data type in the "data" declaration section of the Object Router meta file. This is nlso true for return types in the "method" section and as arguments to methods.

coatst Whenever data is passed by value into a function, it will be proceeded with "const" to signify that the object is not to be changed.

#### Wx/ClassID.h

This header file comains all ClassIDs for the base classes and their stubs and skeletons. The programmer should place the object ID in this before running the Object Router metacompiler.

#### CC and IIII files

These files are included from the Object Router meta file to add additional functionality to the base, stub or skeleton. If, for example, a function void xyz() needed to be added to the XYZ skeleton class, then add to the XYZ.rme file:

<sup>55</sup> include hskel

void xvz():

endinclude include eskel

#include "XYZSkel.cc"

endinehide

This will then include the simple declaration "void xyz()" into the header for the skeleton and also include the definition for xyz() from the XYZSkel.cc file. The advantage to using the sullix "cc" or "hir" over "epp" and "h" is because the Object Router meta compiler uses those suffixes for the final XYZ files.

## CPP and H files

These files are automatically generated by the Object Router meta compiler for the base, skel and stub. If the programmer wisbes to add information to these files, see the examples above. The programmer should not, however, edit 5 the epp or h files directly. The programmer should be able to fix anything by modifying the rine file and recompiling.

15

Strings

Strings used in the object layer may be passed either by<br>value using RWCString and "const char"" or by reference 10 using the RWCollectableString (aka String). In some cases, the programmer knows which version is most desirable: pointer or static object. Based on programmer need, the programmer can choose either the function foo() which returns the string by value or foo\_ptr(), which ealls the same 15 function but returns a copy of the string on the heap as a pointer.

Data access components

For cach data member, two data access components are automatically created for the data: "get" and "set". There, 29 however, are complications to these, based on the type of data.

A. Integer

This is the simplest and creates member functions itu get\_xyz() const and void set\_xyz(int).

13. String

This is mentioned above and creates three methods: RWCString get\_xy2() const, String \*get\_xyz\_ptr() and set\_xyz(coast char\*).

C. WxRemoteOb ject by Value

This creates two functions: XYZ\* get\_xyz\_val() const and void set\_xyz(const XYZ\*).

D. WxRemoteObject by Reference

This also creates two functions: XYZ\* get\_xyz\_rel() 35 const and void set\_xyz(XYZ\*). This also assumes that the "set" function will retain a copy of the object.

Meta Compiler

#### Usage

This is used by running the command:

 $rme2c$   $\alpha$  dassnames

where the classuame is the hase class (such as Account). The Accoum.rme file amst be in the same directory as well  $A \leq$ as other parent definitions.

The Object Router TCL files are found under Wx/Util. These files parse the description file and produce the six  $C_{++}$ output files.

#### Syntax

In the preferred embodiment, the syntax must be adhered to closely. Blank lines and lines beginning with a pound sign "#" are considered comments.

The following words are reserverd:

1. include [c\*,h\*,j\*,\*base.\*skel,\*stub]

This adds verbose code to be added to one of six files: cbase, hhase, estub, hstab, eskel or hskel.

The programmer can also specify all "c" files or "h" files. The programmer can also specify "base", "skel" or  $60$ "stub" files.

2. endinclude

The ends the verbose inclusion.

3. header <class>

This indicates that the compiler will wait for the header section to complete.

4. beginclass <class> [<parent>] This indicates the class name and any parent.

S. begindata

This signals the begin of the data section

- 6. data [<perm>] <type> <name> This is a data definition statement.
- 7. enddata
	- This is the end of the data section.

#### 8. beginnethod

This is the beginning of the method section.

9. method [const] [<pcun>] <retarn\_type> <name>

[{<aigl\_type> <aigl\_name>}, ... ]

- This is a method definition.
- 10. endmethod

This is the end of the method section.

11. cndclass

This is theend of the class definition. It should be the last statement in the file.

#### **Operational Overview**

The simplest way to introduce the operation of this object 25 layer is through an example.

#### Scenario

 $30<sup>°</sup>$ 

 $d\Omega$ 

 $58$ 

Referring to FIGS. 11 and 12, consider a sample bank in which there is a main bank object "Bol'A" and several bank Accounts "bob" and "joe". On the remote client side, the programmer first must establish contact with the remote server and then receive the Bank object on the client side as a stab. Once the stub is received, the client can then look up accounts just as if the programmer was local to the skeleton on the server side. In fact, the programming code is the same and can be repsed on either the client or server side, In addition, the programmer does not need to know where the actual object resides: locally or remote.

**Object Router Data** 

The programmer must first create a definition file describing the WxBonk and WxBankAccount objects. This is written in a simple language, which is parsed by the rane2c meta compiler of the present invention.

WxBank.Account

The WxBankAccount file is written as:

inchtde eskel

# INCLUDE ANY ADDITIONAL C CODE FOR THE **SKELETON** 

ffinclude "WxBankAccountSkel.cc"

endinclude

beginclass WxBankAccount

begindata

# PUT MEMBER DATA HERE data int balance

end data

beginnethod

**# PUT MEMBER METHODS FIERE** 

method void deposit  $\{int x\}$ 

method void withdraw {int x}

- 
- endmethod
- endelass

This class contains not only methods but also data, in this case, the data is simply an integer describing the amount of

63 money the account holds. The two methods: deposit and withdraw, simply increment and decrement this amount, respectively.

 $17$ 

18 methods (contained in the WxBankSkel.cc file). The WxBankSkel.cc file would contain:

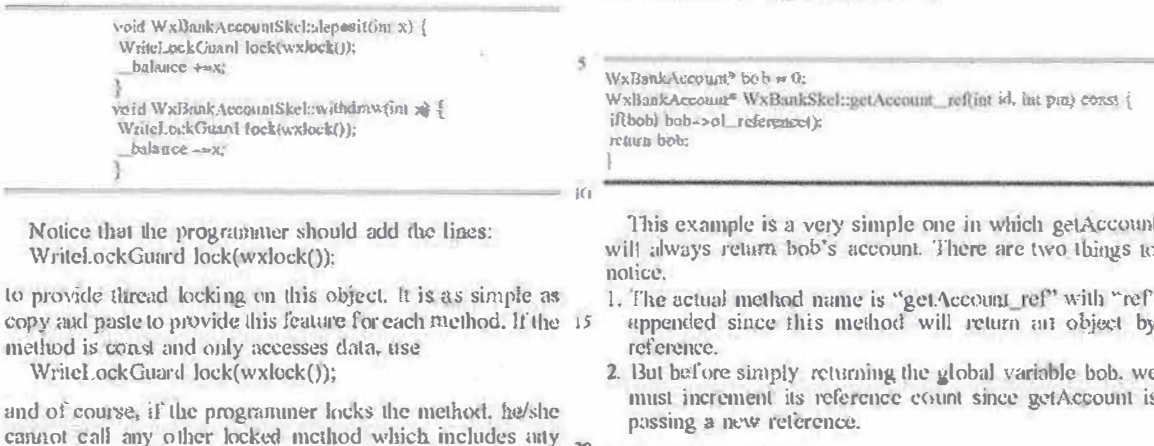

20

The above file (WxBankAccountSkel.cc) defines the skeleton methods. All the stub methods are defined by the me2c meta compiler.

object-layer defined data access components.

 $\mathbf{C}$ 

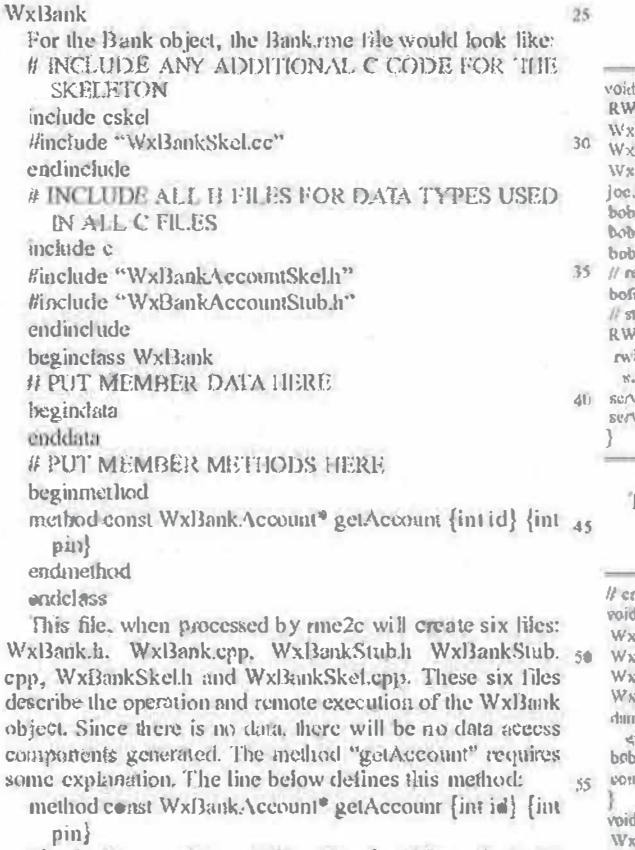

The first keyword "const" identifies that this method will not change the object data. The next keyword is the returned object "WxBankAccount\*". The asterisk identifies that the 60 object will be passed by reference. Themetbnd name is next, Then, all of the parameters follow, in this case there are two. Hach parameter is enclosed in braces and contains the data type aud the parameter name. In this case there are two integer parameters with name id and pin. The programmer, 65 however, must still describe any additional functionality for the operation of this object and the definitions of the skeleton

**Example Client/Server** The client and server are now simple. The scrver side

creates the skelctons and registers them in the name server: extern WxBankAccount\* bob; // global used by Bank:: get Account()

main(int arge, cline® argy) { WinSockInfo was outs if initialize the socket library RemoleConnectionServer s: // erente the sucket server Bank bofa: // create a bank s<br>BaukAccount joe: *i* create joe's actount<br>see balanci(0): // with a 50 balance = new WxBankAccount : # create bob's account SER\_bdinace(10000); // with a \$100 balauce ->deposit(20000); il then, deposit \$200. egister bofa with a global name -- after everything else is done! a.set\_ol\_nante(acw String("BofA")); art the connection server receiver -about" MakeThreadFunction( &WsReak-leConfection Server::run.(RW Barrier\*)0): ersunt():

ver joint);

The client program is just as simple:

reste a global function which is called from a Rogue Wave thread.  $temp()$ RemoteCommectionMonitor mondor, RemoteClient\* local = monitor.client("localinst"); Bank\* bofs = LOOKUP(WxBank,"BofA",local);  $\frac{1}{100}$  and  $\frac{1}{100}$  and  $\frac{1}{100}$  and  $\frac{1}{100}$  and  $\frac{1}{100}$  and  $\frac{1}{100}$  and  $\frac{1}{100}$  and  $\frac{1}{100}$  and  $\frac{1}{100}$  and  $\frac{1}{100}$  and  $\frac{1}{100}$  and  $\frac{1}{100}$  and  $\frac{1}{100}$  and  $\frac{1}{100}$  a homes ()statuted\_son-dads ->withstraw(5000); # withdraw \$50.  $\mu \ll$  "bob's new balance is " << bob->get balance() << ond: d main(int arge, wh*ar\* nr*gv) {<br>;RemotoObjecs: :initializeStringFxccationTables(); WaBaakSkel: wxClassHierarchy(); WxBank4connis CamwxClassHierarchy(); WxBank. croundStab::wxClassIlicrarchy(); RWWaSockinfo wtopock: // start the R ogue Way's thread - and wait until it exits RWThread thread = rwMakeThreadFunction(async); thread.shirt (); shread join();

 $\overline{10}$ 

 $15$ 

20

 $25$ 

The major heacht demonstrated above is that the prograntmer does not have to know, nor care, whether the object "bob" is local or remote.

#### Architecture Details

#### Design Considerations

There are a number of trade-off's and considerations taken into account during the creation of the object layer. These are briefly described helow:

#### **Class Overview**

Referring to FIG. 13, this section describes in more detail the function and purpose of each class in the Object Router of the preferred embodiment of the present invention

#### **WxRemoteObjectInt**

This is the interface that all remote objects most have. It contains several abstract cluss definitions, including WxStringExecutionInt, WxLock and WxFlags. Plus, it delines several methods used for all remote objects.

RWBoolean ol\_isValid() const

This should be tested if the programmer does not know if this object is local or if the connection is established. This will return TRUE if the object is local or it has a connection. to the remote object.

unsigned get\_ol\_rclcrenceCnt() const

This returns the number of pointers outstanding for this object. Typically, if garbage collection is enabled, this object will automatically he destroyed when the referenceCnt reaches zero.

WxReferenceld get of referenceld() const

This is the remote referenceld for this object. This WxReferenceld uniquely tags an object instance on the server for the established connection. This is not a wellknown name in the sense that it is not guaranteed to be the same with a difference connection.

unsigned ol\_reference() const

Huis increments the number of references ortistartding. This needs to be performed whenever a new copy of the pointer is stored.

void ol\_uureference() const

This decrements the reference count and should be called instead of delete.

Object<sup>®</sup> ol\_object() const

This simply type casts this instance to an RWCollectable pointer.  $45$ 

WxRemoteStub\* ol\_stuh() const

This will return a stub for this object. If this object is local, it will create a stub. If this is already a stub, it will increment the reference count

WxRemoteSkel\* ol\_skel() const

Dits will return a skeleton for this object. If this is a skeleton, it simply increments the reference count. If this is a stub, it will create a new skeleton, copy the data and return iť.

WxRemoteReference\* of remoteReference() const 55 This will create a WxRemotcReference object which is only used for scrialization.

WxRcmoteObject

This is the actual first level implementation of the above interface and adds String Execution to the above functions. From this object, all of the Object Router objects are derived.

#### WxRemoteRefcrence

This is a type of network "pointer" which indicates where 65 the actual skeleton object resides. It contains the following data:

20

RWInciHost host

RWClassll) classlD WxReferenceId referenceId

Port and host are used to uniquely specify the socket for

the WxRemoteComtectionServer. The referenceld is used to uniquely specify which object on the WxRemoteConnectionServer this points to. The classID is simply used to construct a local stub object.

WxRemoteStub

intrort

All stubs are derived from this object and the abstract base object for the class. This object provides some interfaces to the Object Router library, which is used hy the meta compiler.

WxRemotePDU\*\_ol\_execute(WxRemotePDU\* pdu<sup>y</sup> COEST

This will block until of execution is finished. It will take the pre-formatted PDU,

- WxMarshalld\_ol\_send(WxRcmotePDU\* pdu) const This is a non-blocking, remote execution, which returns a WxMarshalld, which can be used to receive the result.
	- WxRemotePDU<sup>\*</sup>\_ol\_peek(WxMarshalld id) coust This checks if the PDU id is returned from execution.
	- WxRemotePDU\*\_ol\_reccive(WxMarshalld id) const This blocks until the PDU is returned.

WxRemoteClient\*\_ol\_connect() const

This cosures the connection to other side is established.

30 WxRemoteSkel

All skeletons are derived off this object and the abstract base for the class. This object provides the interface of methodPDU() for the meta compiler to the Object Router.

35 WxRemotePDU

This is the actual data packet sent across the network. The data in this are:

WxMarshalld id

This is the PDU packet number. This is a monotonically increasing integer to uniquely identify the packet.

unsigned flags

Option flags to modify the execution of this protocol. The current options are:

- Syn-this will perform synchronous execution of the packet at the scrver (no threads).
- NoMarshal-this is a unconlinned execution similar to UDP.

Log-this will (in the liture) log this request

Response—this indicates that the PDU is a response

Val—this indicates that the result should be a value, not a reference.

tursigned type

This is one of several known protocol operations:

Discouncet-close the connection between WxRemote-Client and WxRemoteScrver

Error-an error occurred in processing the request Result-a packet containing the result of a request Lookup-a request to find a WxRemoteReference based

on a well-known name in the WxRemoteNameServer

Ping-a request for the server to send a Pong back. Pong—a response from the scrver to the client to a Ping Method: -- a request to execute the command on the server Unreference-a request to decrement a reference count. Reference a request to increment a reference count. **RWCString cmd** 

 $15<sup>1</sup>$ 

This is the ASCII string command to execute on the remote server. This is the "name" in a Name-Value pair. WxReferenceld referenceld

This is the object WxReferenceld on the server to  $\overline{5}$ uniquely the object of this PDU.

Vector<sup>®</sup> data

This is the data for a method execution. This is the "value" in a Name-Value pair.

#### WxRemoteConnectionServer

This is the main class on the server side of the Object Router. This is the entry point into the system for a WxRemoteC'lient requesting access. This is similar to a phone operator who directs incoming calls to the correct person. That person, in this analogy, is the WxRemoteServer.

#### WxRemoteConnectionMonitor

This is the main class on the client side of the Object Router. This is the entry point into the system for a connection and to create a WxRemoteClient for a particular desti- $20$ nation. This is similar to a pixme operator who directs outbound calls to the correct person. That person, in this analogy, is the WxRemoteConnectionServer.

#### WxRemoteServer

This is server side of the elient-server communication 25 channel that processes each inbound request. The WxRemoteServer will spawn a new thread for each WxRemotePDU method packet. There is always one WxRemote-Server for a

WyRemoteClient

#### WxRcmoteClicat

This is the client side of the client-server communication channel that sends each outbound request and reade zvous' with the inbound response. There is always one WxRemo- 35 reClient for a WxRemoteServer.

#### WxRentoleFrror

This is the class, which is thrown by both the client and server side whenever an error is detected. All of these are  $_{40}$ fatal and are non-recoverable.

#### WxRemoteException

This is the class, which is thrown by both the client and serverside whenever an exception is detected. Noneof these are fatal and the user should provide recovery code.

#### Timing

Referring to the timing diagram illustrated in FIG. 14, the timing diagrant shows the timing between all of the objects and the threads operating on them in the preferred embodi- 50 ment. This timing diagram represents the startup of the object-layer on both the client and server sides. It also demonstrates a lookup("root") call from the client and a later get\_name() method call on the root object.

The vertical lines in FIG. 14 represent the objects (data 55 and functions) used in the client and server sides. The horizontal lines represent the threads in the operating system—different threads have different line patterns. There are two threads shown on the client side (iclt) and there are three on the server side (right). Also, the dotted "write" line represents TCP traffic between the two machines (client and scrver).

#### **System Requirements**

In the preferred embodiment of the present invention, the 65 following conventional computer components may be used to implement the present invention.

#### $22$

Intel brand personal computer (PC), Unix workstation or Unix server, or network appliance or device on a DSP chipset.

#### Software

Hardware

In the preferred embodiment, the software is compiled under Windows NT3.51 and 4.0 using the Microsoft Visual C++ compiler 2.1. This requires the wx.lib, and the Rogue Wave libraries: Tools++, Nct++and Threads++. Unix, WinNT server, or DSP chipset. It will be apparent to those of ordinary skill in the art that the system items defined above represent an implementation of the preferred embodiment. Other equivalent embodiments will be apparent to those of ordinary skill in the art.

#### DOESIB Architecture Introduction

The present invention also includes a dynamic DOLSIB, the Distributed Online Service Intormation Base of the Object Router. The following sections cover an overview of the architecture for the DOLSIB, as the enterprise needs to be customized for each Merchant, To accomplish this, a uniform interface is provided which will allow the Merchant, to provide a customized interface for the business or management objects using a simple Extended Finite State Machine (ESFM) or DOLSB Innguage. A library provides the core parser and interpreter for the DOLSIB. It also is the base class for business and management objects, which will interlace with the enterprise interlace.

- 30 L Glossary
	- ltem Definition

EFSM Extended Finite State Machine

**EISM Enterprise Interface State Machine** 

**FSM Finite State Machine** 

- DOI SIB Distributed On-Line Service Information Base state The set of values describing the current position of the machine if it has memory.
- transition The action and state change performed by the machine after receiving an event
- event The inbound trigger which causes the machine to perform some transition
- action The output of the machine asa result of a transition diagram A complete finite state machine description containing states and transitions.

#### 2. Architectural Overview

The architecture of a business object in the preferred embodiment requires four parts:

- 1. The Extended Finite State Machine (FFSM) DOLSIB in the CoreBusinessObject or Management Object (C++)
- 2. The Object Romer interface for the business or manage-
- mem object to the DOLSIB.  $(C++)$
- 3. The enterprise interface protocol (specification)
- 4. The DOLSIB instructions for the business or management objeret (EISM)

The first item (DOLSIB and CoreBusinessObject or managemem object) is built once. This is part of the Object Router library. The second item is built as a common business object and should be generic cuough to be config-60 urable for different merchants. The third item is a specification that must be written by the merchant for his own enterprise interlace. The fourth is configurable during runtime for different business or management objects.

The following sections discuss the DOLSIB and Core-BusinessObject or management object, as well as show an example BaukAccount object which has two different merclumt enterprise interfaces.

The ladguage of the DOLSIB EISM has several features listed below.

**ESTELLE-like** 

The ISO Estelle language is defined as a superset of the Pascal language and fits nicely with the language. The DOLSIB EISM language is similar in that it conforms to the syntax of C.

Multiple Diagram

The DOLSIB EISM language provides for more than one state machine diagram (and thus, more than one state machine) to be described and operated by the same script. Interpreted

The state machiue is interpreted allowing for bytecode compilation into a stack machine opcode.

Stack-based machine

The stack machine allows for a simple implementation atud compilation of the parsed state machines. This also allows for other languages in the future.

C style language

The C-style language is easy for the vast majority of programmers. But as mentioned above, if this is not useful, another interface may be designed on the stack machine.

Simple ASCII language

The programming language includes a simple ASCII English language equivalent of the C-style convention.

#### Machine

Referring to FIG. 18, the state machine described in the create an intermediate bytecode, which is interpreted by the stack machine.

As shown in FIG. 18, the ASCII input file is written in the DOLSIB EISM language and passed off to the parser which converts this to the byte code. The hyte code can then be used to run the stack machine (as a state machine) or to the dump program which creates an object file dump of the instructions and the symbol table.

#### Parser

The parser will take the input ASCII, parse it for syntax and syntactical errors, and then create a stack machine instruction set for the resulting state machine. The conversion of the state machine diagram into a stack machine saves time for the run time interpreter and does the preprocessing of the symbol table.

#### Interpreter

 $45$ 

The interpreter is now just a simple stack machine, which does receive input events and sends out actions. The stack machine contains a very limited set of instructions, which simply perform the basic arithmetic and conditional chores at run time.

#### Dump

The dump program is the only debugging tool, which simply prints out the symbol table and the instructions for each stack op code.

#### Symbols

Symbol names may he any alphanumeric string ([A-Za-z\_][A-Za-z\_0-9]\*) which does not match a keyword. Symbols are always case sensitive.

All symbols must be declared before use and before the first diagram body. Symbols of the same type may be declared within the same command. Any symbols may be a scalar or vector. The length of the vector must be declared with the symbol type. Valid declarations would be:

23

#### **DOLSIB**

ESM

As shown in FIG. 15, the simple Finite State Machine (FSM) consists of two items: a set of states S and their possible transitions T. A transition 1 consists of an initial state ts, and event c which triggers an action a, and a final state tf. The example illustrated in FIG. 15 consists of two states S={A, B} and two transitions T={t1, t2}. The transitions<br>can be described as t1=(A, X, Y, B) and t2=(B, U, V, A). The to transition  $\overline{u}$  from state  $\overline{A}$  to state  $\overline{B}$  is triggered by an event X and causes an action Y. Likewise, the transition t2 from state B to state A is triggered by an event U and canses an action V. If the finite state machine is in state A and receives any event besides X, it will remain in state A. Only when a valid event occurs (by having a defined transition) does the FSM change its state.

In a formal FSM, the set of states is indeed finite. However, often an extended FSM, called the dynamic DOL-SIB, is needed. Here the states are not timite, per se; there  $_{20}$ exists a number of finite state "blocks" on the diagram, but there are also global variables which may store values which may take on an infinite number of possibilities. This adds another dimension to the FSM and tnakes the whole system have an infinite number of "states".

As an example, consider a simple counter that receives an input trigger and outputs an integer one greater thin the previous output. The input event is anything. The output action is the integer "count". In the formal FSM, there would need to be a state for each possible integer value. If the <sub>30</sub> preferred embottiment uses the scheme shown in FIG, 18 to counter had a limit of 10, then there would be eleven states: an initial state and one for each output value (see FIG. 16). However, if an infinite counter were needed, an infinite number of states would he needed.

However. if an extended FSM or DOLSIB is used, there 35 would only need to be one state. This is the idle (or initial) state. The counter would simply output the count value and increment this value (see FIG. 17).

The following soction describes the architecture of a DOLSIB  $C$ -like language and its use in the present inven- $40$ tion. For example, the above counter would be written in the DOLSIB language, as shown below;

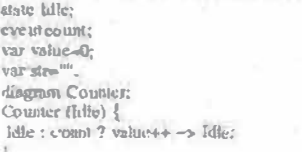

This allows the user of the DOLSH3 to simply describe the events and actions of the machine in an easy to write and read language. The above describes the Connter diagram 55 beginning in the Idle state. If the Counter is in the Idle state (which it always is), then given the count event, it will incremem the variable value and output this as au action. The arrow "->" signifies that the new state is to be Idle.

#### Language

The Enterprise Interface State Machine (EISM) DOL-SIB language of the preferred embodiment is a C-style DOLSIB EPSM language similar to ISO's Estelle. The major difference between the two is the language on which they are 65 based. DOLSIB EISM is based on C style conventions, while Estelle is a Pascal language extension.

# 25

 $eta \sim \sqrt{1 + \frac{1}{2}}$ 

26

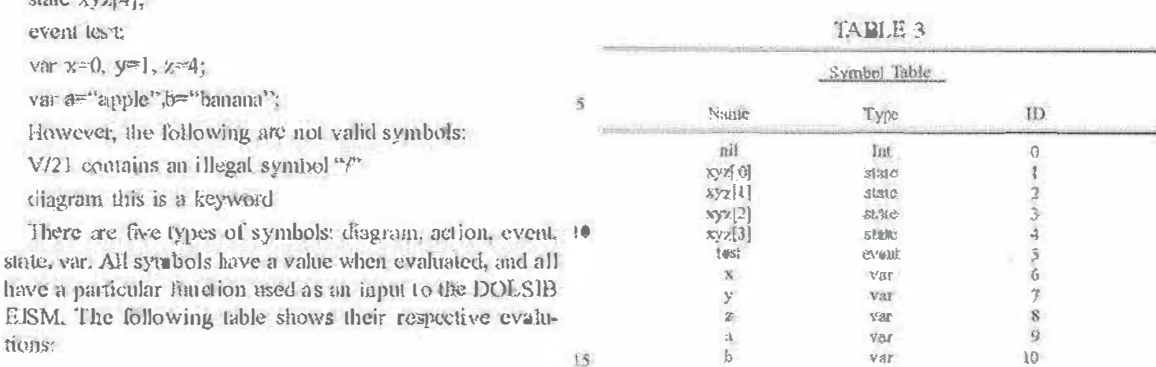

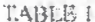

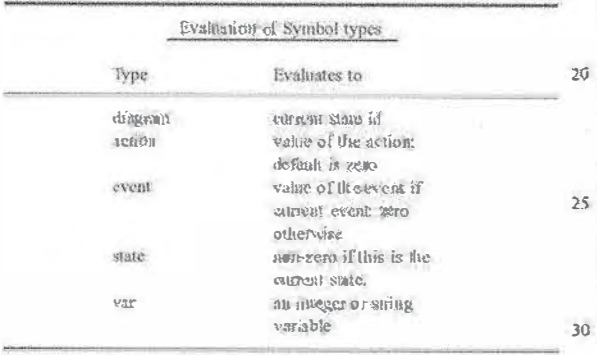

The next table shows their action when entered into the DOLSIB EISM. This is quite different from their action within a program. Every symbol type, which enters the 33 DOLSIB EISM also carries an assignment value which it uses in the following way:

TABLE 2

| Assignment of Symbol Types |                                                                      |
|----------------------------|----------------------------------------------------------------------|
| lype                       | Assignment Action                                                    |
| diagnum                    | changes the current state<br>of this diagram to the<br>BRIEN & State |
| action                     | sets the action value                                                |
| だいしつけ                      | sets the event value                                                 |
| <b>STARC</b>               | <b>I gnomed</b>                                                      |
| var                        | sets the vaniable                                                    |

The above assignments within the DOLSIB EISM program are valid with the exception of state. This is because the state is a read-only condition of the current system and cannel be modified. If the programmer wants to change the  $_{55}$ state of the diagram within DOESIB EISM, one may use the diagram assignment.

For each declared symbol, there exists an integer ID. The imeger fl begin with zero (for the variable "nil"). This variable is always declared and may be used as an event, (a) which does nothing but trigger transitions. All other symbols are assigned starting with one in the order in which they are declared in the program. Hence, if one changes the order, the symbol ids will change. Also, an integer is assigned to each 6s element of a vector. The previous example would have Ids  $46<sup>o</sup>$ 

#### **Statements**

This section outlines a typical program and the possible statements in DOL-SIB EISM. Every program must have all of its symbols declared as one of the five types followed by at least one diagram,

Consider as an example the simple state diagram that counts the number of incoming count events and dumps the count upon receiving the event dump. This state diagram

could be written in DOLSIS EISM as:

state Idle:

event count.dump;

 $V$ tr  $A = 0$ ;

diagram Counter;

Counter (Idle) {

Idle: count ? n++->Idle

klump ? n(), n=0-tdle;

Notice that all of the symbols are declared. The state diagram is named Counter and the line Counter (Idle) {

begins the diagram defintion. The state Idle is placed in parentheses to show that it is the initial state. If no state is 40 declared as the default, the first state in the state diagram is considered the default.

The state transition may be described in many different formats. The one shown above would have the following meaning:

If in state Idle

45

 $86$ 

- and event count is seen, then increment it and go back to state Idle
- else if event duarp is seen, then output n and n to zero, then go back to state Idle.

This state transition may also be written in DOLSIB EISM as:

if Idie and count then  $n++$  enter Idle

else dump then nQ, n=0 enter Idle;

This form is more understandable initially and may be preferred. In either case, the key word "if" is optional and the following table shows which keywords and symbols are interchangable.

TABLE 4

|                            | Interchangable Symbols<br>. Download and an expenditure in        |
|----------------------------|-------------------------------------------------------------------|
| Symbol                     | Meanin                                                            |
| <b>Michael</b><br>$?$ then | antroduces first are<br>follows are.<br>conditional<br>expression |

#### $27$

## TABLE 4-continued

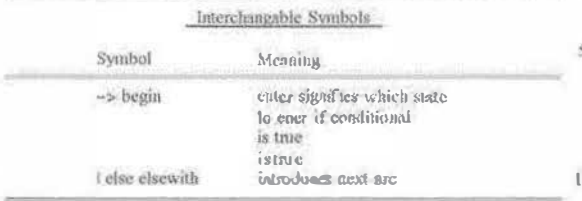

A futal variation on the command structure is the ability to specify outputs without the parentheses. The normal meaning of n() would he to output an action which has an ID  $15$ of a and a value coual to a. One could specify, for example, n(5) which would set the value of a to five and then output n. One may also explicitly output a symbol as:

Idle with dump then eater Idle output n;

 $20$ instead of the first are. Notice, however, that the proceeding two statements are interchangable.

#### **BNF** Grammar

The grammar is specified similar to BNF form. Brackets "[]" surround those items which are optional. A vertical bar 25 is used to show alternatives. Bold symbols are actual keywinnis

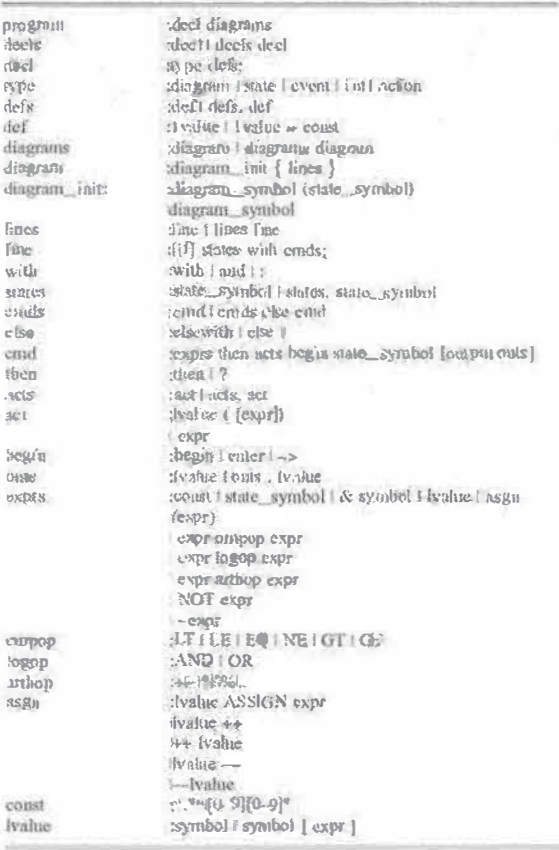

Core Business Object or Management Object

All business or management objects must interface with the back-end channel to communicate with the enterprise 28

computer. Hence, the core business or management object, off which all of the business or management objects derive, must have embedded in it the FSM to be able to parse the EISM DOLSIB configured with diagrams.

The core business or management object must be remotely accessible and therefore must be integrated within the Object Router. It has the interfaces for the enterprise interface and the FSM. F1G. 19 illustrates the description of an example of a CorelBusinessObject or Management · Object.

#### Example Application (BankAccount)

The back end commutatention channel must be cnstom ized for each castomer for their given application. Since this back end channel will be different for each customer, a program capable of handling the different capabilities and customizable features per customer is needed. As illustrated below, consider a simple bank account class, which has a balance query and withdraw and deposit methods to change the account balance:

class BankAccount { int balance() const; void withdraw(in) amount); void deposit(int amount);

Given this object, the programmer can query the account balance from within the object-oriented  $C++$  environment. However, the actual mechanics of talking to the back end 30 may vary from merchant to merchant. Therefore, au intermediate machine uceds to connect with the back-end to communicate using a name-value pair protocol, which is modifiable.

Consider two banks, B1 and B2. B1 may query the 35 back-end for a balance of an account by sending the account number and then the word "balance:query". This can be summarized as follows:

1. send("account\_number")

2. send $(\ll$ cid>)

3. send("balance:query")

4. expect("amount")

5. expect(amount)

6. return amount

45 The other bank 132 may require the account number being set, receiving this confinuation and then send the "balance" query. This can be summarized as follows:

1. send("account-number")

2. send(<nccount\_number>)  $<sub>0</sub>$ </sub>

3. expect(status)

4. send("balance")

5. expect(amount)

6. return amount

 $55$ 

60

65

The second bank B2 contains more steps and can have more error conditions. As illustrated in FIG. 20, both of these cases can also be described using an FSM and therefore can be written using the DOI SIB EISM language to configure the BankAcconat class.

The FSM diagram illustrated in FIG. 20 shows B1 being a little more complicated. This is due to the added error transitions. One can view the state diagram of FIG. 20 as an expect script for a modern which sends out requests and expects back responses matching a particular string. Using the DOLSIB FISM language, the diagram of FIG. 20 can be written as follows:

 $26$ 

36

35

#### 29

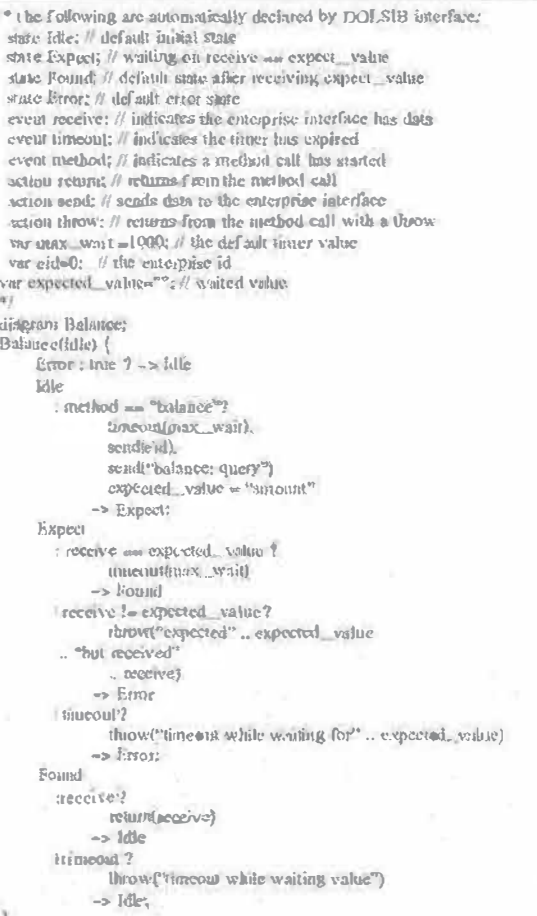

As shown in the above description, often the metchant will be expecting something from the enterprise interface. histead of creating a new state for each such "expect" string, one can make use of a predefined set of states "Expect" "Found" and "Error". The only state transitions defined are 45 for the "Expect" state. Referring to FIG. 21, the user must therefore provide the arcs for the Error and Found states.

the diagram illustrated in FIG. 21 shows the defined ares of the Expoet state. The program for this was the same as 50 shown in the previous example for Bank B1;

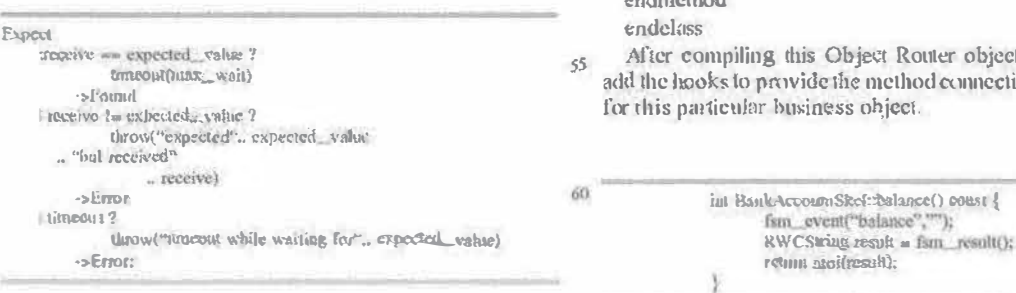

#### 30

the "extended" nature of the DOLSIB EFSM. Nantely, one must use global variables to store the other dimension of state. This is shown with the second Bank example using the variable "step".

 $\leq$ For the other bank (B2), the finite state diagram would be a little different as shown in FIG. 22. This diagram (see FIG. 22) is very similar, but does produce a different "namevalue" pair protocol. This is described helow in the DOI.SIB **EISM** program: LD

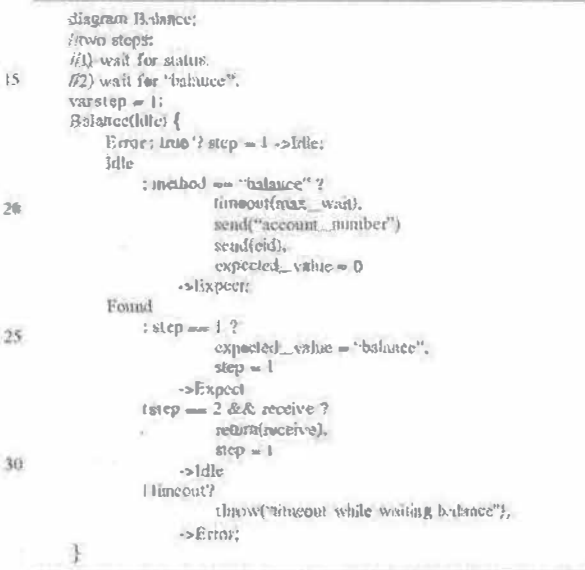

These two bank examples show how different merchant hack-ends can make use of the same husiness or management object.

The bank object class structure was shown above. However, since this will be derived off of the CoreBushtessOb- $40<sup>5</sup>$ ject or Management Object (FIG. 19), it follows that this BankAccount object needs an Object Router definition too. This definition is shown helow assuming these three methods: balance, withdraw and deposit:

beginclass Bunk Account CoreBusinessObject

begindata enddata

beginnethod

method const int balance

method void deposit {int amount}

method void withdraw {int amount}

malazarbard

t Router object, one can then ethod connections to the FSM ject.

For a single expected string, the use is straightforward. 45 However, to use the expect state for more than one string (more than one expected response), one must make use of

The balance method simply calls the FSM event "balance" which starts the diagram transition from Idle to Expect

 $10<sub>1</sub>$ 

(see FIG. 20). Since all results in the FSM are performed using strings, the string return type must be converted to an integer.

vold BankAccountSkel:withdrawfint mionat) { clar  $s[20]$ ; sprintiffa."%d",amount): for events withdraw",a); fsm\_result(); void BaakAreonaskel; depositija anount) { char a [20]: sprintfla. "%d', ansount); fan event deposit".a): fsm. result();

These two examples show that the method fssu\_result() is called even when not expecting a result. The reason for this is twofold: 1) the thread will block notil result is actually  $\mathcal{P}_0$ called inside of the FSM and 2) an error result will throw an exception within this fsm result.

Thus, a configurable value-added network switching and object routing method and apparatus is disclosed. These specific arrangements and methods described herein are 25 merely illustrative of the principles of the presem invention. Numerous modifications in form and detail may be made by those of ordinary skill in the art without departing from the scope of the present invention. Although this invention has been shown in relation to a particular preferred embodiment, 30 it should not be considered so limited. Rather, the present invention is limited only by the scope of the appended claims.

We claim:

1. A method for providing a service over a digital network, 35 the method comprising:

- sending first display information from a first computer system to a user device, wherein the first display information includes a control associated with a com- $\Delta \Delta$ mercial service;
- accepting a first signal in response to a user input to activate the control;
- associating an object identity with information entries and attributes, wherein the ubject identity represents a net- $AC$ worked object:
- storing said information emries and said attributes in a virtual information store;
- assigning a unique network address to said object identity; initiating, in response to the first signal, commutication so
- between the user device and a second computer system; using the second computer system for
- sending second display information to the user device. wherein the second display information includes a list of at least one commercial service;
- accepting a second signal in response to a user input to select a commercial service from the list; and
- completing a commercial transaction relating to the sclocted commercial service.

2. The method of claim 1, wherein the second computer  $\omega$ system includes an object router.

- 3. The method of claim 1, wherein the second computer system includes a virtual information store.
- 4. The method of claim 1, wherein the second computer system includes a value-added network switch.
- 5. The method of claim 1, wherein the second computer system includes a legacy database.

32

6. The method of claim 1, wherein the control includes a web page control.

7. The method of claim 1, wherein the tirst computer system is in a first corporate network and wherein tbe second 5 computer system is in a second corporate network.

8. The method of claim 7, wherein the first corporate network is operated by a first business entity and wherein the second corporate network is operated by a second business entity.

- 9. The method of claim 1, wherein the second computer system includes a legacy computing system.
- 10. The method of claim 1, wherein the user device includes a web browser.
- 11. The method of claim 10, wherein the display infor-<sup>15</sup> mation includes web page content.
	- 12. The method of claim 1, wherein the list of at least one comutercial service includes a payment service.
	- 13. The method of claim 12. wherein a user is provided with access to a payment electronic back office system.
	- 14. An apparatus for providing a service over a digital network, the apparatus comprising:

a processor;

- a machine-readable storage device including one or more instructions executable by the processor for
- sending first display information from a lirst computer system to a user device, wherein the first display information includes a comrol associated with a commercial service;
- accepting a first signal in response to a user input to activate the control; and
- initiating, in response to the first signal, communication between the user device and a second computer system. wherein the second computer system acts to send second display information to the user device, wherein the second display information includes a list of at least one commercial service; wherein the second computer system further acts to accept a second signal in response to a user input to select a commercial service from the list; and to complete a commercial transaction relating to the scleeted commercial service;
- associating an object identity with information entries and attributes, wherein the object identity represents a networked object;
- storing said information entries and said auributes in a virtual information store; and

assigning a unique network address to said object identity. 15. A machine-readable storage device including instructions executable by a processor for providing a commercial service over a digital network, the machine-readable storage device including one or more instructions for:

- sending first display information from a first computer system to a user device, wherein the first display information includes a control associated with a commercial service;
- accepting a first signal in response to a user input to activate the control;
- initiating, in response to the first signal, communication between the user device and a second computer system. wherein the second computer system acts to send second display information to the user device, wherein the second display information includes a list of at least one commerc'id service; wherein the second computer system further acts to accept a second signal in response to a user input to select a commercial service from the list; and to complete a commercial transaction relating to the selected commercial service:

- associating an object identity with information entries and attributes, wherein the object identity represents a networked object:
- storing said information entries and said attributes in a virtual information store; and
- assigning a unique network address to said object identity. 16. A method for providing a commercial service over a
- digital network, the method comprising: using first computing resources operated by a first business entity to send first display information to a user 10 device, wherein the first display information includes
	- accepting a first signal in response to a user input to activate the first control;

tirst and second controls;

- first performing, in response to the first signal, a lirst 15 commercial service associated with the first control, wherein the first performing is accomplished under the control of the lirst business entity interacting with the user device:
- accepting a second signal in response to a user input to 20 activate the second control;
- second performing, in response to the second signal, a second commercial service associated with the second

#### 34

control, wherein the second performing is accomplished under the control of a second business entity operating second computing resources and interacting with the user device;

- associating an object identity with information entries and attributes, wherein the object identity represents a networked object;
- storing said information entries and said attributes in a virtual information store; and
- assigning a unique network address to said object identity. 17. The method of claim 16, further comprising:
- exchanging information between the lirst and second business entities in order to complete a transaction in response to one or more of the signals.

18. The method of claim 16, wherein a three-way transaction is achieved between the first computing researces, the second computing resources and the user device.

19. The method of claim 16, wherein a plurality of computing resources are used, each on a separate corporate network, and each operated by one of a plurality of different business entities.

**Exhibit A1** 

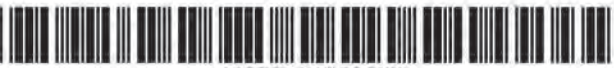

US007340506B2

# (12) United States Patent

## Arunachalam

#### (54) VALUE-ADDED NETWORK SWITCHING **AND OBJECT ROUTING**

- (75) Inventor: Lakshmi Arunachalam, Menlo Park,  $CA$  (US)
- $(73)$ Assignee: WebXchange, Inc., Menlo Park. CA  $(US)$
- Subject to any disclaimer, the term of this  $($ <sup>\*</sup>) Notice: patent is extended or adjusted under 35 U.S.C. 154(b) by 807 days.
- Appl. No.: 09/792,323  $(21)$
- $(22)$ Filed: Feb. 23, 2001

#### $(65)$ **Prior Publication Data**

US 2002/0007406 A1 Jan. 17, 2002

#### Related U.S. Application Data

- (63) Continuation of application No. 09/296,207, filed on Apr. 21, 1999, now Pat. No. 6,212,556.
- $(51)$  Int. Cl.
	- G06F 13/00  $(2006.01)$
- 719/313
- $(58)$ Field of Classification Search ............... 709/203. 709/217, 219, 238, 245; 719/313, 315, 316 See application file for complete search history.

#### $(56)$ **References Cited**

#### **U.S. PATENT DOCUMENTS**

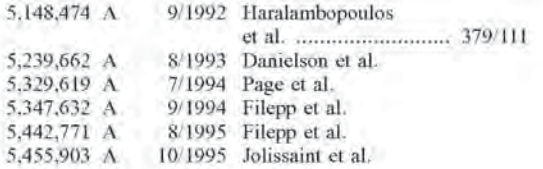

#### US 7,340,506 B2 (10) Patent No.: (45) Date of Patent: Mar. 4, 2008

#### 5,491,800 A 2/1996 Goldsmith et al. ......... 709/221 5,537,464 A 7/1996 Lewis et al. ................. 379/114 5.557,780 A 9/1996 Edwards et al. ....... 395/500.48 5,577,251 A 11/1996 Hamilton et al. ........... 718/101 5,677,708 A 10/1997 Matthews, III et al. 5,710,887 A 1/1998 Chelliah et al. ............ 395/226

#### (Continued)

#### OTHER PUBLICATIONS

Davidson, Andrew, Coding with HTML forms: HTML goes interactive. (hpertext markup language)(Tutorial); Dr. Dobb's Journal; vol. 20, No. 6, Jun. 1995; 19 pages.

#### (Continued)

Primary Examiner-Viet D. Vu (74) Attorney, Agent, or Firm-Trellis Intellectual Property Law Group, PC; Charles J. Kulas

#### $(57)$ **ABSTRACT**

The present invention provides a method and apparatus for providing real-time, two-way transactional capabilities on the network. Specifically, one embodiment of the present invention discloses a configurable value-added network switch for enabling real-time transactions on the network. The configurable value added network switch comprises means for switching to a transactional application in response to a user specification from a network application, means for transmitting a transaction request from the transactional application, and means for processing the transaction request. Additionally, a method for enabling object routing is disclosed, comprising the steps of creating a virtual information store containing information entries and attributes associating each of the information entries and the attributes with an object identity, and assigning a unique network address to each of the object identities. Finally, a method is disclosed for enabling service management of the value-added network service, to perform OAM&P functions on the services network.

#### 19 Claims, 29 Drawing Sheets

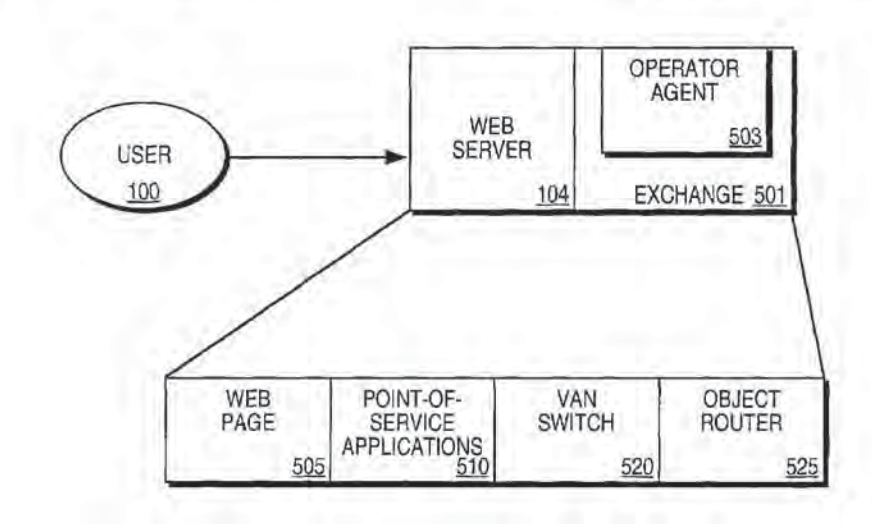

#### **U.S. PATENT DOCUMENTS**

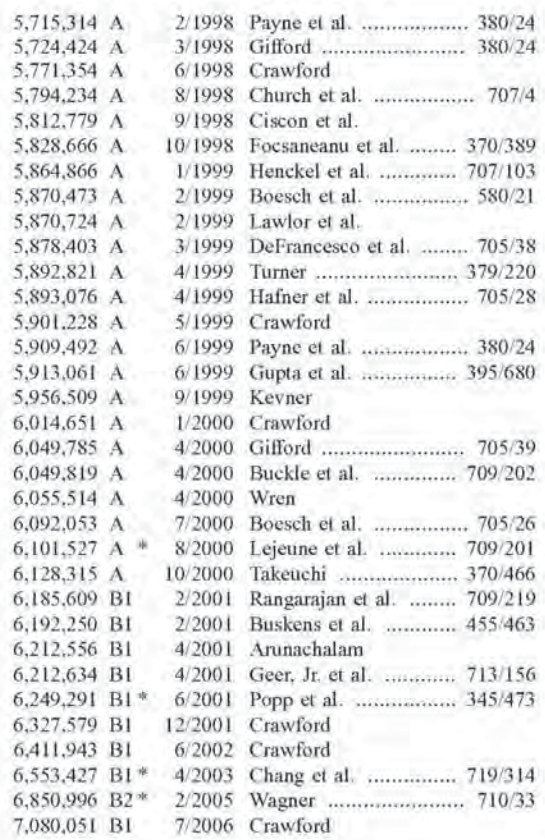

#### OTHER PUBLICATIONS

iPIN Home Web Page [online].iPIN Interactive Transaction Services, Inc. 2000. [retrieved on May 23, 2001] Retrieved from the Internet:<URL:http//:www.ipin.com/pp. 1.

iPIN Company Info Web Page [online]. iPIN Interactive Transaction Services, Inc. 2000. [retrieved on May 23, 2001] Retrieved from the Internet:<URL: http://www.ipin.com/01comp.html pp. 1-2.

The iPIN Approach, iPIN Products Web Page [online].iPIN Interactive Transaction Services, Inc. 2000. [retrieved on May 23, 2001] Retrieved from the Internet:<URL:http://www.ipin.com/021prod. html pp1

iPIN Technology, iPIN Products Web Page [online]. iPIN Interavtive Transaction Services Inc. 2000. [retrieved on May 23, 2001]. Internet:<URL:http://www.ipin.com/ Retrieved from the 01prod\_tech.html pp. 1-2.

IPIN Solutions, IPIN Products Web Page [online]. IPin Interactvie Transction Services, Inc. 2000. [retrieved on May 23, 2001]. from the Internet:<URL:http://www.ipin.com/ Retrieved 02prod\_solution.html pp. 1-2.

iPIN Service Options, iPIN Products Web Page [online]. iPIN Interactive Transaction Services, Inc. 2000. [retrieved on May 23, 2001]. Retrieved from the Internet:<URL:http://www.ipin.com/ 02prod\_service.html pp. 1-2.

iPIN Partners Web Page[online]. iPIN Interactive Transaction Services, Inc. 2000. [retrieved on May 23, 2001] Retrieved from the Internet:<URL:http://www.ipin.com/03part.html pp.

Server Operating System a Technology Overview, Microsoft Component Services. White Paper [online]. MicrosoftCOM. [retrieved on May 22, 2001]. Retrieved form the Internet:<l/RL:http://www. microsoft.com/com/wpaper/compsvscs.asp pp. 1-8.

Dr. Gui on Components, Com, and ATL. White Paper [online].2001 Microsoft Corporation. [retrieved on May 22, 2001] Retrieved from Internet:<l/IRL:http://www.msdn.microsoft.com/library/welfhe come/dsmsdn/msdn\_drguion020298.htm pp. 1-61.

Dr. Gui's Gentle to COM Web Page [online]. Microsoft Corporation 2001 [retrieved on May 22, 2001] Retrieved from the Internet:<URL:http://www.microsoft.com/Com/news/drgui.asp\_pp.  $1 - 3$ 

Christian Gross. Taking The Splash Diving into ISAPI Programming. White Paper [online].ISAPI Programming. Microsoft InteractiveDeveloper, Jan. 1997. [retrieved on May 22, 2001]. Retrieved from the Internet :< URL:http://www.Microsoft.com/ mind/0197/isapi.htm pp. 1-10.

NSAPI Basics. Web page [online]. Netscape Communications Corporation, 1997. [retrieved on May 22, 2001.] Retrieved from the Internet: <URL:http://www.developer.netscape.com/docs/manuals/ enterprise/nsapi/svrop.htm pp. 1-8.

The Common Gateway Interface. Web Page [online]. [retrieved on May 22, 2001]. Retrieved from the Internet:<URL:http://hoohoo. ncsa.uiuc.edu/cgi/primer.html pp. 1-4.

Open Market Content-Driven eBusiness Solutions. Web Page[online]. Open Market [retrieved on May 15, 2001] Retrieved on the Internet:<URL:http://www.openmarket.com/cgi-bin/gx.cgi/ AppLogic+FTContentServer?pagename=FutureTense/Apps/ Xcelerate/Render&c=Artic . . . pp. 1-3.

Open Market Content Server. Web Page[online]. Open Market. [retrieved on May 15, 2001] Retrieved on the Internet: <URL:http:// www.openmarket.com/cgi-bin/gx.cgi/

AppLogic+FTContentServer?pagename=FutureTense/Apps/ Xcelerate/Render&c=Artic . . . pp. 1-4.

Open Market Content Centre. Web Page [online]. Open Market, Inc.-Enterprise Content Management and Delivery. [retrieved on May 15, 2001] Retrieved on the Internet:<URL:http:www. openmarket.com/cgi-bin/gx.cgi/

AppLogic+FTContentServer?pagename=FutureTense/Apps/ Xcelerate/Render&c=Artic.

Open Market Integration Centre. Web Page[online]. Open Market, Inc.- Enterprise Content Management & Delivery [retrieved on May 15, 2001]. Retrieved on the Internet: <URL:http://www.openmarket. com/cgi-bin/gx.cgi/

AppLogic+FTContentServer?pagename=FutureTense/Apps/ Xcelerate/Render&c=Artic.

Open Market Personilization Centre. Web Page [online]. Open Market, Inc.-Enterprise Content Management & Delivery.[retrieved on May 15, 2001]. Retrieved on the Internet: < LIRL: http:// www.openmarket.com/cgi-bin/gx.cgi/

AppLogic+FTContentServer?pagename=FutureTense/Apps/ Xcelerate/Render&c=Artic.

Open Market Catalog Centre. Wb Page Jonline. Open Market, Inc.-Enterprise Content Managnement & Delivery. [retrieved on May 15, 2001]. Retrieved on the Internet: <URL:http://www. openmarket.com/cgi-bin/gx.cgi/

AppLogic+FTContentServer?pagename=FutureTense/Apps/ Xcelerate/Render&c=Artic

Open Market Marketing Studio. Web Page [online]. Open Market Inc.-Enterprise Content Management Delivery. [retrieved on May 15, 2001]. Retrieved on the Internet:<URL:http://www.openmarket. com/cgi-bin/gx.cgi/

AppLogic+FTContentServer?pagename=FutureTense/Apps/

Xcelerate/Render&c=Artic . . . pp. 1-4.

Open Market Satellite Server. Web Page[online]. Open Market Inc.-Enterprise Content Management Delivery. [retrieved on May 15, 2001]. Retrieved on the Internet: <URL:http://www.openmarket. com/cgi-bin/gx.cgi/

AppLogic+FTContentServer?pagename=FutureTense/Apps/ Xcelerate/Render&c=Artic, ..pp. 1-4.

Open Market Commerce Products. Web Page[online]. Open Market Inc.-Enterprise Content Management Delivery. [retrieved on May 15, 2001]. Retrieved on the Internet:<URL:http://www.openmarket. com/cgi-bin/gx.cgi/

AppLogic+FTContentServer?pagename=FutureTense/Apps/ Xcelerate/Render&c=Artic ... pp. 1-2.

Open Market Transact. Web Page[online]. Open Market Inc.-Enterprise Content Management Delivery. [retrieved on May 15, 2001]. Retrieved on the Internet:<t/RL:http://www.openmarket. com/cgi-bin/gx.cgi/

AppLogic+FTContentServer?pagename=FutureTense/Apps/ Xcelerate/Render&c=Artic . . . pp. 1-2

Open Market ShopSite. Web Page[online]. Open Market Inc.-Enterprise Content Management Delivery. [retrieved on May 15, 2001]. Retrieved on the Internet:<l/R1:http://www.openmarket. com/cgi-bin/gx.cgi/

AppLogic+FTContentServer?pagename=FutureTense/Apps/

Xcelerate/Render&c=Artic . . . pp. 1-2

Open Market ShopSite 5.0. Web Page[online]. [retrieved on May 15, 2001]. Retrieved on the Internet:<URL:http://www.openmarket. com/cgi-bin/gx.cgi/

AppLogic+FTContentServer?pagename=FutureTense Apps/.

Wireless Soultions, An Open Market eBusiness Solution Brief. WhitePaper. Open Market, Feb. 13, 2001.Forrester Research TechRankings<sup>TM</sup>, Feb. 2001.

Portal Solutions, an Open Market eBusiness Solution Brief. White Paper. Open Market, Feb. 21, 2001. Forrester Research TechRankings<sup>TM</sup>, Feb. 2001.

B2B Payment Services. Web Page[online]. CyberCash. 1996. [retrieved on May 23, 2001]. Retrieved from the Internet:<URL:http://www.cybercash.com pp. 1-2

CyberCash Products. Web Page[online]. CyberCash, 1996. [retrieved on May 23, 2001]. Retrieved from the Internet:<URI .http://www.CyberCash.com/products/pp. 1-2.

Cverify for Windows.2.5 Upgrade. Web Page[online]. CyberCash ICVERIFY 2.5 Upgrade, 1996. [retrieved on May 23, 2001] Retrieved from the Internet:<l/RL:http://www.Cybercash.com/ icverify/upgrade.html pp. 1-2.

Cash Register Internet Payment Service. Web Page [online]. CyberCash Cash Register-Online Secure Payment Service. [retrieved on May 23, 2001] Retrieved from the Internet:<URL:http://www.cybercash.com/cashregister pp. 1-2.

CyberCash-Cash Register-How it Works. [retrieved on May 23, 2001] Retrieved from the Internet:<URL:http://www.cybercash. com/cashregister/howitworks pp. 1-3.

CyberCash-Industry Leading Features. Web Page [online].<br>[retrieved on May 23, 2001] Retrieved from the [retrieved on May 23, from the Internet:<URL:http://www.cybercash.com/cashregister/features. html pp. 1-4.

CyberCash- Why Choose CashRegister? Web Page[online].<br>[retrieved on May 23, 2001] Retrieved from the Internet:<URL:http://www.cybercash.com/cashregister/why.html pp. 1-.

CyberCash Cash Register-Online Secure Payment Service. CashRegister Demos. Web Page [online]. [retrieved on May 23, 2001] Retrieved from the Internet:<URL:http://www.webdata. cybercash.com/demos/ pp. 1-2.

CyberCash WebAuthorize-Enterprise and Hosting Payment Processing. Web Page [online].[retrieved on May 23, 2001] Retrieved from the Internet:<URL:http://www.cybercash.com/webauthorize/ pp. 1-2.

CyberCash Corporate Information, CyberCash B2B Payment Services. Web Page [online].[retrieved on May 23, 2001] Retrieved from the Internet:<IJRL:http://www.cybercash.com/b2b/pp. 1-2.

CyberCash FraudPatrolTM Service. Web Page [online]. [retrieved on May 23, 2001] Retrieved from the Internet:<l/RL:http://www. cybercash.com/fraudpatrol/pp. 1-2.

CyberCash FraudPatrol-How It Works. Web Page [online]. [retrieved on May 23, 2001] Retrieved from the Internet:<URL:http://www.cybercash.com/fraudpatrol/howitworks. html pp. 1-2.

CyberCash Affiliate Marketing Service. Web Page [online] [retrieved on May 23, 2001] Retrieved from the Internet:<br/><URL:http://www.cybercash.com/products/af-

filiatemarketing.html pp. 1-2.

CyberCash ICVERIFY-Features. Web Page [online] [retrieved on May 23, 2001] Retrieved from the Internet:<URL:http://www. cybercash.com/icverify.html pp. 1-3.

CyberCash, Inc. -The E-Commerce Leader in Payment Processing PC Authorize. Web Page [online] [retrieved on May 23, 2001] Retrieved from the Internet:<I/RI.:http://www.cybercash.com/ pcauthorize/ pp. 1-2.

Hickey, "Shopping at Home: One Modem Line, No Waiting", Home PC. Dec. 1, 1994, p. 307, Dialog, File 647, Acc#01038162.

Lang. "Cashing In: The Rush is on to Buy and Sell on the Internet But . . . on Sidelines for Now", Advertising Age, Dec. 19, 1994, p. 11, Dialog, File 16, Acc# 05419137.

Lichty, Tom, "America Online Tour Guide", MacIntosh Edition, Version 2, Preface, Chapter 1, Ventana Press, 1992.

Lichty, Tom, "America Online Tour Guide", MacIntosh Edition, Version 2, Preface. Chapter 3, Ventana Press, 1992.

Lichty, Tom. "America Online Tour Guide", MacIntosh Edition, Version 2, Preface, Chapter 8, Ventana Press, 1992.

Lichty, Tom, "America Online Tour Guide", MacIntosh Edition, Version 2. Preface, Chapter 10, Ventana Press, 1992

"Tymnet", Wikipedia, the free encyclopedia, http://en.wikipedia. org/wiki/tymnet. May 2007.

Cox. Benjamin et al., "NetBill Security and Transaction Protocol", Carnegie Millon University, Pittsburgh, PA 15212-3890, undated. Lamond, Keith, "Credit Card Transactions Real World and Online", http://www.virtualschool.edu/mon/ElectronProperty/klamond/ credit\_card.htm, pp. 1-16, 1996.

"HotJava", Wikipedia, the free encyclopedia, http://en.wikipedia. org/wiki/HotJava. May 2007.

Banks, Michael A., "America Online: A Graphics-based Success" Link-Up, Jan./Feb. 1992.

\* cited by examiner

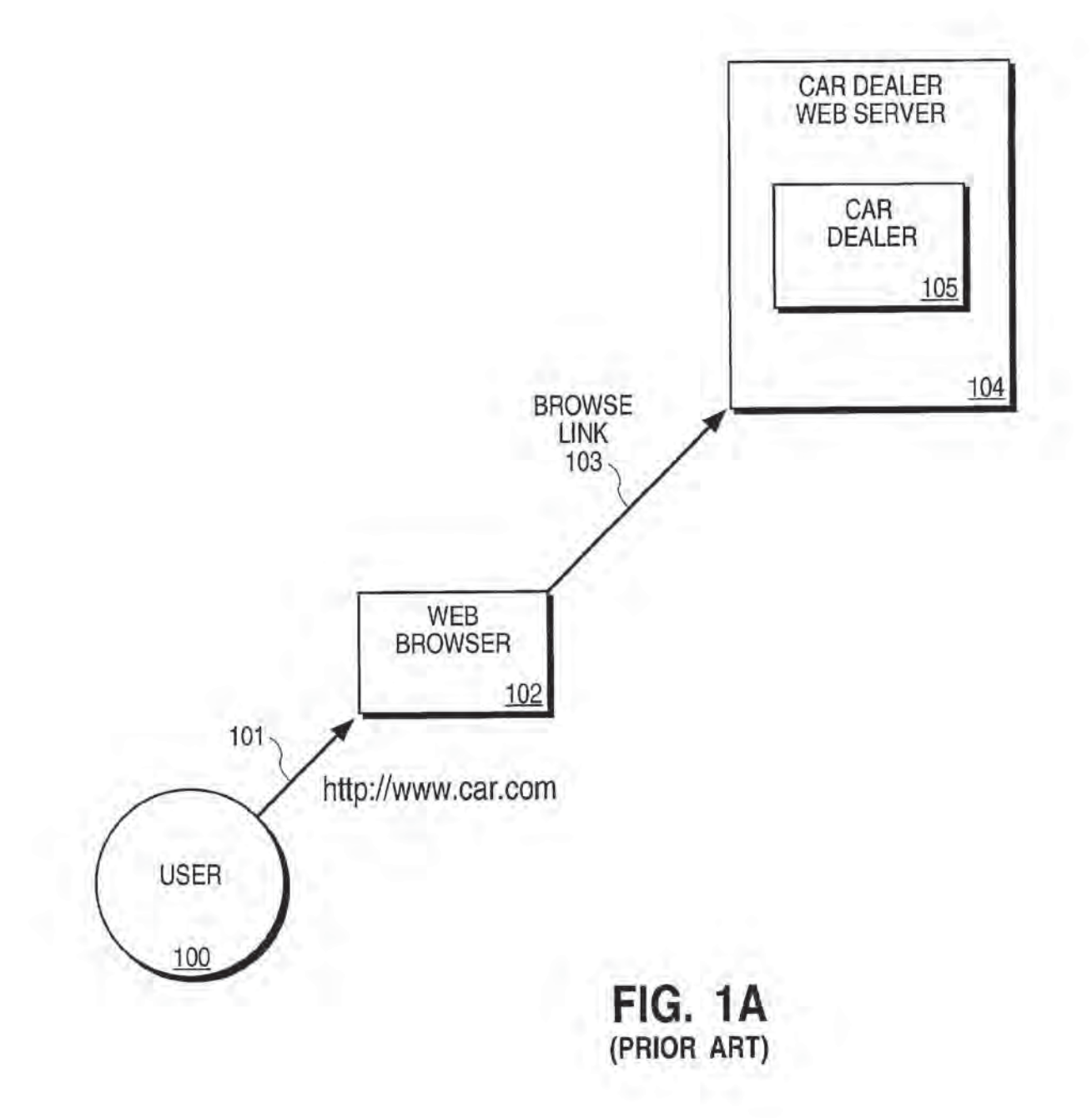

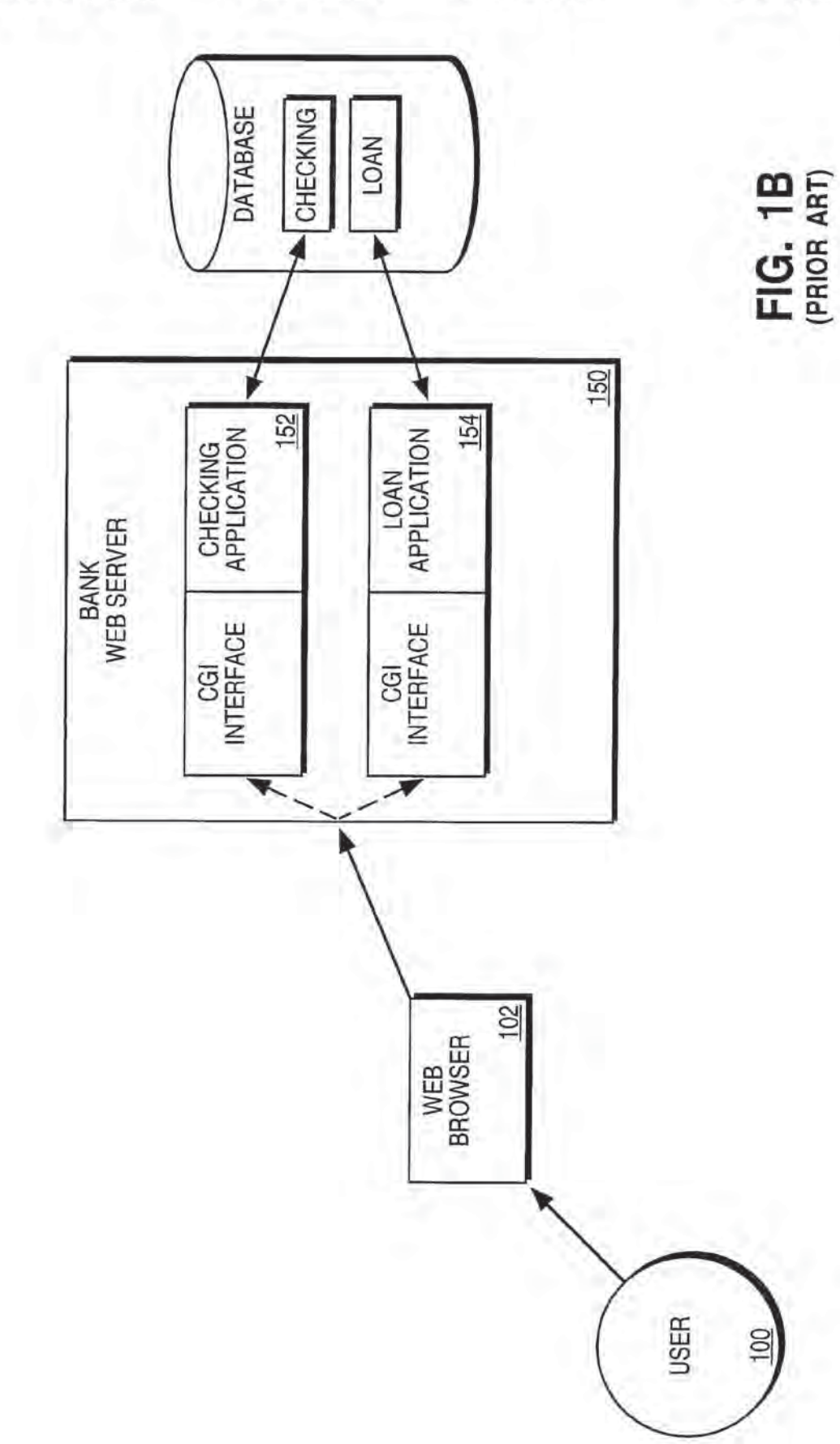

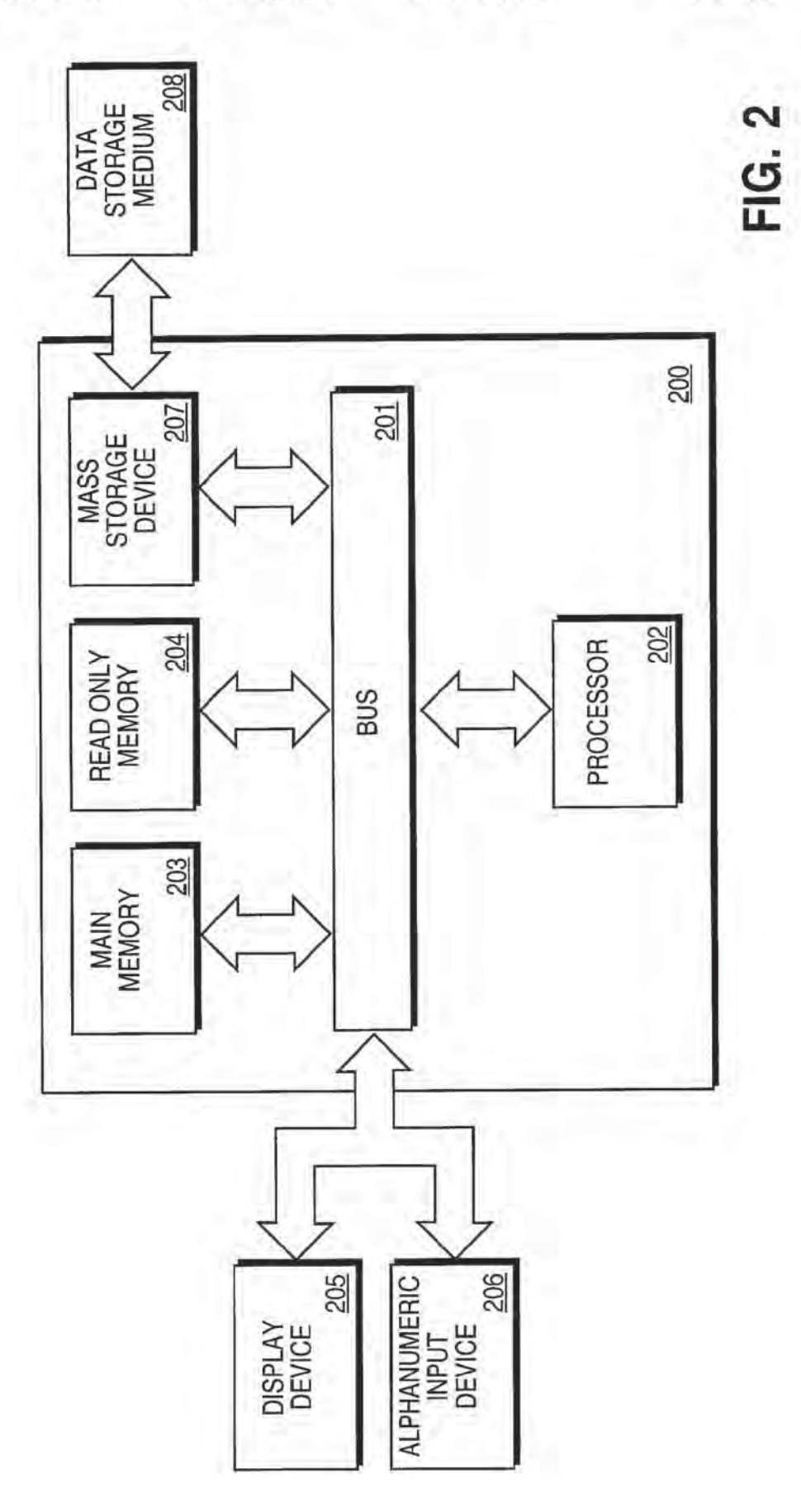

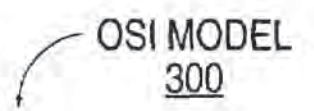

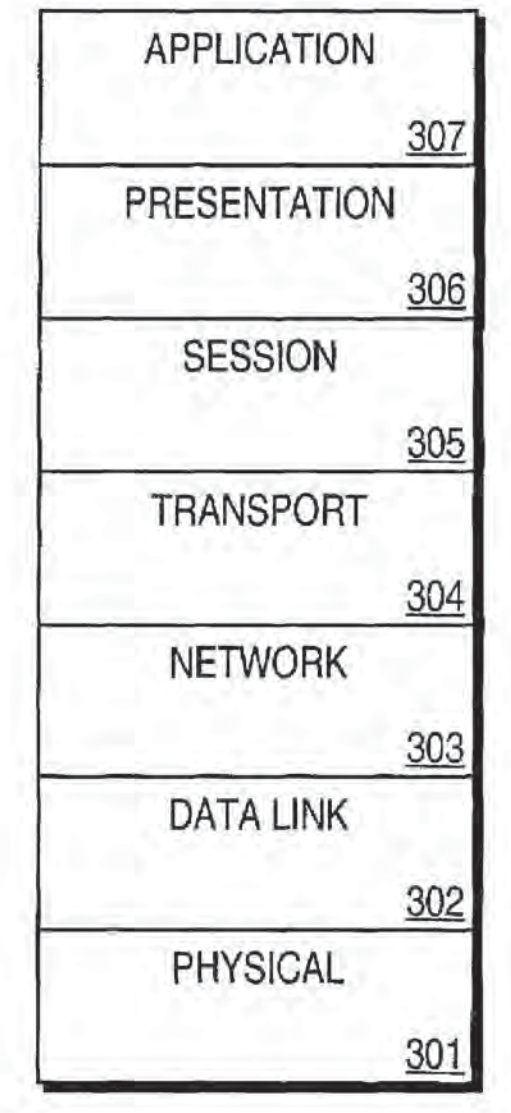

**FIG. 3** 

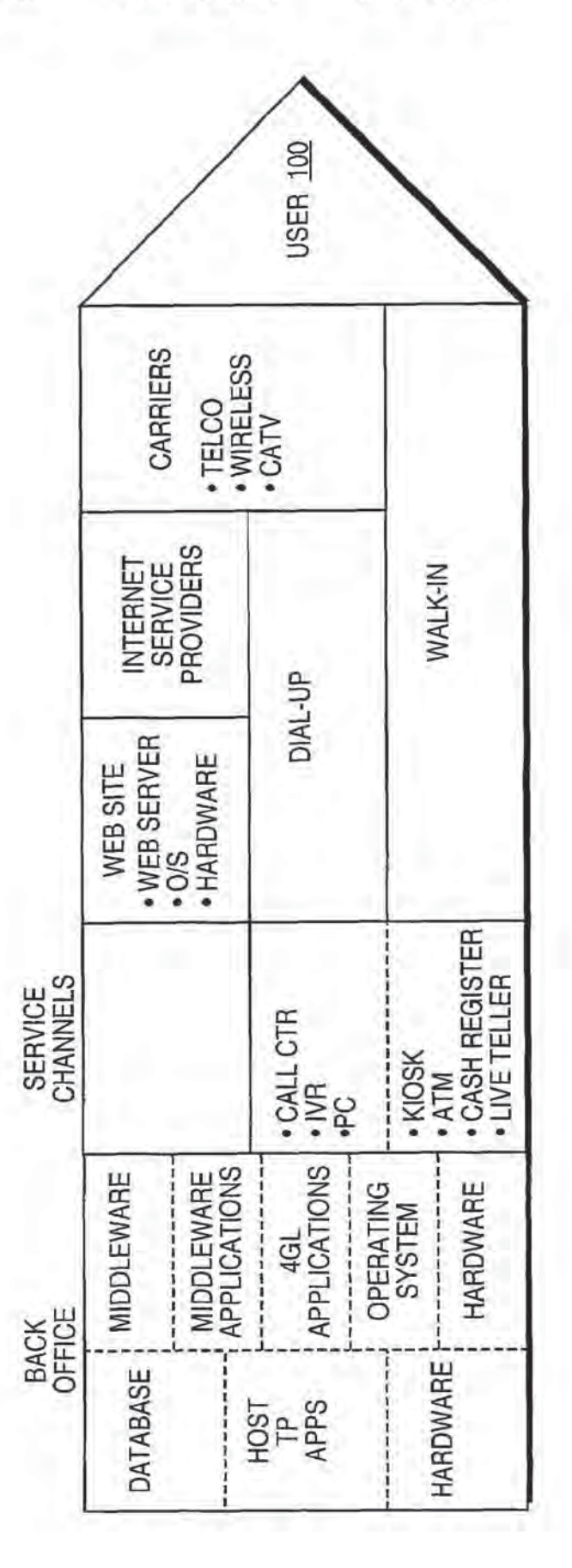

# FIG. 4A

USER 100 • TELCO<br>• WIRELESS<br>• CATV CARRIERS INTERNET<br>SERVICE<br>PROVIDERS WALK-IN DIAL-UP WEB SITE<br>WEB SERVER<br>0/S<br>+ HARDWARE | \* KIOSK<br>| \* ATM<br>| \* CASH REGISTER<br>| \* LIVE TELLER TRANSWEB<br>EXCHANGE SERVICE<br>CHANNELS • WEB PAGE<br>• POS APPS +CALL CTR<br>+NR<br>+PC MIDDLEWARE<br>APPLICATIONS **APPLICATIONS** OPERATING<br>SYSTEM **MIDDLEWARE** HARDWARE -----------**BACK**<br>OFFICE HARDWARE DATABASE Sdd<br>LSOH<br>LSOH

FIG. 4B

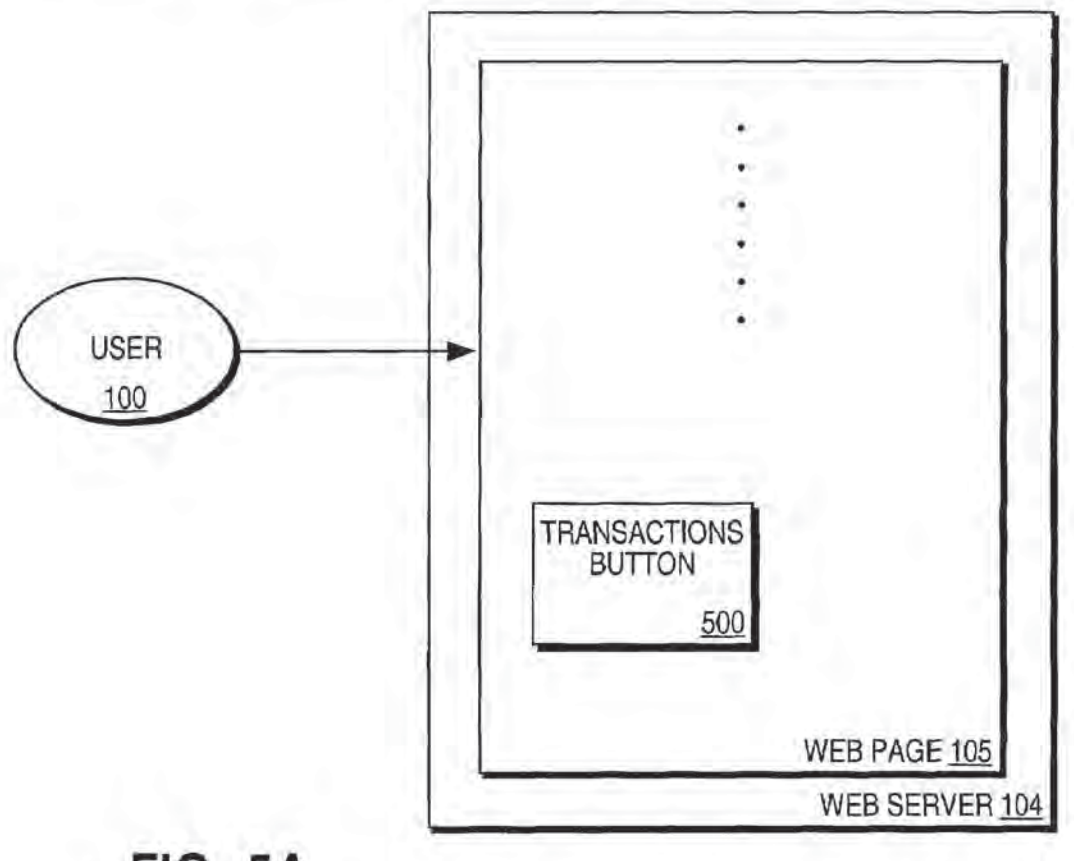

**FIG. 5A** 

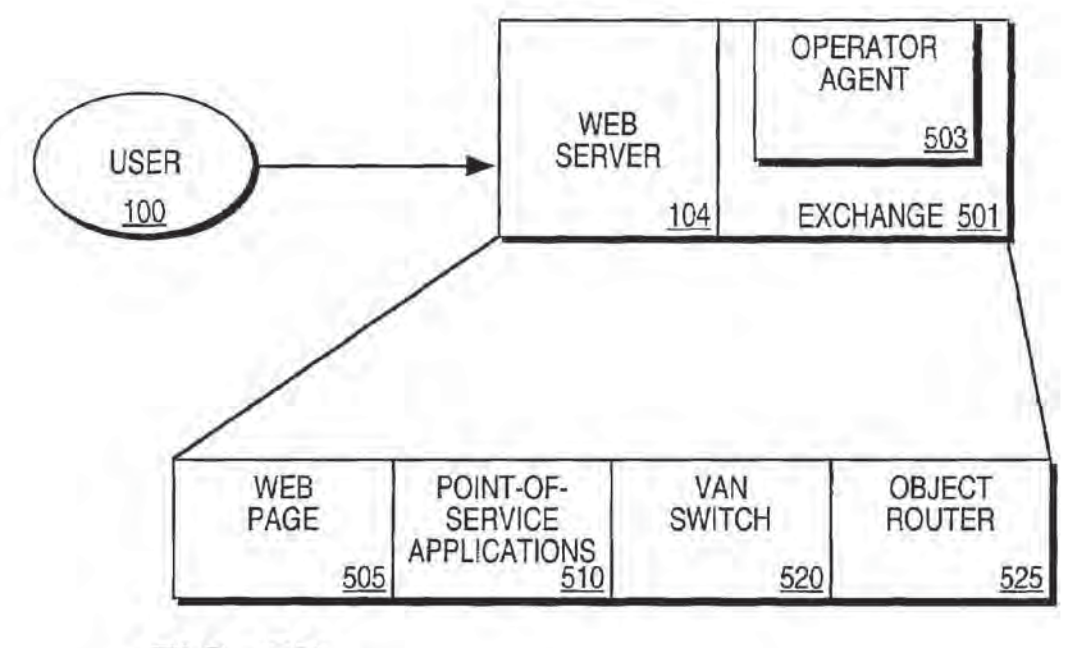

**FIG. 5B** 

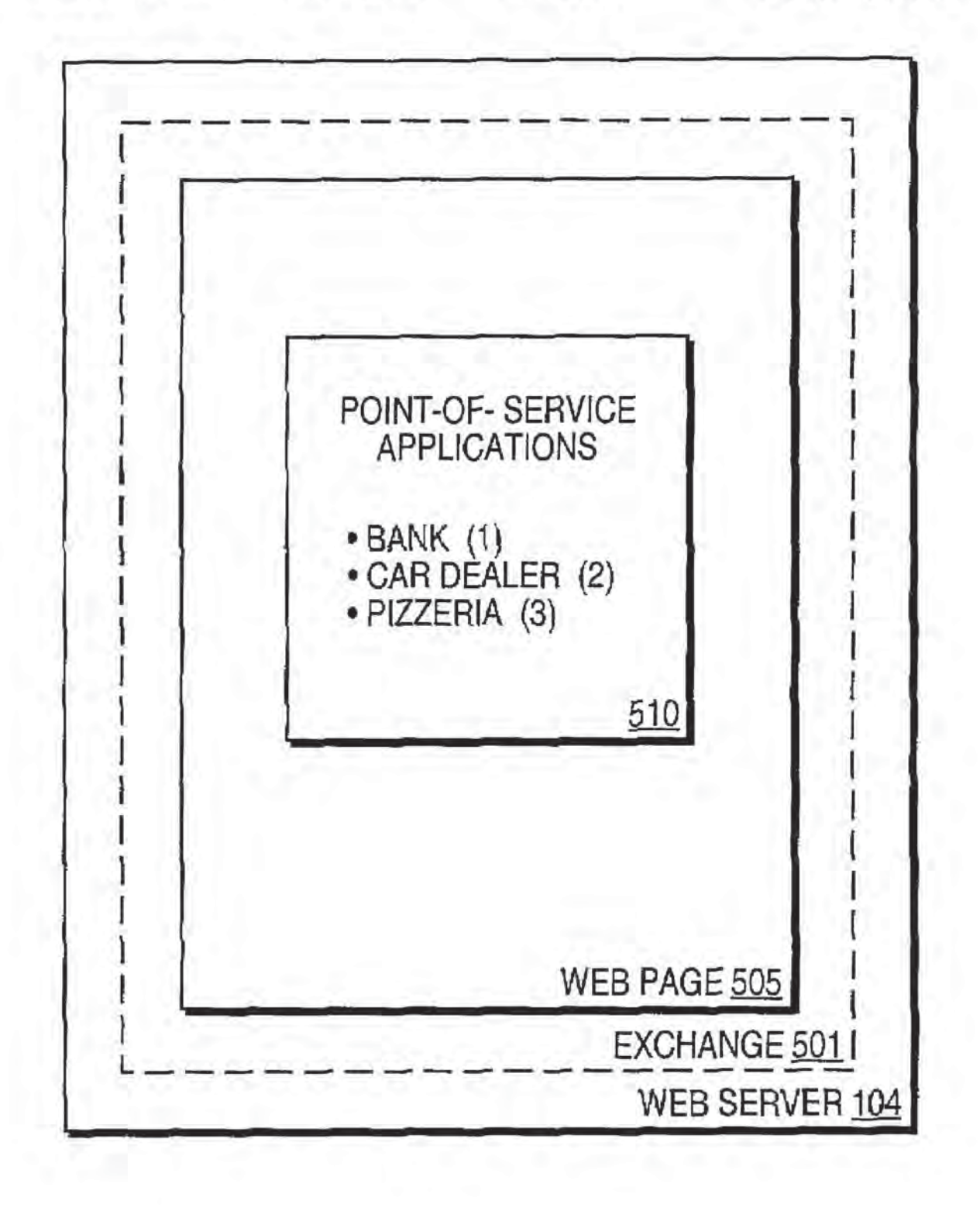

# **FIG. 5C**

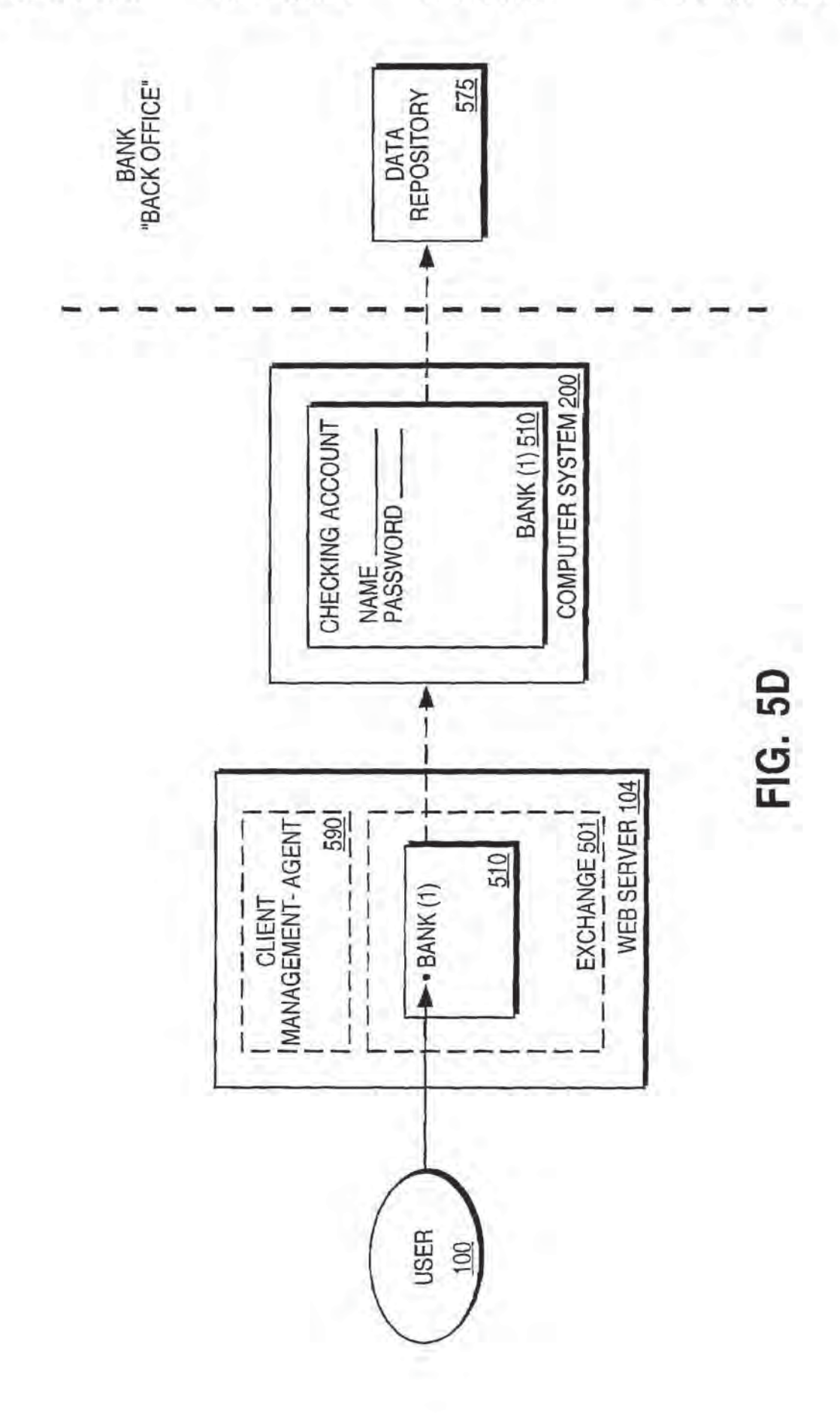

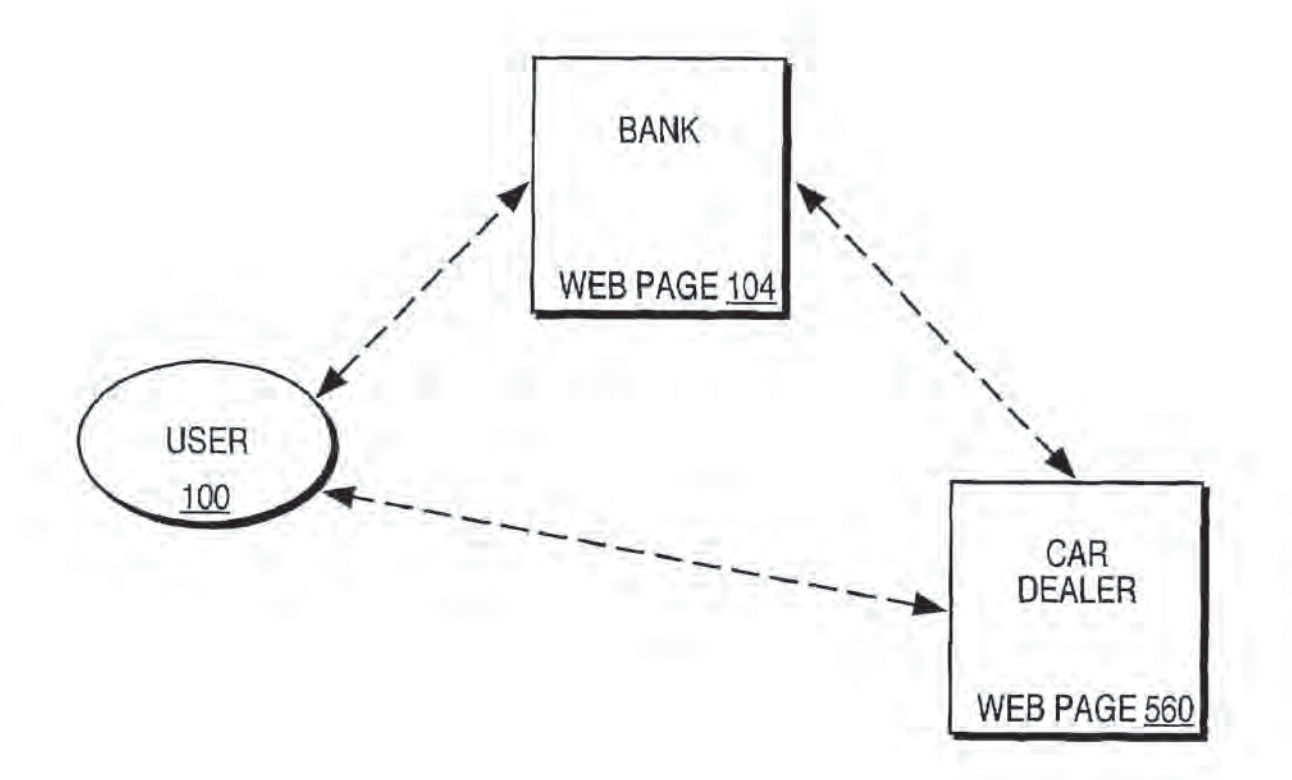

# **FIG. 5E**

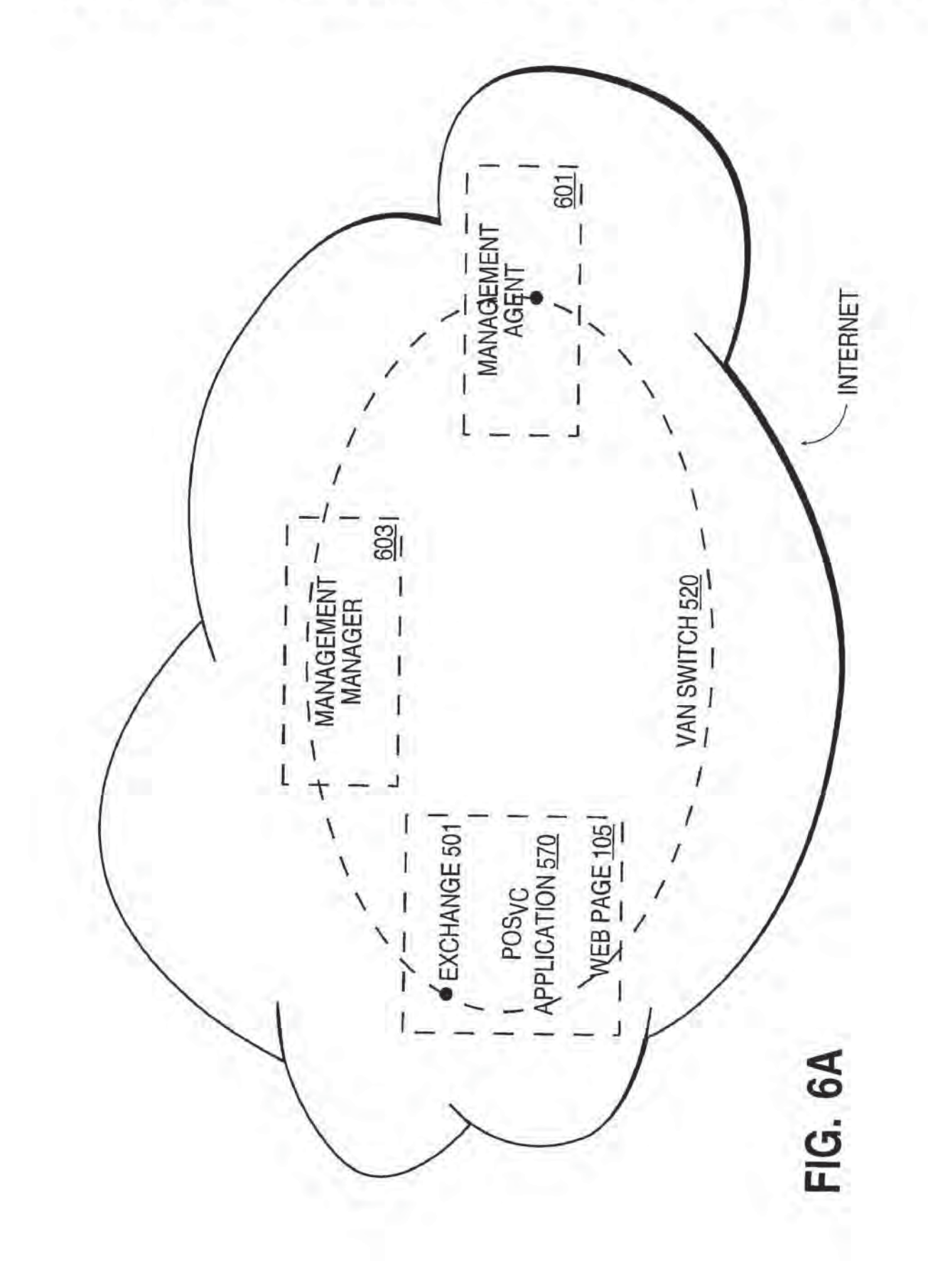

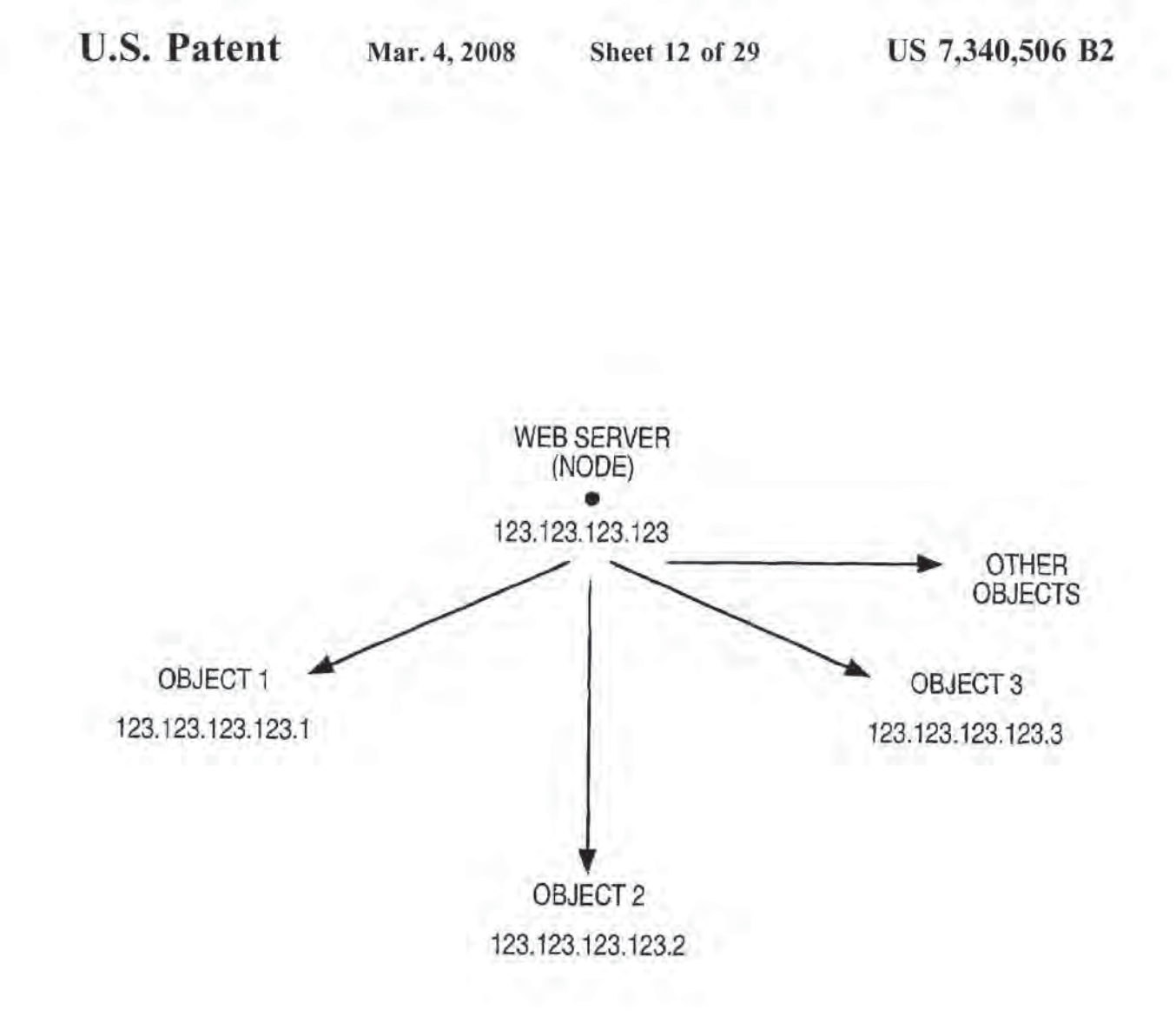

# **FIG. 6B**

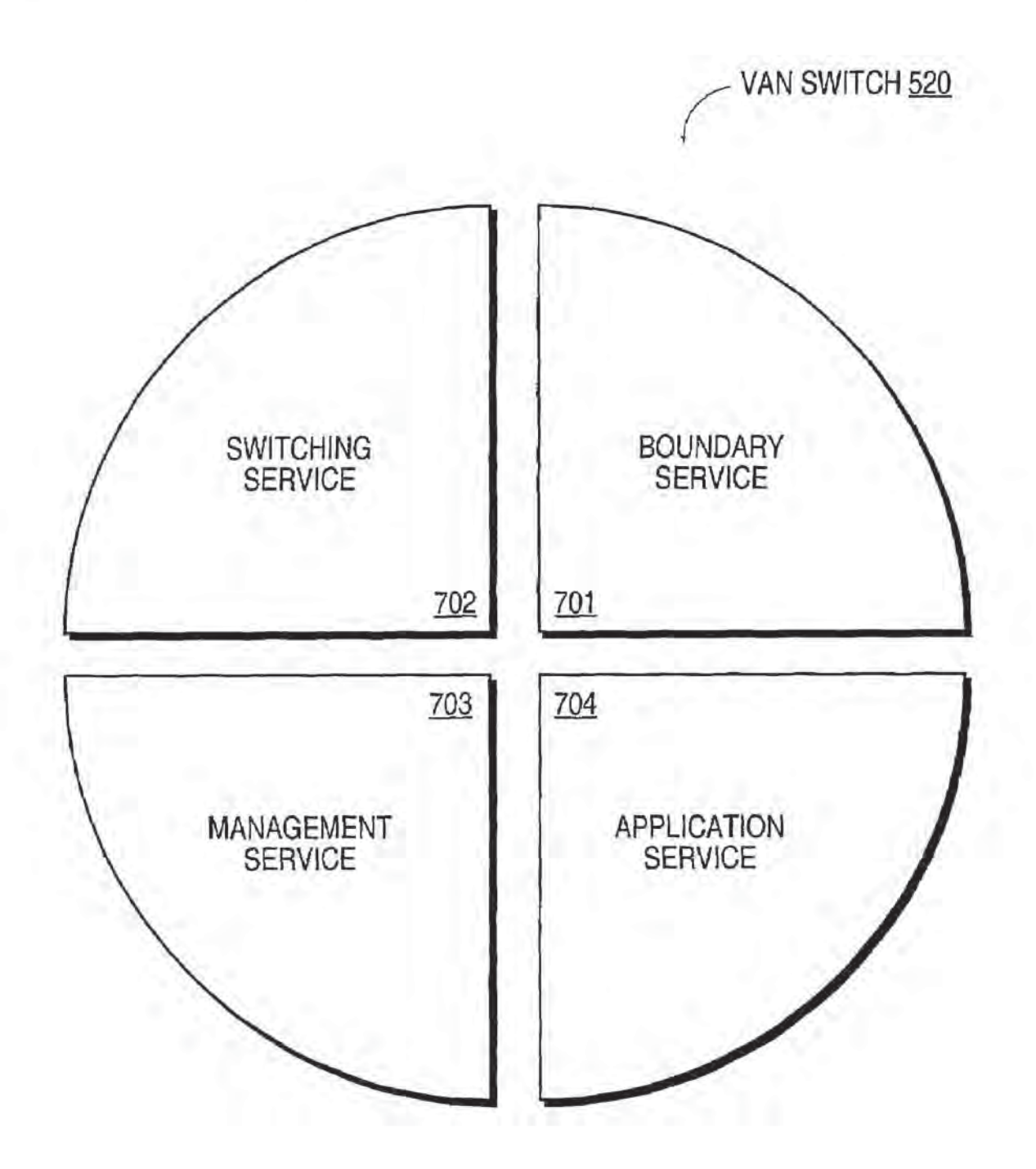

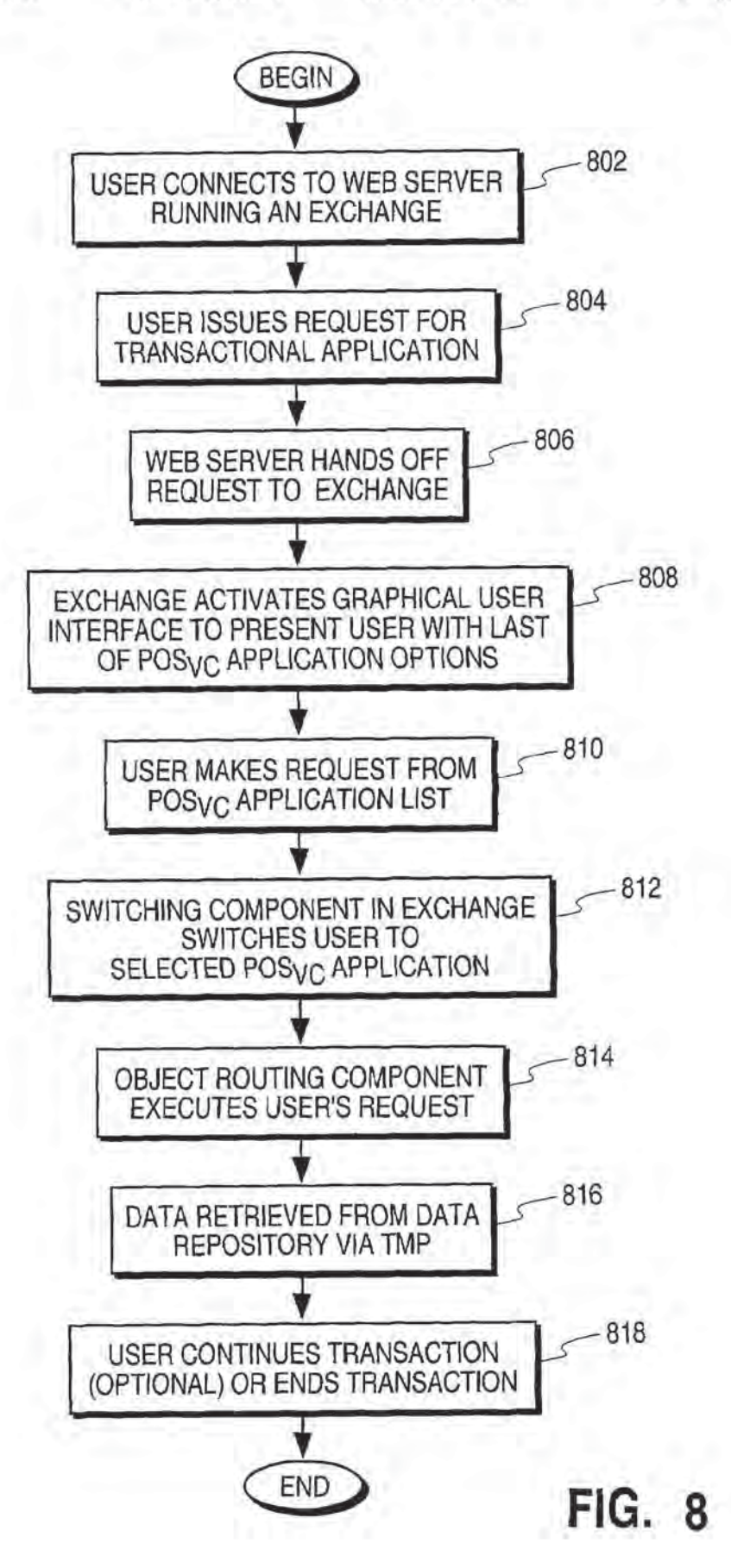

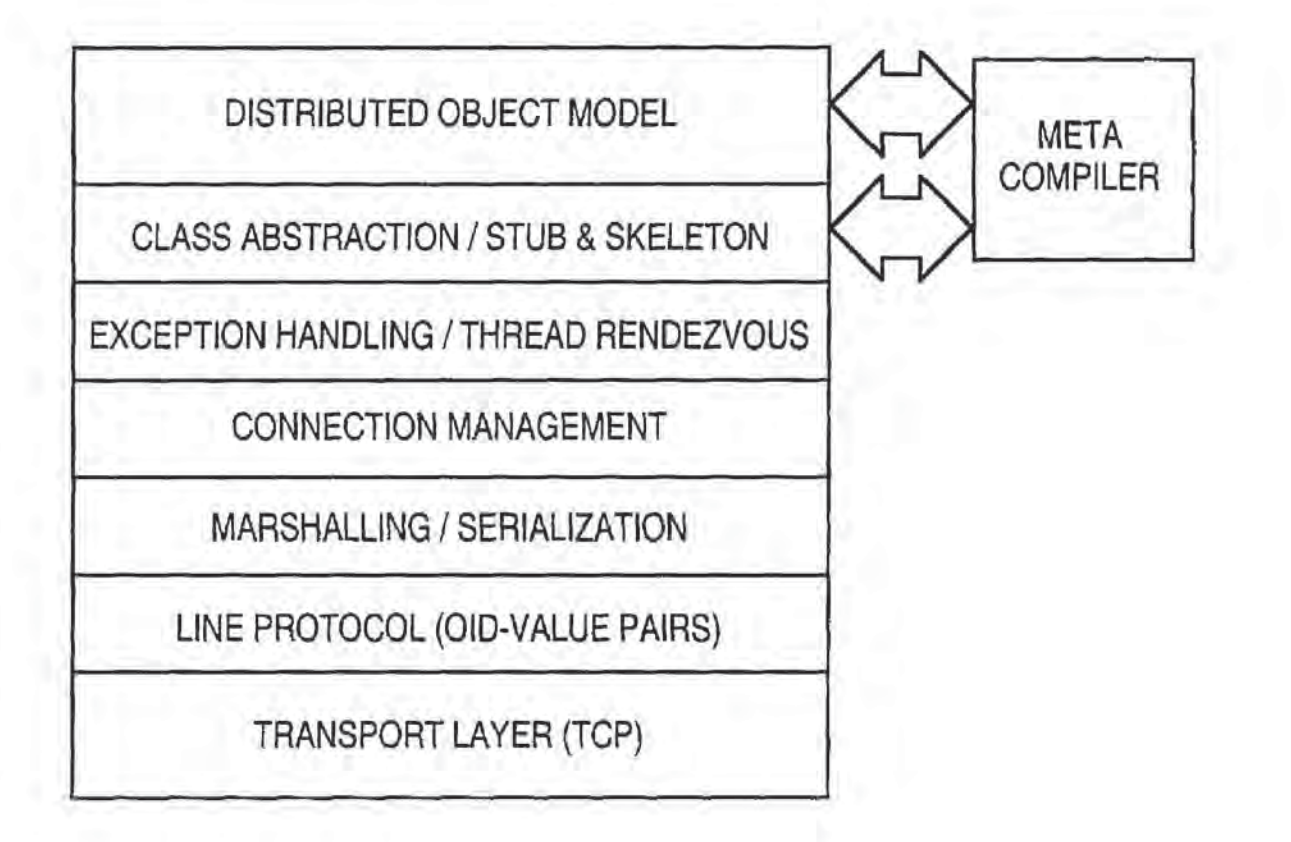

# **FIG. 9**

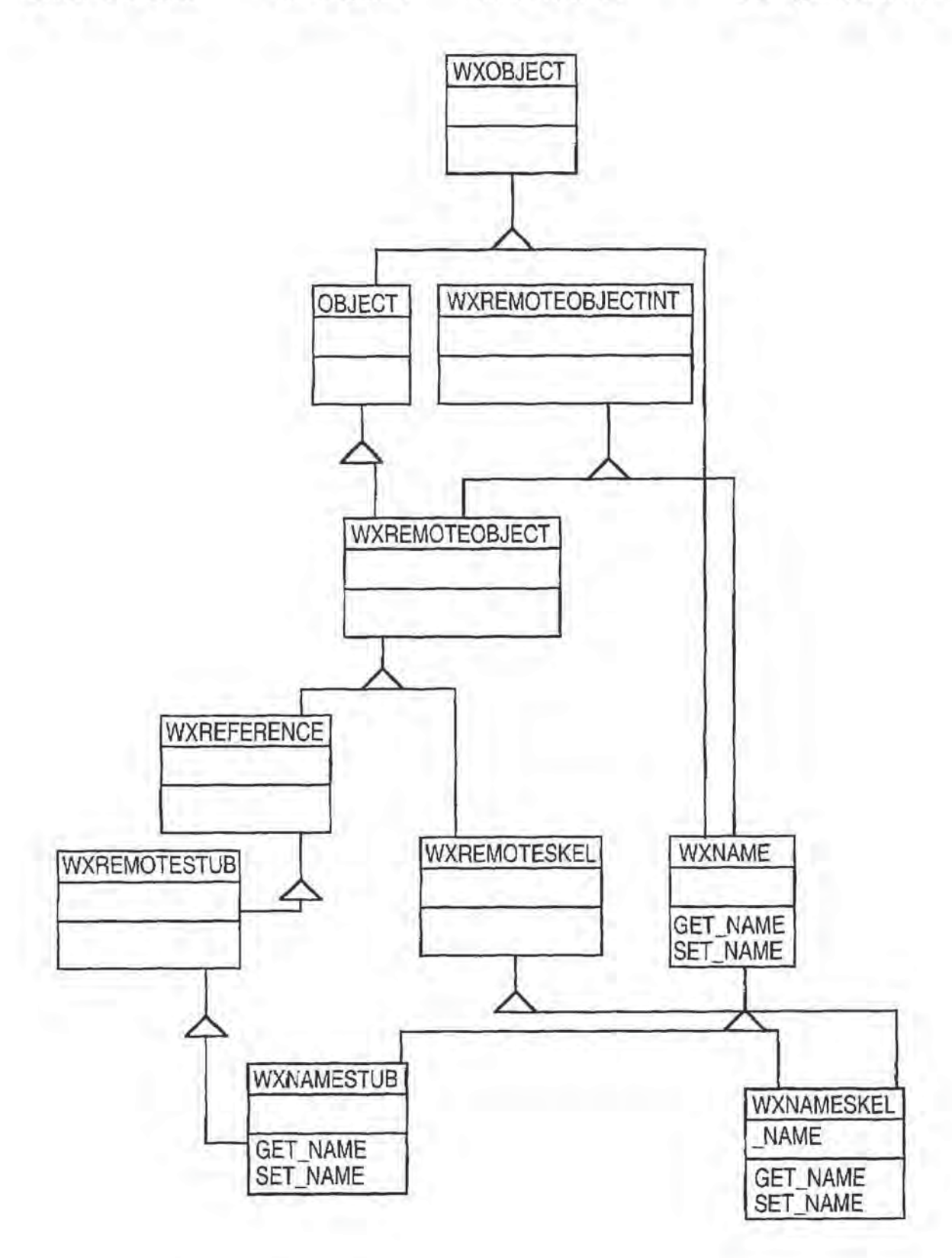

**FIG. 10** 

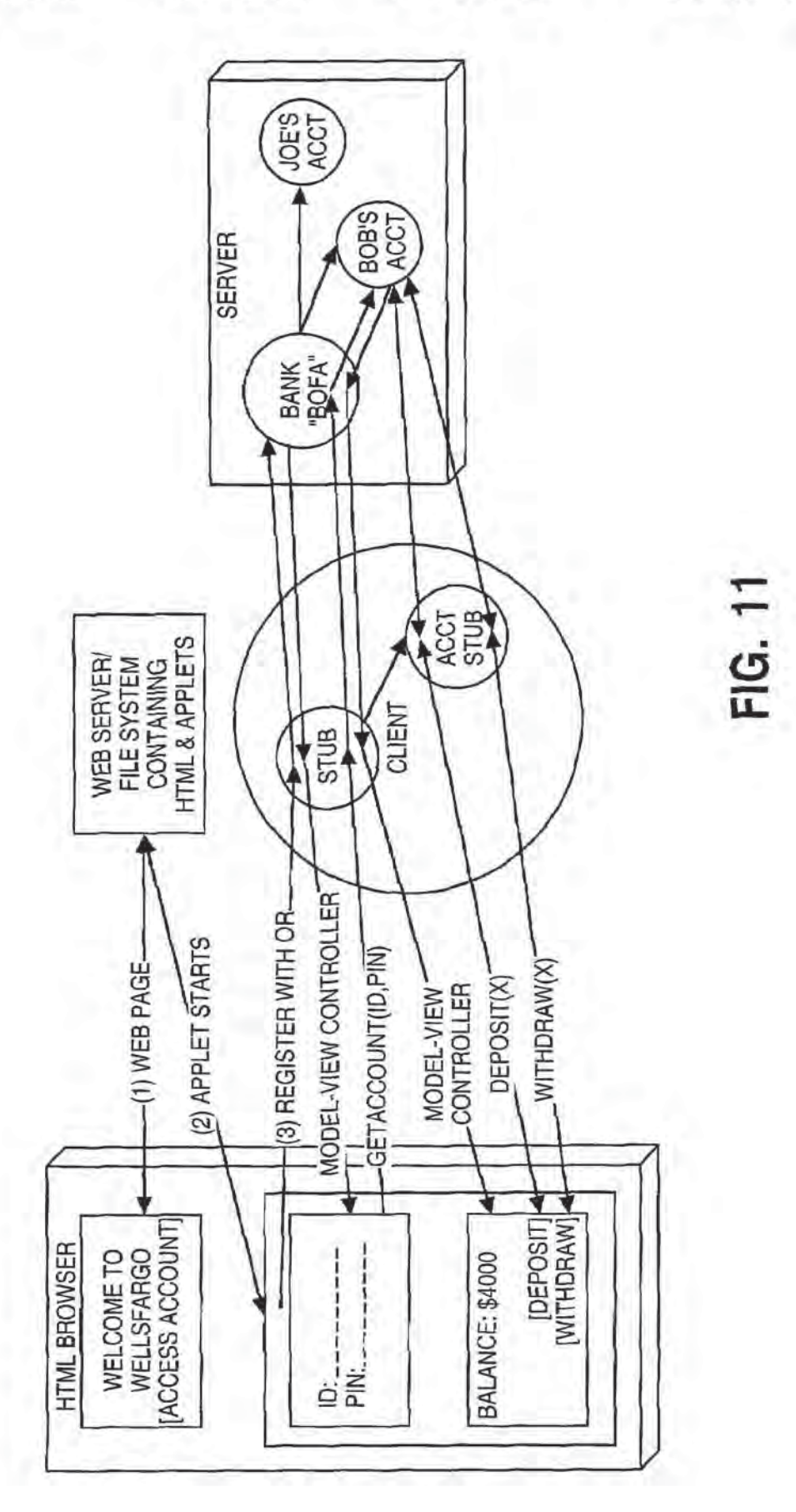

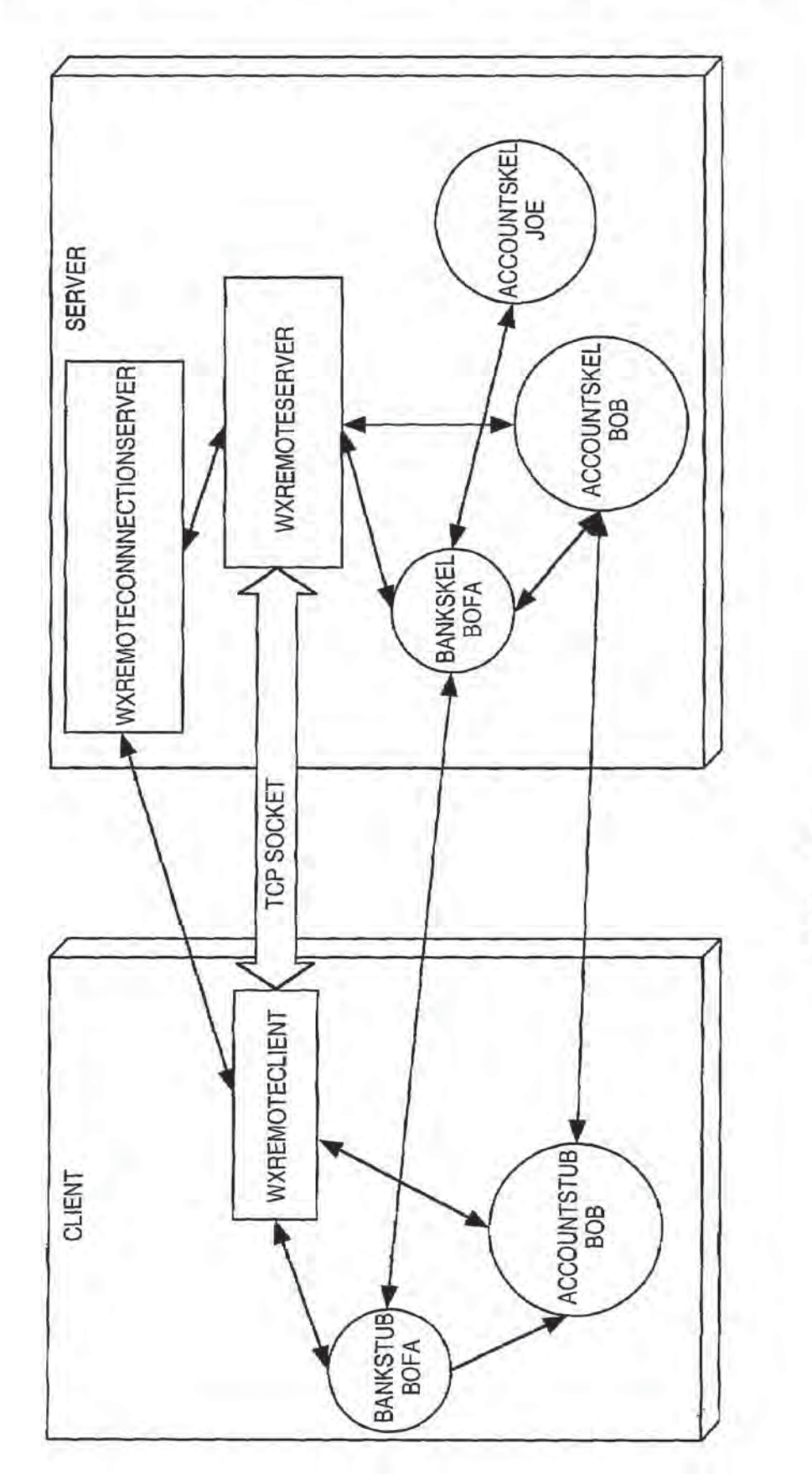

FIG. 12

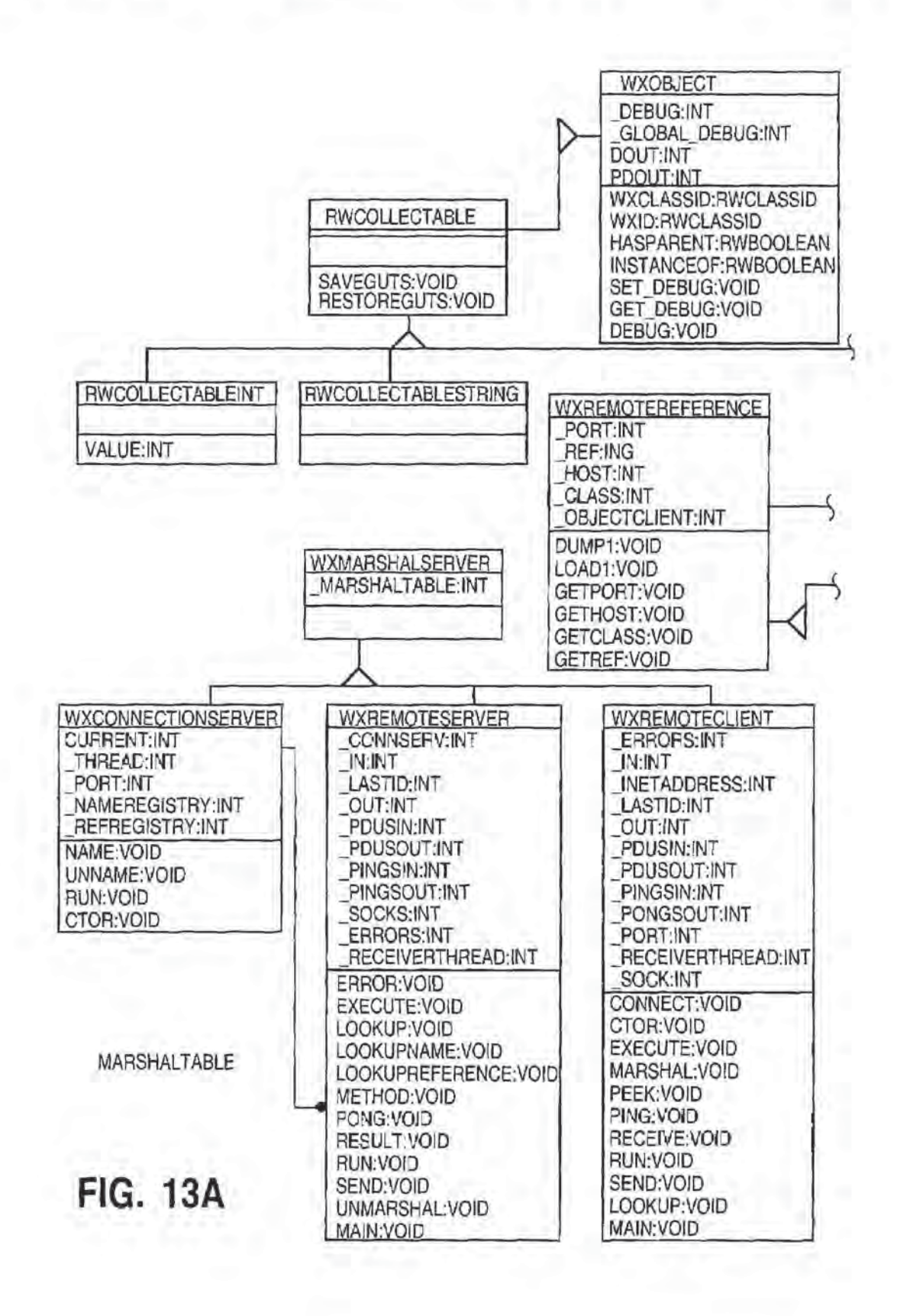
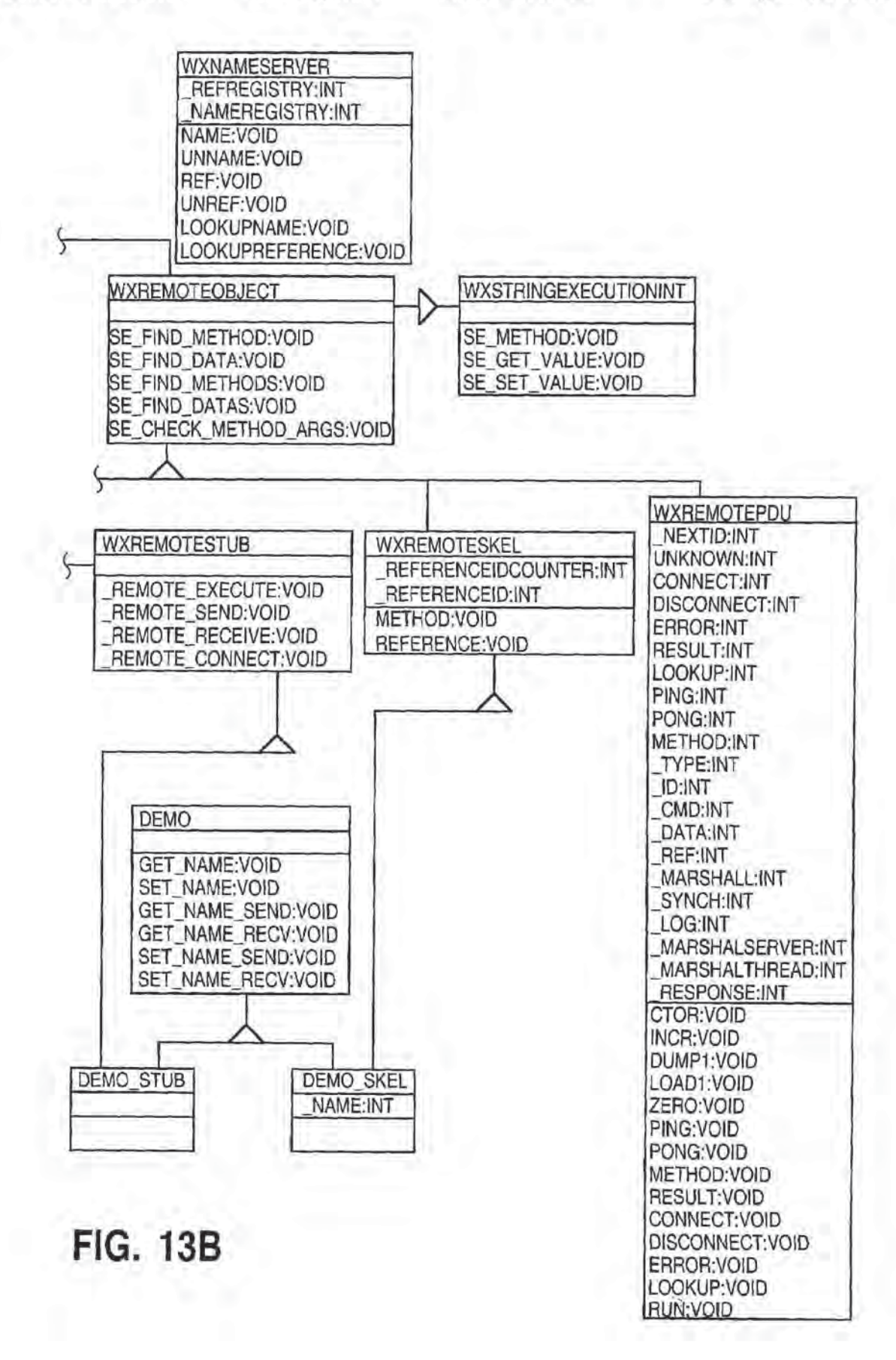

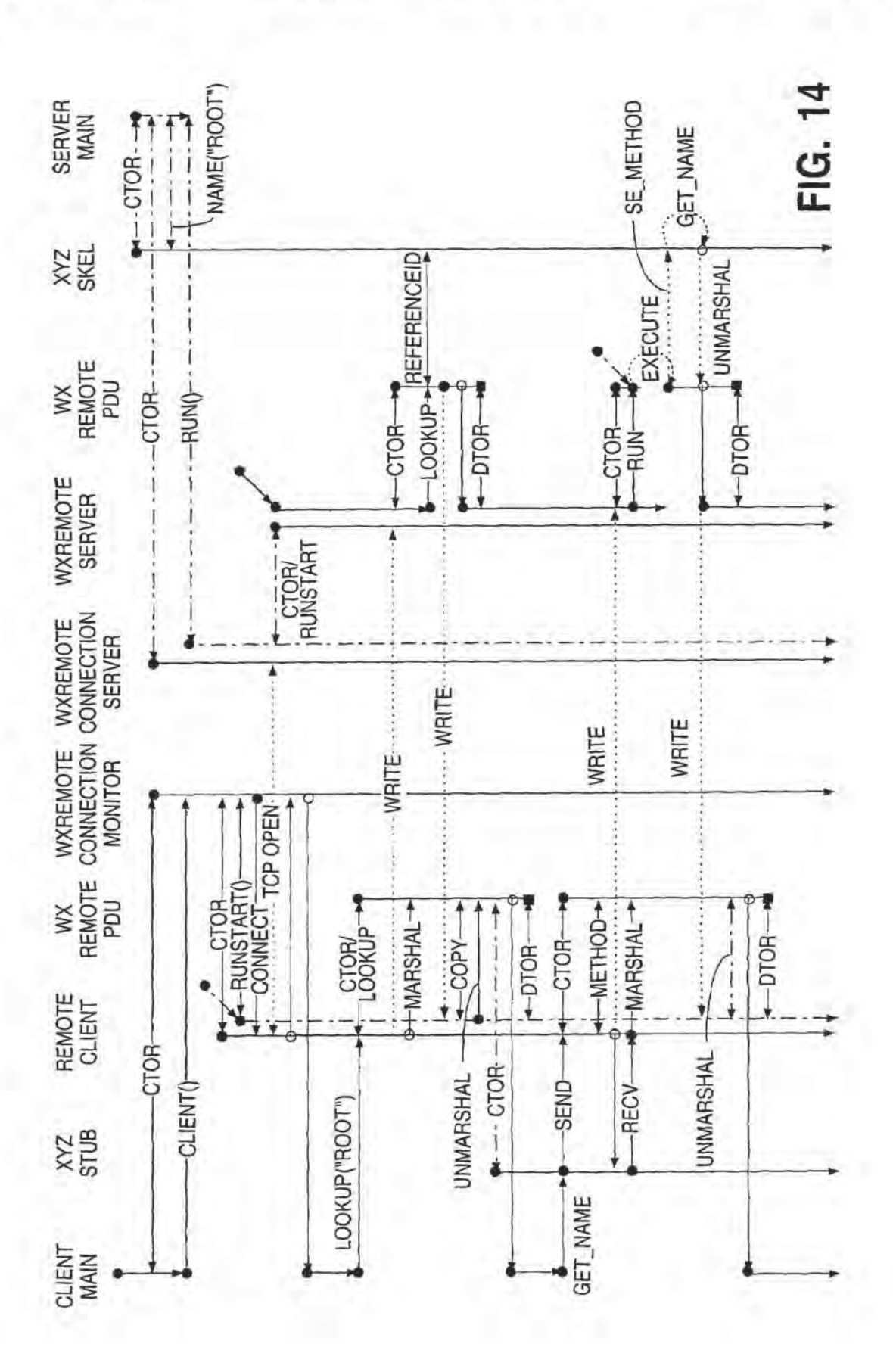

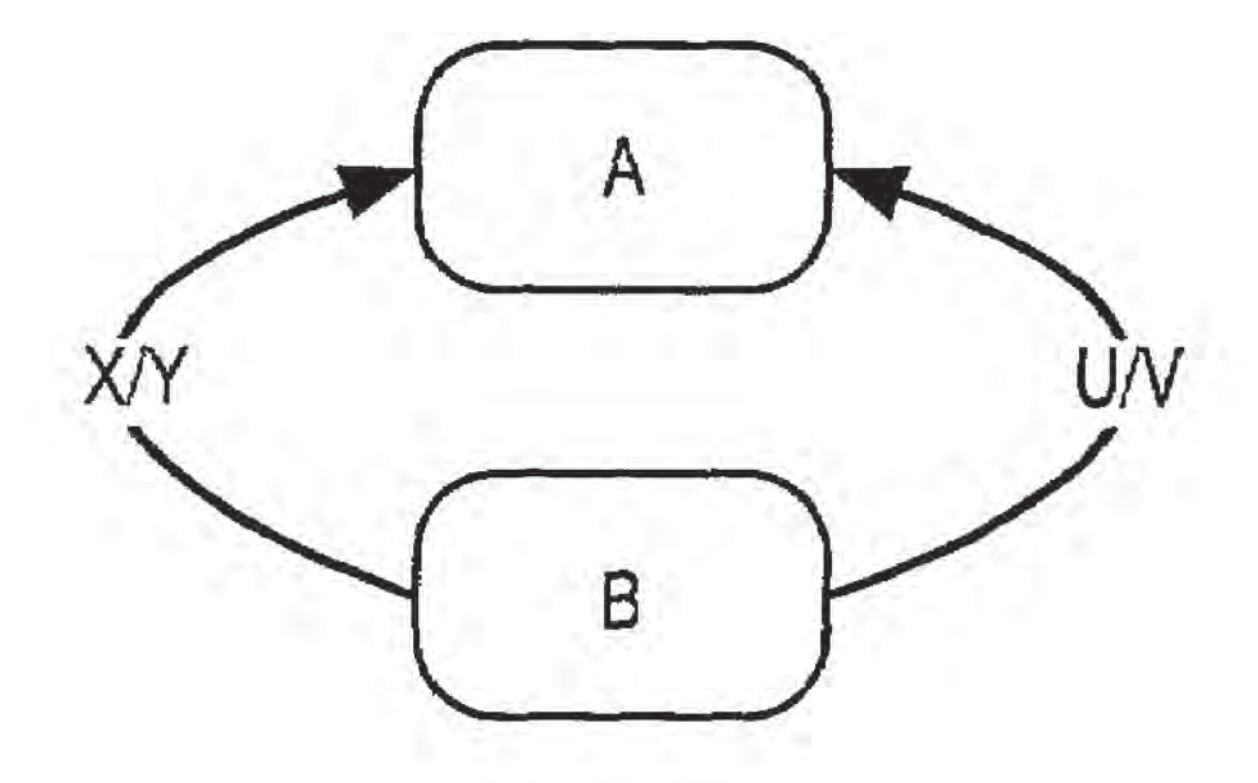

# **FIG. 15**

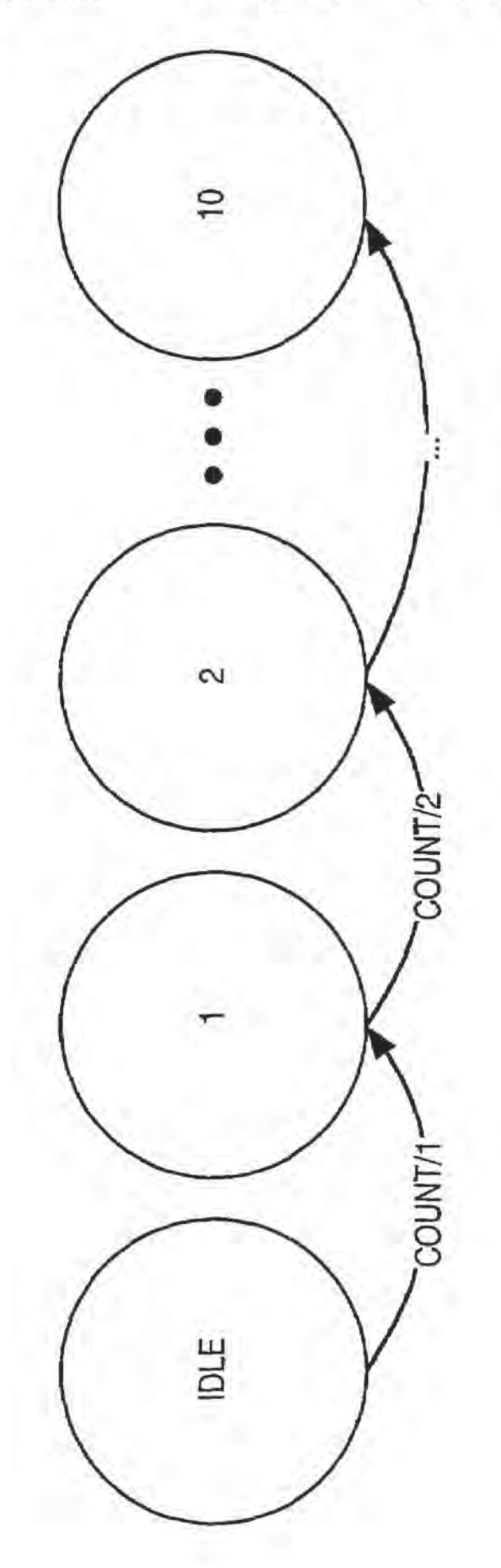

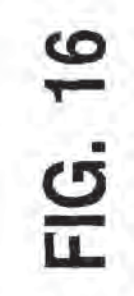

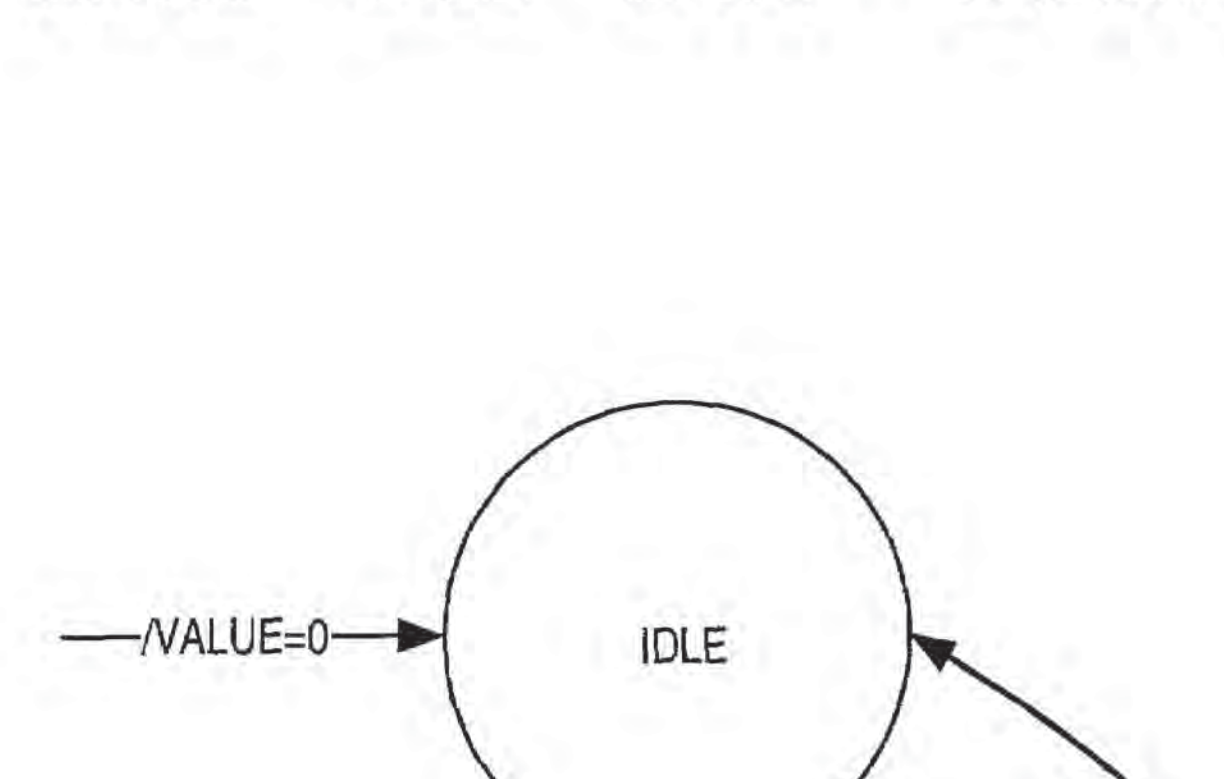

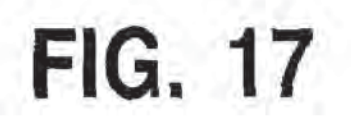

**U.S. Patent** 

COUNT/VALUE++

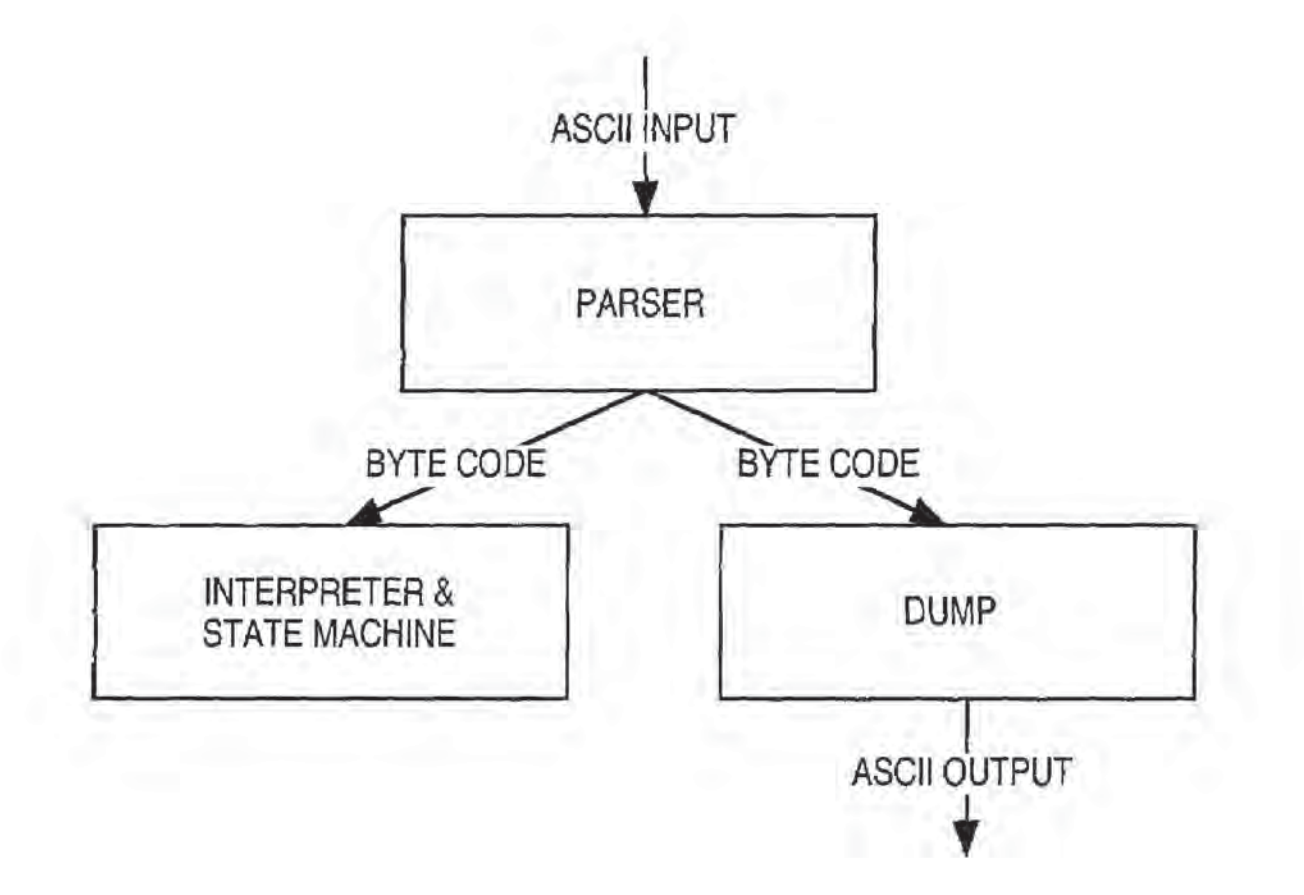

## **FIG. 18**

BEGINCLASS COREBUSINESSOBJECT **BEGINDATA** ENDDATA

**BEGINMETHOD** INCLUDE HSKEL PRIVATE: # USED BY THE FINITE STATE MACHINE VIRTUAL VOID FSM\_INIT() { } VOID FSM ACTION TIMEOUT(CONST CHAR\* TIMEVAL); VOID FSM ACTION THROW(CONST CHAR\* MESSAGE); VOID FSM\_ACTION\_RETURN(CONST CHAR\* RESULT); VOID FSM\_ACTION\_SEND(CONST CHAR\* VALUE); PUBLIC: **ENDINCLUDE** 

# TO CONIFIGURE THE FSM VOID FSM\_LOAD\_DOLSIB (STRING FILENAME) METHOD # TO TRIGGER AN EVENT IN THE FSM METHOD VOID FSM EVENT {STRING NAME} {STRING VALUE} METHOD STRING FSM\_RESULT # TO SET/GET VARIABLES FROM FSM METHOD VOID FSM\_SET\_STRING {STRING NAME} {STRING VALUE} METHOD CONST STRING FSM GET\_STRING {STRING NAME} METHOD VOID FSM SET INTEGER (STRING NAME) (INT VALUE) METHOD CONST INT FSM\_GET\_INTEGER {STRING NAME} **ENDMETHOD** 

**ENDCLASS** 

**FIG. 19** 

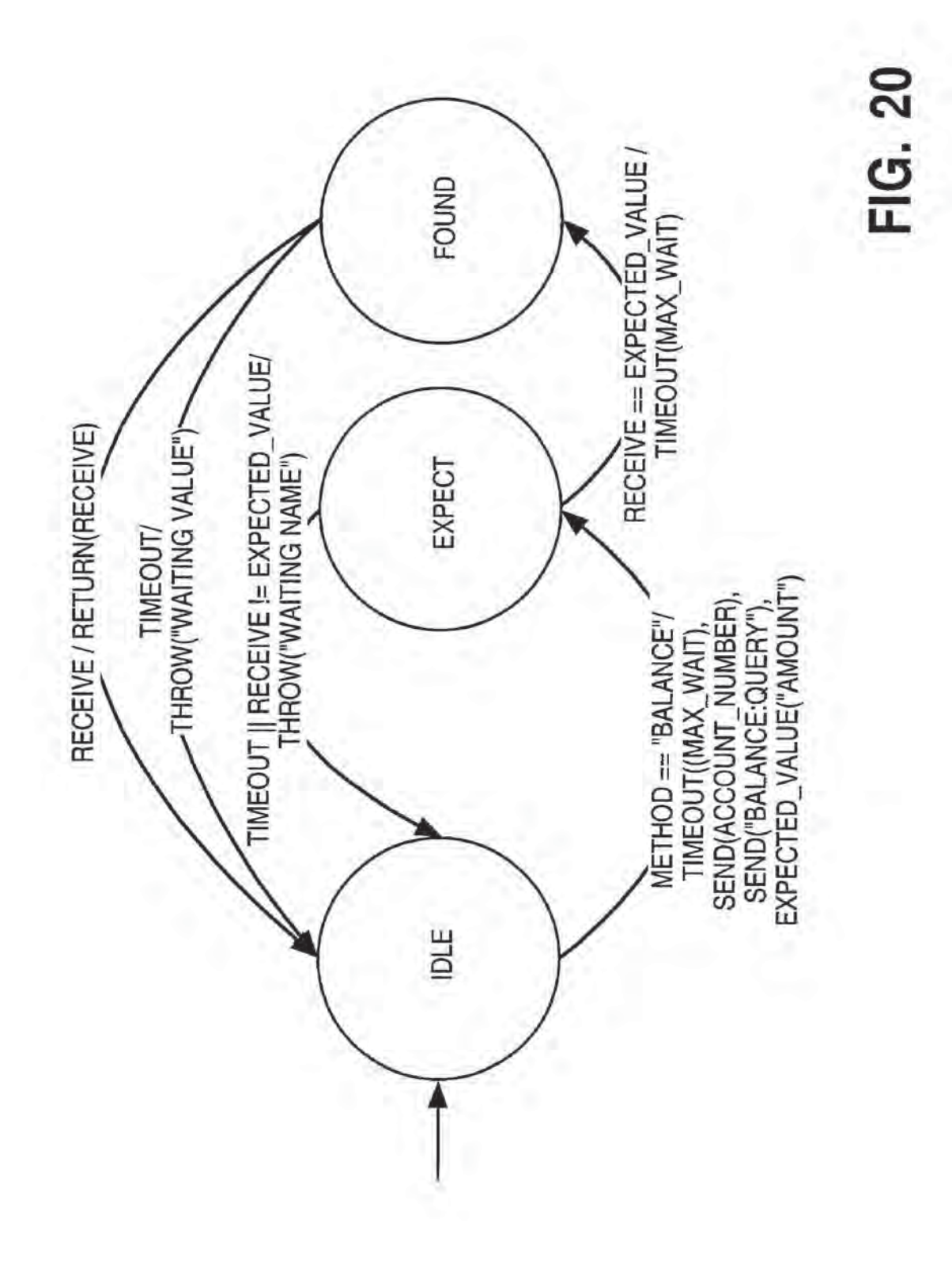

FIG. 21

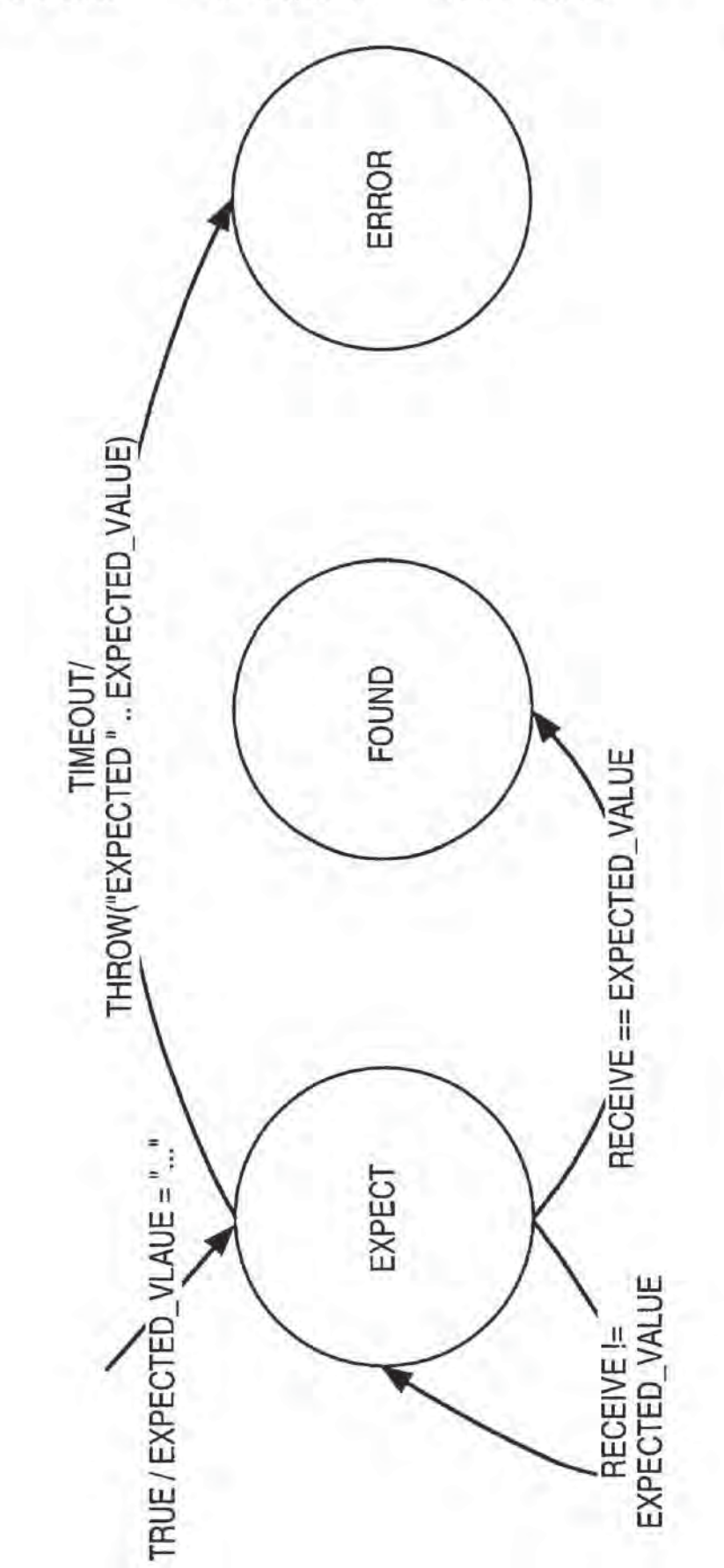

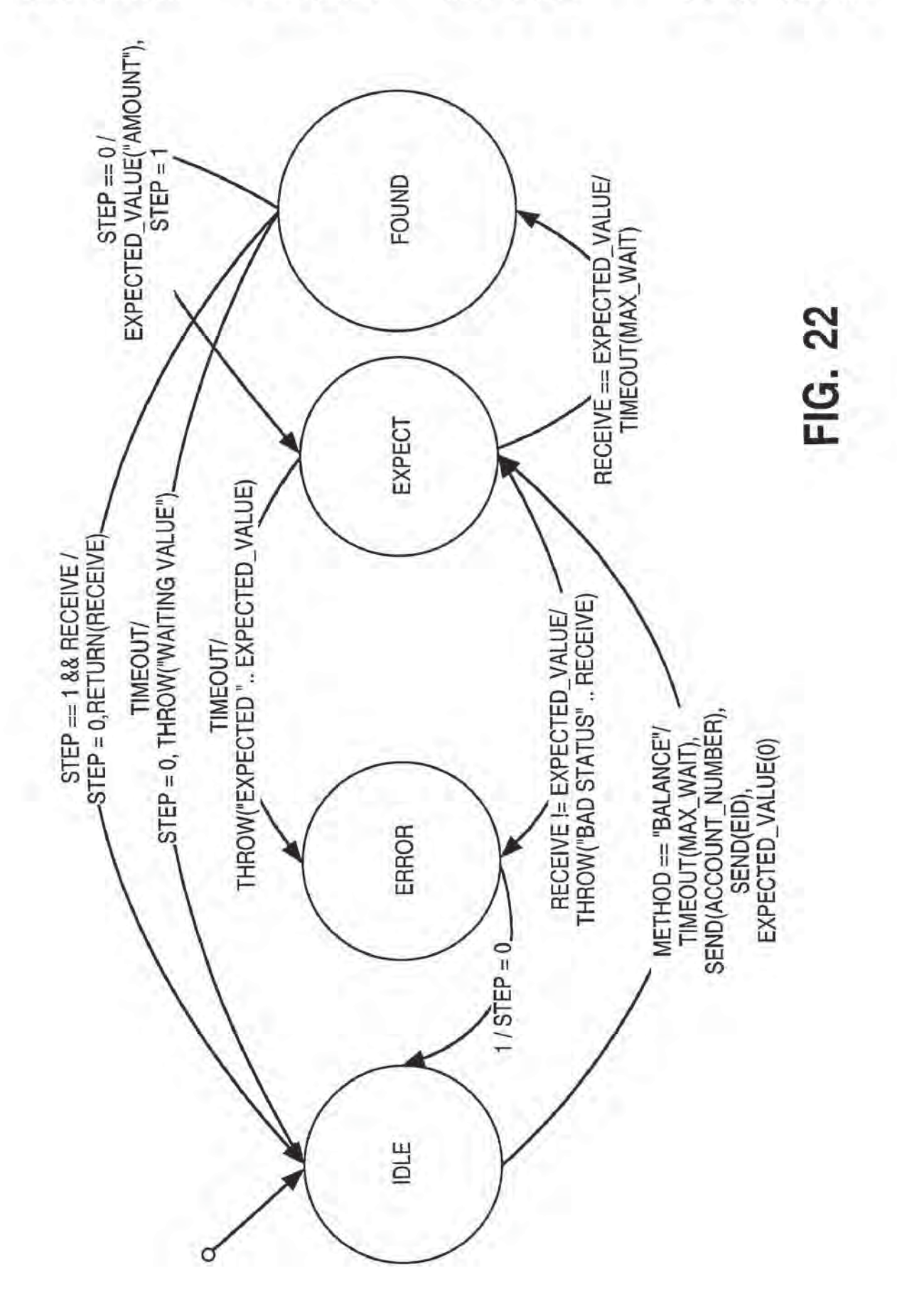

#### VALUE-ADDED NETWORK SWITCHING AND OBJECT ROUTING

#### **RELATED APPLICATIONS**

This application is a divisional patent application of application Ser. No. 09/296,207, filed Apr. 21, 1999, now U.S. Pat. No. 6,212,556 which is a continuation-in-part patent application claiming priority to U.S. Pat. No. 5,987. 500, entitled Value-Added Network System For Enabling 10 Real-Time, Bi-Directional Transactions On A Network, formerly application Ser. No. 08/879,958, and filed on Jun. 20, 1997. U.S. Pat. No. 5,987,500 is itself a divisional application claiming priority to U.S. Pat. No. 5,778,178, entitled Method And Apparatus For Enabling Real-Time Bi-Direc- 15 tional Transactions On A Network, formerly application Ser. No. 08/700,726, filed on Aug. 5, 1996, which also claims priority and benefit under 35 U.S.C. 119(e) to U.S. Provisional Application No. 60/006,634 filed on Nov. 13, 1995.

#### FIELD OF THE INVENTION

The present invention relates to the area of network communications, including heterogeneous networks such as the Internet. World Wide Web (WWW), telephone network, 25 wireless networks, cable television networks, and private enterprise networks. Specifically, the present invention relates to a method and apparatus for configurable valueadded network switching and object routing.

#### BACKGROUND OF THE INVENTION

With the Internet and the World Wide Web ("the Web") evolving rapidly as a viable consumer medium for electronic commerce, new on-line services are emerging to fill the 35 needs of on-line users. An Internet user today can browse on the Web via the use of a Web browser. Web browsers are software interfaces that run on Web clients to allow access to Web servers via a simple user interface. A Web user's capabilities today from a Web browser are, however, 40 extremely limited. The user can perform one-way, browseonly interactions. Additionally, the user has limited "deferred" transactional capabilities, namely electronic mail (e-mail) capabilities. E-mail capabilities are referred to as "deferred transactions" because the consumer's request is 45 not processed until the e-mail is received, read, and the person or system reading the e-mail executes the transaction. This transaction is thus not performed in real-time.

FIG. 1A illustrates typical user interactions on the Web today. User 100 sends out a request from Web browser 102 50 in the form of a universal resource locator (URL) 101 in the following manner: http://www.car.com. URL 101 is processed by Web browser 102 that determines the URL corresponds to car dealer Web page 105, on car dealer Web server 104. Web browser 102 then establishes browse link 55 103 to car dealer Web page 105. User 100 can browse Web page 105 and select "hot links" to jump to other locations in Web page 105, or to move to other Web pages on the Web. This interaction is typically a browse-only interaction. Under limited circumstances, the user may be able to fill out 60 a form on car dealer Web page 105, and e-mail the form to car dealer Web server 104. This interaction is still strictly a one-way browse mode communications link, with the e-mail providing limited, deferred transactional capabilities.

Under limited circumstances, a user may have access to 65 two-way services on the Web via Common Gateway Interface (CGI) applications. CGI is a standard interface for

running external programs on a Web server. It allows Web servers to create documents dynamically when the server receives a request from the Web browser. When the Web server receives a request for a document, the Web server dynamically executes the appropriate CGI script and transmits the output of the execution back to the requesting. Web browser. This interaction can thus be termed a "two-way" transaction. It is a severely limited transaction, however, because each CGI application is customized for a particular type of application or service.

For example, as illustrated in FIG. 1B, user 100 may access bank 150's Web server and attempt to perform transactions on checking account 152 and to make a payment on loan account 154. In order for user 100 to access checking account 152 and loan account 154 on the Web, CGI application scripts must be created for each account, as illustrated in FIG. 1B. The bank thus has to create individual scripts for each of its services to offer users access to these 20 services. User 100 can then interact in a limited fashion with these individual applications. Creating and managing individual CGI scripts for each service is not a viable solution for merchants with a large number of services.

As the Web expands and electronic commerce becomes more desirable, the need increases for robust, real-time, bi-directional transactional capabilities on the Web. A true real-time, bi-directional transaction would allow a user to connect to a variety of services on the Web, and perform to real-time transactions on those services. For example, although user 100 can browse car dealer Web page 105 today, the user cannot purchase the car, negotiate a car loan or perform other types of real-time, two-way transactions that he can perform with a live salesperson at the car dealership. Ideally, user 100 in FIG. 1A would be able to access car dealer Web page 105, select specific transactions that he desires to perform, such as purchase a car, and perform the purchase in real-time, with two-way interaction capabilities. CGI applications provide user 100 with a limited ability for two-way interaction with car dealer Web page 105, but due to the lack of interaction and management between the car dealer and the bank, he will not be able to obtain a loan and complete the purchase of the car via a CGI application. The ability to complete robust real-time, twoway transactions is thus not truly available on the Web today.

#### SUMMARY OF THE INVENTION

It is therefore an object of the present invention to provide a method and apparatus for providing real-time, two-way transactional capabilities on the network, including heterogeneous networks such as the Internet. World Wide Web (WWW), telephone network, wireless networks, cable television networks, and private enterprise networks. Specifically, one embodiment of the present invention discloses a configurable value-added network switch for enabling realtime transactions on a network. The configurable value added network switch comprises means for switching to a transactional application in response to a user specification from a network application, means for transmitting a transaction request from the transactional application, and means for processing the transaction request.

According to another aspect of the present invention, a method and apparatus for enabling object routing on a network is disclosed. The method for enabling object routing

30

comprises the steps of creating a virtual information store containing information entries and attributes, associating each of the information entries and the attributes with an object identity, and assigning a unique network address to each of the object identities.

Other objects, features and advantages of the present invention will be apparent from the accompanying drawings and from the detailed description.

#### BRIEF DESCRIPTION OF THE DRAWINGS

The features and advantages of the present invention will be apparent from the accompanying drawings and from the detailed description of the present invention as set forth below,

FIG. 1A is an illustration of a current user's browse capabilities on a network via a network browser.

FIG. 1B is an illustration of a current user's capabilities to perform limited transactions on the Network via CGI applications.

FIG. 2 illustrates a typical computer system on which the present invention may be utilized.

FIG. 3 illustrates the Open Systems Interconnection (OSI) Model

FIG. 4A illustrates conceptually the user value chain as it  $_{25}$ exists today

FIG. 4B illustrates one embodiment of the present invention.

FIG. 5A illustrates a user accessing a Network server including one embodiment of the present invention.

FIG. 5B illustrates the exchange component according to one embodiment of the present invention.

FIG. 5C illustrates an example of a point-of-service (POSvc) application list.

FIG. 5D illustrates a user selecting a bank POSvc appli- 35 cation from the POSvc application list.

FIG. 5E illustrates a three-way transaction according to one embodiment of the present invention.

FIG. 6A illustrates a value-added network (VAN) switch.

FIG. 6B illustrates the hierarchical addressing tree struc- 40 ture of the networked objects in DOLSIBs.

FIG. 7 illustrates conceptually the layered architecture of a VAN switch.

FIG. 8 is a flow diagram illustrating one embodiment of the present invention.

FIG. 9 illustrates the software layers of the Object Router.

FIG. 10 illustrates the data model integration.

FIG. 11 illustrates a bank scenario example.

FIG. 12 illustrates a bank client-server example.

FIGS. 13A & 13B illustrate.

FIG. 14 illustrates an Object Router Timing diagram of the preferred embodiment.

FIG. 15 illustrates a finite state machine.

FIG. 16 illustrates a counter implemented with a finite state machine.

FIG. 17 illustrates a counter implemented with the present invention.

FIG. 18 illustrates a sample state machine with files and programs.

FIG. 19 illustrates a CoreBusinessObject Object Router 60 description.

FIG. 20 illustrates an example of a Bank B1 DOLSIB FSM Diagram for Balance.

FIG. 21 illustrates a diagram for expect, found, and error states.

FIG. 22 illustrates an example of a Bank B2 DOLSIB FSM Diagram for Balance.

### DETAILED DESCRIPTION OF THE PREFERRED EMBODIMENT

The present invention relates to a method and apparatus 5 for configurable value-added network switching and object routing and management. The network browser or "Web browser" as used in the context of the present specification includes conventional Web browsers such as NCSA Mosaic<sup>TM</sup> from NCSA and Netscape Mosaic<sup>TM</sup> from Netscape<sup>TM</sup>. The present invention is independent of the Network browser being utilized and the user can use any Network browser, without modifications to the Network browser. In the following detailed description, numerous specific details are set forth in order to provide a thorough understanding of the present invention. It will be apparent to one of ordinary skill in the art, however, that these specific details need not be used to practice the present invention. In other instances, well-known structures, interfaces and processes have not been shown in detail in order not to 20 unnecessarily obscure the present invention.

FIG. 2 illustrates a typical computer system 200 in which the present invention operates. The preferred embodiment of the present invention is implemented on an IBM<sup>TM</sup> Personal Computer manufactured by IBM Corporation of Armonk, N.Y. Alternate embodiments may be implemented on a Macintosh™ computer manufactured by Apple™ Computer, Incorporated of Cupertino, Calif. It will be apparent to those of ordinary skill in the art that other alternative computer system architectures may also be employed.

In general, such computer systems as illustrated by FIG. 2 comprise a bus 201 for communicating information, a processor 202 coupled with the bus 201 for processing information, main memory 203 coupled with the bus 201 for storing information and instructions for the processor 202, a read-only memory 204 coupled with the bus 201 for storing static information and instructions for the processor 202, a display device 205 coupled with the bus 201 for displaying information for a computer user, an input device 206 coupled with the bus 201 for communicating information and command selections to the processor 202, and a mass storage device 207, such as a magnetic disk and associated disk drive, coupled with the bus 201 for storing information and instructions. A data storage medium 208 containing digital information is configured to operate with mass storage device 207 to allow processor 202 access to the digital information on data storage medium 208 via bus 201.

Processor 202 may be any of a wide variety of general purpose processors or microprocessors such as the Pentium<sup>TM</sup> microprocessor manufactured by Intel<sup>TM</sup> Corporation or the Motorola™ 68040 or Power PCTM brand microprocessor manufactured by manufactured by Motorola™ Corporation. It will be apparent to those of ordinary skill in the art, however, that other varieties of processors may also be used in a particular computer system. Display device 205 55 may be a liquid crystal device, cathode ray tube (CRT), or other suitable display device. Mass storage device 207 may be a conventional hard disk drive, floppy disk drive, CD-ROM drive, or other magnetic or optical data storage device for reading and writing information stored on a hard disk, a floppy disk, a CD-ROM a magnetic tape, or other magnetic or optical data storage medium. Data storage medium 208 may be a hard disk, a floppy disk, a CD-ROM, a magnetic tape, or other magnetic or optical data storage medium.

In general, processor 202 retrieves processing instructions and data from a data storage medium 208 using mass storage device 207 and downloads this information into random access memory 203 for execution. Processor 202, then

executes an instruction stream from random access memory 203 or read-only memory 204. Command selections and information input at input device 206 are used to direct the flow of instructions executed by processor 202. Equivalent input device 206 may also be a pointing device such as a 5 conventional mouse or trackball device. The results of this processing execution are then displayed on display device 205

The preferred embodiment of the present invention is implemented as a software module, which may be executed 10 on a computer system such as computer system 200 in a conventional manner. Using well known techniques, the application software of the preferred embodiment is stored on data storage medium 208 and subsequently loaded into and executed within computer system 200. Once initiated, 15 the software of the preferred embodiment operates in the manner described below.

FIG. 3 illustrates the Open Systems Interconnection (OSI) reference model. OSI Model 300 is an international standard that provides a common basis for the coordination of stan-20 dards development, for the purpose of systems interconnection. The present invention is implemented to function as a routing switch within the "application layer" of the OSI model. The model defines seven layers, with each layer communicating with its peer layer in another node through <sup>25</sup> the use of a protocol. Physical layer 301 is the lowest layer. with responsibility to transmit unstructured bits across a link. Data link layer 302 is the next layer above physical layer 301. Data link layer 302 transmits chunks across the link and deals with problems like checksumming to detect 30 data corruption, orderly coordination of the use of shared media and addressing when multiple systems are reachable. Network bridges operate within data link layer 302.

Network laver 303 enables any pair of systems in the 35 network to communicate with each other. Network layer 303 contains hardware units such as routers, that handle routing, packet fragmentation and reassembly of packets. Transport layer 304 establishes a reliable communication stream between a pair of systems, dealing with errors such as lost packets, duplicate packets, packet reordering and fragmen-40 tation. Session layer 305 offers services above the simple communication stream provided by transport layer 304. These services include dialog control and chaining. Presentation layer 306 provides a means by which OSI compliant applications can agree on representations for data. Finally, application layer 307 includes services such as file transfer. access and management services (FTAM), electronic mail and virtual terminal (VT) services. Application layer 307 provides a means for application programs to access the OSI 50 environment. As described above, the present invention is implemented to function as a routing switch in application layer 307. Application layer routing creates an open channel for the management, and the selective flow of data from remote databases on a network.  $55$ 

#### A. Overview

FIG. 4A illustrates conceptually the user value chain as it exists today. The user value chain in FIG. 4A depicts the types of transactions that are performed today, and the channels through which the transactions are performed. A 60 "transaction" for the purposes of the present invention includes any type of commercial or other type of interaction that a user may want to perform. Examples of transactions include a deposit into a bank account, a request for a loan from a bank, a purchase of a car from a car dealership or a 65 purchase of a car with financing from a bank. A large variety of other transactions are also possible.

6

A typical user transaction today may involve user 100 walking into a bank or driving up to a teller machine, and interacting with a live bank teller, or automated teller machine (ATM) software applications. Alternatively, user 100 can perform the same transaction by using a personal computer (PC), activating application software on his PC to access his bank account, and dialing into the bank via a modem line. If user 100 is a Network user, however, there is no current mechanism for performing a robust, real-time transaction with the bank, as illustrated in FIG. 4A. CGI scripts provide only limited two-way capabilities, as described above. Thus, due to this lack of a robust mechanism by which real-time Network transactions can be performed, the bank is unable to be a true "Network merchant," namely a merchant capable of providing complete transactional services on the Network.

According to one embodiment of the present invention, as illustrated in FIG. 4B, each merchant that desires to be a network merchant can provide real-time transactional capabilities to users who desire to access the merchants' services via the network. This embodiment includes a service network running on top of a facilities network, namely the Internet, the Web or e-mail networks. For the purposes of this application, users are described as utilizing PC's to access the network via network server "switching" sites. (Switching is described in more detail below). Users may also utilize other personal devices such as network computers or cellular devices to access the merchants' services via appropriate switching sites. These switching sites include non-Web network computer sites and cellular provider sites. Five components interact to provide this service network functionality, namely an exchange, an operator agent, a management agent, a management manager and a graphical user interface. All five components are described in more detail below.

As illustrated in FIG. 5A, user 100 accesses network server 104. Having accessed network server 104, user 100 can decide that he desires to perform real-time transactions. When network server 104 receives user 100's indication that he desires to perform real-time transactions, the request is handed over to an exchange component. Thus, from network page 105, for example, user 100 can select button 500, entitled "Transactions" and network server 104 hands user 100's request over to the exchange component. The button and the title can be replaced by any mechanism that can instruct a network server to hand over the consumer's request to the exchange component.

FIG. 5B illustrates exchange 501. Exchange 501 comprises network page 505 and point-of-service (POSvc) applications 510. Exchange 501 also conceptually includes a switching component and an object routing component (described in more detail below). POSvc applications 510 are transactional applications, namely applications that are designed to incorporate and take advantage of the capabilities provided by the present invention. Although exchange 501 is depicted as residing on network server 104, the exchange can also reside on a separate computer system that resides on the Internet and at the intersection point between the Internet and other networks and on any network where any network intersects with the Internet and has an Internet address. Exchange 501 may also include operator agent 503 that interacts with a management manager (described in more detail below). Exchange 501 creates and allows for the management (or distributed control) of a service network, operating within the boundaries of an IP-based facilities network. Thus, exchange 501 and a management agent component, described in more detail below, under the head-

ings "VAN Switch and Object Routing," together perform the switching, object routing, application and service management functions according to one embodiment of the present invention.

Exchange 501 processes the consumer's request and 5 displays an exchange network page 505 that includes a list of POSvc applications 510 accessible by exchange 501. A POSve application is an application that can execute the type of transaction that the user may be interested in performing. The POSve list is displayed via the graphical user interface 10 component. One embodiment of the present invention supports HyperText Markup Language as the graphical user interface component. Virtual Reality Markup Language and Java<sup>TM</sup> are also supported by this embodiment. A variety of other graphical user interface standards can also be utilized 15 to implement the graphical user interface.

An example of a POSvc application list is illustrated in FIG. 5C. User 100 can thus select from POSve applications Bank 510(1), Car Dealer 510(2) or Pizzeria 510(3). Numerous other POSvc applications can also be included in this 20 selection. If user 100 desires to perform a number of banking transactions, and selects the Bank application, a Bank POSvc application will be activated and presented to user 100, as illustrated in FIG. 5D. For the purposes of illustration, exchange 501 in FIG. 5D is shown as running on a 25 different computer system (network server 104) from the computer systems of the network merchants or content owners running POSvc applications (computer system 200). Exchange 501 may, however, also be on the same computer system as one or more of the computer systems of the 30 network merchants.

Once Bank POSvc application 510 has been activated. user 100 will be able to connect to Bank services and utilize the application to perform banking transactions, thus accessing data from a host or data repository 575 in the Bank 35 "Back Office." The Bank Back Office comprises legacy databases and other data repositories that are utilized by the Bank to store its data. This connection between user 100 and Bank services is managed by exchange 501. As illustrated in FIG. 5D, once the connection is made between Bank POSvc 40 application 510(1), for example, and Bank services, an operator agent on network server 104 may be activated to ensure the availability of distributed functions and capabilities

Each network merchant may choose the types of services 45 that it would like to offer its clients. In this example, if Bank decided to include in their POSvc application access to checking and savings accounts, user 100 will be able to perform real-time transactions against his checking and savings accounts. Thus, if user 100 moves \$500 from his 50 checking account into his savings account, the transaction will be performed in real-time, in the same manner the transaction would have been performed by a live teller at the bank or an ATM machine. Therefore, unlike his prior access to his account, user 100 now has the capability to do more 55 than browse his bank account. The ability to perform these types of robust, real-time transactions from a network client is a significant aspect of the present invention.

Bank can also decide to provide other types of services in POSvc application 510(1). For example, Bank may agree 60 with Car dealership to allow Bank customers to purchase a car from that dealer, request a car loan from Bank, and have the entire transaction performed on the network, as illustrated in FIG. 5E. In this instance, the transactions are not merely two-way, between the user and Bank, but three-way. 65 amongst the consumer, Bank and Car dealership. According to one aspect of the present invention, this three-way trans-

action can be expanded to n-way transactions, where n represents a predetermined number of merchants or other service providers who have agreed to cooperate to provide services to users. The present invention therefore allows for "any-to-any" communication and transactions on the network, thus facilitating a large, flexible variety of robust, real-time transactions on the network.

Finally, Bank may also decide to provide intra-merchant or intra-bank services, together with the inter-merchant services described above. For example, if Bank creates a POSve application for use by the Bank Payroll department, Bank may provide its own employees with a means for submitting timecards for payroll processing by the Bank's Human Resources (HR) Department. An employee selects the Bank HR POSvc application, and submits his timecard. The employee's timecard is processed by accessing the employee's payroll information, stored in the Bank's Back Office. The transaction is thus processed in real-time, and the employee receives his paycheck immediately.

#### B. Van Switching and Object Routing

As described above, exchange 501 and management agent 601. illustrated in FIG. 6A, together constitute a value-added network (VAN) switch. These two elements may take on different roles as necessary, including peer-to-peer, clientserver or master-slave roles. Management manager 603 is illustrated as residing on a separate computer system on the Internet or anywhere where the Internet meets or intersects or interfaces with any network. Management manager 603 can, however, also reside on the same machine as exchange 501. Management manager 603 interacts with the operator agent 503 residing on exchange 501.

VAN switch 520 provides multi-protocol object routing, depending upon the specific VAN services chosen. This multi-protocol object routing is provided via a proprietary protocol, TransWeb™ Management Protocol (TMP). TMP may incorporate the same or additional security features as the traditional Simple Network Management Protocol, SNMP. It also allows for the integration of other traditional security mechanisms, including RSA security mechanisms, SET1, SET2, etc.

One embodiment of the present invention utilizes TMP and distributed on-line service information bases (DOL-SIBs) to perform object routing. Alternatively, TMP can incorporate SSL, s-HTTP, Java<sup>TM</sup>, CORBA, DCOM, the WinSock API, ORB or any other object network layer with DOLSIBs to perform and manage object routing. DOLSIBs are virtual information stores optimized for networking. All information entries and attributes in a DOLSIB virtual information store are associated with a networked object identity. The networked object identity identifies the information entries and attributes in the DOLSIB as individual networked objects, and each networked object is assigned an Internet address. The Internet address is assigned based on the IP address of the node at which the networked object resides.

For example, in FIG. 5A, network server 104 is a node on the Internet, with an IP address. All networked object associated with network server 104 will therefore be assigned an Internet address based on the network server 104's IP address. These networked objects thus "branch" from the node, creating a hierarchical tree structure. The Internet address for each networked object in the tree essentially establishes the individual object as an "IP-reachable" or accessible node on the Internet. TMP utilizes this Internet address to uniquely identify and access the object

from the DOLSIB. FIG. 6B illustrates an example of this hierarchical addressing tree structure.

Each object in the DOLSIB has a name, a syntax and an encoding. The name is an administratively assigned object ID specifying an object type. The object type together with the object instance serves to uniquely identify a specific instantiation of the object. For example, if object 610 is information about models of cars, then one instance of that object would provide user 100 with information about a specific model of the car while another instance would provide information about a different model of the car. The syntax of an object type defines the abstract data structure corresponding to that object type. Encoding of objects defines how the object is represented by the object type syntax while being transmitted over the network.

#### C. Management and Administration

As described above, exchange 501 and management agent 601 together constitute a VAN switch. FIG. 7 illustrates  $20$ conceptually the layered architecture of VAN switch 520. Specifically, boundary service 701 provides the interfaces between VAN switch 520, the Internet and the network, telephone companies, wireless systems, cable television networks, and multi-media end user devices such as PCs, televisions or telephones. Boundary service 701 also pro-<br>
<sup>25</sup> vides the interface to the on-line service provider. A user can connect to a local application, namely one accessible via a local VAN switch, or be routed or "switched" to an application accessible via a remote VAN switch.

Switching service 702 is an OSI application layer switch. Switching service 702 thus represents the core of the VAN switch. It performs a number of tasks including the routing of user connections to remote VAN switches, described in the paragraph above, multiplexing and prioritization of  $35$ requests, and flow control. Switching service 702 also facilitates open systems' connectivity with both the Internet (a public switched network) and private networks including back office networks, such as banking networks. Interconnected application layer switches form the application net- $_{40}$ work backbone. These switches are one significant aspect of the present invention.

Management service 703 contains tools such as Information Management Services (IMS) and application Network Management Services (NMS). These tools are used by the  $_{45}$ end users to manage network resources, including VAN switches. Management service 703 also provides applications that perform Operations, Administration, Maintenance & Provisioning (OAM&P) functions. These OAM&P functions include security management, fault management, con-50 figuration management, performance management and billing management for the service network. Providing OAM&P functions for applications in this manner is another significant aspect of the present invention.

Finally, application service 704 contains application pro- 55 grams that deliver customer services. Application service 704 includes POSvc applications such as Bank POSvc described above, and illustrated in FIG. 6A. Other examples of VAN services include multi-media messaging, archival/ retrieval management, directory services, data staging, con- 60 ferencing, financial services, home banking, risk management and a variety of other vertical services. Each VAN service is designed to meet a particular set of requirements related to performance, reliability, maintenance and ability to handle expected traffic volume. Depending on the type of 65 service, the characteristics of the network elements will differ. VAN service 704 provides a number of functions

including communications services for both management and end users of the network and control for the user over the user's environment.

FIG. 8 is a flow diagram illustrating one embodiment of the present invention. A user connects to a Web server running an exchange component in step 802. In step 804, the user issues a request for a transactional application, and the web server or cell site or call center hands off the request to an exchange in step 806. The exchange activates a graphical user interface to present user with a list of POSvc application options in step 808. In step 810, the user makes a selection from the POSvc application list. In step 812, the switching component in the exchange switches the user to the selected POSve application, and in step 814, the object routing component executes the user's request. Data is retrieved from the appropriate data repository via TMP in step 816. and finally, the user may optionally continue the transaction in step 818 or end the transaction.

The Present Invention Applied to Internet Commerce

The goal of Internet commerce is to effect a valid financial transaction from any access point on the net with any other point on the net, spanning both public and private enterprise networks, in real-time, interactively.

Achieving this goal of true, real-time, N-way transaction interactivity requires a combination of:

(1) a many-to-many transaction interface. (2) multi-media archival and retrieval management, and (3) a viable switching model, all with the following attributes:

robust secure reliable high-performance predictable configurable

portable

compliant with standards (de facto or de jure)

Currently, a user with a PC and a network browser can access the Web page of various merchants. The present invention extends this one-way browsing capability to N-way, real-time, interactive communication, beyond the Web into IP networks and other types of heterogeneous networks as described above. The present invention brings a remote cash register, telephone and mailbox into the end user's terminal. It reaches everybody and everywhere, much as the telephone does.

The present invention extends the same paradigms as are traditionally used to manage routers and network devices, to interactively reach and manage information. The present invention invigorates the interactive transaction paradigm by offering scalability, robustness, and flexibility designed to be deployed across an entire value supply chain from original manufacturer to point of purchase.

The present invention uses an N-tier Manager-Agent model to implement the N-way communication capability. One part of the present invention is a value-added network application that resides at the transaction Network Entry Point. The other part of the invention resides at remote IP nodes. The present invention includes an N-way interactive object router that provides the link between the consumers. the cash source, and the service provider.

An electronic commerce service provider, such as a Bank, will have to operate like a mini-Telco in order to provide services, such as business-to-business electronic commerce, or homebanking, via the Internet.

Thus, the following system requirements are needed:

- security, so as to avoid fraudulent transactions and invasions into the service provider's database.
- unified numbering plan to identify each station by a unique address, that is convenient and readily under-
- standable by other stations connected to the network. uniquely identify, retrieve and route dynamically changing information elements that have to be accessed remotely, using multi-media, object routing.

The Object Router

The Object Router includes a library providing support for the application programming interfaces (APIs) to remotely access an object, its data and its functions in an object network. This interface provides two types of a class: a skeleton, which is the functionality of the object and its stub which allows remote access of the same object. It will be apparent to those of ordinary skill in the art that the items defined below represent an implementation of the preferred embodiment. Other embodiments will be apparent such as non-C++ and non-Java implementations and implementations such as within a DSP chipset.

#### Glossary

Item Its definition.

Abstract Class A C++ class which does not have all virtual 25 functions defined.

API Application Programming Interface

- Class A C++/Java data structure definition which defines both the data and functions.
- Interface A Java term similar to the C++ Abstract Class. 30 Meta A "meta"-compiler translates a higher level "meta"-
- language (WebX) from the "meta"-file into a lowerlevel language  $(C++)$  output file for and before giving to a traditional compiler.
- Object A C++/Java data structure instance, which is 35 defined by a class.
- TCL Tool Command Language, developed by Ousterhout at Berkeley.

### Architectural Overview and Key Features

The Object Router of the present invention allows the user to specify functions which can be executed remotely. The basic operation uses objects and class information, instead of simple, unrelated functions and data. The arguments to the function is specified in the meta file and the type of  $_{45}$ argument passing (by value or by reference) can also be specified.

The Object Router allows for new data types to be constructed, using the basic data types of the programming language used in the preferred embodiment: int and String. 50 Single simple inheritance classes can be constructed and then used as data members or pointer within another meta class.

Also, the Object Router allows for a transparent remote or local operation. The programmer does not need to know 55 H. Abstract Base Class whether the object is "local" or "remote". The interface automatically determines this and will allow for the correct operation based on the type of object.

#### Requirements

There are several requirements for the Object Router to provide a clean and transparent operation of local and remote object. FIG. 9 illustrates these basic requirements and operations layers of the object layer,

#### A. Object Identity

This is needed for the Object Router to determine if the object is local (skeleton) or remote (stub). This is also needed to determine argument parameters and object serialization. This feature is provided in the preferred embodiment by the WxObject in the wx.lib library. Each new class "XYZ" must add a XYZ ClassID. XYZStub ClassID and XYZSkel ClassID to the Wx/ClassID.h file.

#### B. Network Line Protocol/TCP

This is needed to communicate with the remote computer using some known alphabet. For the Object Router, WxRemotePDU provides this protocol data unit (PDU) and transmits the data using the RWCollectable data serialization.

#### C. Data Serialization

To transfer data between computers, the parameters and the objects themselves need to be sent over the network. This is the serialization of the data onto a network stream. The framework for this is provided by the persistence nature of RWCollectable. The code is generated by the meta compiler in the skeleton.

#### 20 D. Data Marshaling

To ensure that all data is passed as arguments to a method requires the user to check all parameters and throw an exception, if there is something missing or wrong. This is provided by the meta compiler in the stub and skeleton.

#### E. Thread Rendezvous

To block a thread during network transmission and reception, the object must use a different thread to perform the actual network activity and control the calling thread status. This allows calling a remote object to behave similar to a local object. This is performed by the Rogue Wave RWCondition class in the WxRemotePDU class.

#### F. String Execution

This allows for a method to be called from an ASCII string representation. This is useful since it provides a simple, but unique means of calling a class method. This can also be used by the programmer directly. This data marshaling is created by the meta compiler in the base class.

#### G. Reference Counting

By maintaining reference counts in both the local and remote objects, time consuming malloc's and free's are avoided as well as confusing details of which function is responsible for deleting which object. This is provided by the Object Router in dealing with WxRemoteObject types. Likewise, the programmer must use reference counting. In other words, the user cannot destroy a WxRemoteObject child using delete (an exception is thrown, if this is tried), but rather the member function of unreference(). Also, if a user stores a copy of a WxRemoteObject child, it must indicate this by calling the method ol\_reference(). Otherwise, the object may be destroyed by someone else. This interface is provided by WxRemoteObjectInt.

To operate on an object without knowing its location (local or remote) requires an abstract class which forms as the base class. This is the base class, which is the parent of both the stub and skeleton. This is an abstract object (cannot be instantiated alone) and is created by the meta compiler.

#### I. Stub/Skeleton Multiple Inheritance

The client and server classes are inherited from the abstract base class and from their respective object layer 65 classes. This allows them to inherit the functionality of the base class as well as the object layer routines. This is created by the meta compiler.

All of the above features need to be coded by hand unless there is some automated mechanism to do this. The Meta compiler takes a definition file and creates (using TCL or other encoding) the above requirements: Object Identity, Data Serialization, Data Marshaling, String Execution, Abstract Base Class, and the Stub/Skeleton Multiple Inheritance. If one were to code all of this by hand for even the simplest class, there would be too many errors to even manage. The meta compiler (rme2c) eliminates these errors. 10

13

#### K. User-defined Data Model

This is the user created set of classes built around and on top of the Object Router APIs. This is the basis of the object layer to the next level up the software layers. This foundation appears local to the programmers using the object layer even though it may be remote.

#### Components

There are only certain parts of the Object Router, which the programmer needs to be aware of. The most important is 20 the base class WxRemoteObject. As shown in FIG. 10, there is an interface specification WxRemoteObjectInt which is inherited by both the object layer objects and the data model objects. For purposes of example, WxName is a new data model object, which contains one data member "name"  $25$ which is a String. The meta compiler automatically creates two access components for this data member: get\_name and set\_name. In addition, the meta compiler also creates the local and remote versions of this data object: WxNameSkel and WxNameStub, respectively. 30

#### WxRemoteObjectInt

The abstract base class not only contains all of the member methods and data access components, but it contains support functions which provide a uniform interface to  $\frac{1}{35}$ behave as a WxRemoteObject. This includes:

- WxStringExecution to execute any method using a simple ASCII string, and Object type data.
- WxLock, which provides a thread synchronization mechanism.
- WxFlags, which provides a simple and consistent boolean flag variables.
- reference counts, which allow WxRemoteObjects to be shared without ownership concerns.
- conversions between Object, WxRemoteReference, 45 WxRemoteStub and WxRemoteSkel types.

#### WxRemoteSkel (Server)

The skeleton represents the server side of the Object Router. This is a class, which is derived off the abstract base class WxName (in the diagram) and WxRemoteSkel. All of 50 the methods (except data access components) must be defined by the programmer for the skeleton since this is the actual object. Whenever a real instance of the class is created, it will have the suffix "Skel".

#### WxRemoteStub (Client)

This is the client (or remote) side of an object. This is similar to the skeleton because it too is derived off the abstract base class WxName and an object layer class WxRemoteStub. However, there is nothing for the program- $60$ mer to define for this class. All methods are generated by the meta compiler.

#### Meta Compiler

This is a TCL program in the preferred embodiment, which creates the three classes: abstract base, stub and 65 skeleton. For each class an interface file (header file .h) and a C++ definition file (source code .cpp) is created. It will be

apparent to those of ordinary skill in the art that the implementation defined below represents an implementation of the preferred embodiment. Other embodiments will be apparent such as non-TCL, non-C++ and non-Java implementations and implementations such as within a DSP chipset.

**Style Issues** 

#### Prefixes

The StringExecutionInt class prepends all of its member functions with "se\_". Likewise, the object layer classes all prepend their member functions with "ol\_". This is needed to avoid any name-bashing with derived classes which are built using the base classes created by the meta compiler.

Member Data

In addition, in the skeleton, all member data is prefixed with " " to remind the user that the data is local to the object and usually protected.

Synchronization

Any modification of local member data within a skeleton should be guarded by ReadLockGuard or WriteLockGuard when accessed since other threads may be sharing this data. Stubs and Skeletons

All skeletons are suffixed with "Skel" while all stubs are appended with "Stub".

Value and References

When passing WxRemoteObject derived data, it is also passed with a pointer. However, since it is unclear from this alone who has ownership of the data, the suffixes "\_ref" and " val" are added by the meta compiler to indicate if the data is passed by value or reference. If it is passed by reference, the function then will return a pointer, which has had the reference count incremented. If passed by value, the data is copied from the original source and the receiver should unreference this with DeleteObject.

To indicate if a data member is passed by reference, append an asterisk "\*" to the data type in the "data" declaration section of the Object Router meta file. This is also true for return types in the "method" section and as arguments to methods.

const Whenever data is passed by value into a function, it will be proceeded with "const" to signify that the object is not to be changed.

Wx/ClassID.h

This header file contains all ClassIDs for the base classes and their stubs and skeletons. The programmer should place the object ID in this before running the Object Router meta compiler.

#### CC and HH files

These files are included from the Object Router meta file to add additional functionality to the base, stub or skeleton. If, for example, a function void xyz() needed to be added to the XYZ skeleton class, then add to the XYZ, rme file:

include hskel

55

void xyz(); endinelude

include cskel

#include "XYZSkel.cc"

endinclude

This will then include the simple declaration "void xyz()" into the header for the skeleton and also include the definition for xyz() from the XYZSkel.cc file. The advantage to using the suffix "cc" or "hh" over "cpp" and "h" is because the Object Router meta compiler uses those suffixes for the final XYZ files.

#### CPP and H files

These files are automatically generated by the Object Router meta compiler for the base, skel and stub. If the programmer wishes to add information to these files, see the examples above. The programmer should not, however, edit 5 the cpp or h files directly. The programmer should be able to fix anything by modifying the rme file and recompiling.

15

#### Strings

Strings used in the object layer may be passed either by value using RWCString and "const char\*" or by reference 10 using the RWCollectableString (aka String). In some cases, the programmer knows which version is most desirable: pointer or static object. Based on programmer need, the programmer can choose either the function foo() which returns the string by value or foo ptr(), which calls the same 15 function but returns a copy of the string on the heap as a pointer.

Data access components

For each data member, two data access components are automatically created for the data: "get" and "set". There, <sup>20</sup> however, are complications to these, based on the type of data.

#### A. Integer

This is the simplest and creates member functions int get\_xyz() const and void set\_xyz(int).

**B.** String

This is mentioned above and creates three methods: RWCString get\_xyz() const. String \*get\_xyz\_ptr() and set\_xyz(const char\*).

C. WxRemoteObject by Value

This creates two functions: XYZ\* get\_xyz\_val() const and void set\_xyz(const XYZ\*).

D. WxRemoteObject by Reference

This also creates two functions: XYZ\* get\_xyz\_ref()  $_{15}$ const and void set\_xyz(XYZ\*). This also assumes that the "set" function will retain a copy of the object.

#### Meta Compiler

#### Usage

This is used by running the command:

rme2c <classname>

where the classname is the base class (such as Account). The Account.rme file must be in the same directory as well as other parent definitions.

The Object Router TCL files are found under Wx/Util. These files parse the description file and produce the six C++ output files.

#### Syntax

In the preferred embodiment, the syntax must be adhered to closely. Blank lines and lines beginning with a pound sign "#" are considered comments.

The following words are reserverd:

1. include [c\*,h\*,j\*,\*base,\*skel,\*stub]

This adds verbose code to be added to one of six files: cbase, hbase, estub, hstub, eskel or hskel.

The programmer can also specify all "c" files or "h" files. The programmer can also specify "base", "skel" or "stub" files.

2. endinclude

The ends the verbose inclusion.

3. header <class>

This indicates that the compiler will wait for the header section to complete.

4. beginclass <class> [<parent>] This indicates the class name and any parent.

- 5. begindata This signals the begin of the data section
- 6. data [<perm>] <type> <name> This is a data definition statement.
- 7. enddata

This is the end of the data section.

8. beginmethod

This is the beginning of the method section.

9. method [const] [<perm>] <return\_type> <name>

 $[\{\text{angle}\}, \dots]$ 

This is a method definition.

10. endmethod

This is the end of the method section.

11. endclass

This is the end of the class definition. It should be the last statement in the file.

#### Operational Overview

The simplest way to introduce the operation of this object 25 layer is through an example.

#### Scenario

Referring to FIGS. 11 and 12, consider a sample bank in which there is a main bank object "BofA" and several bank Accounts "bob" and "joe". On the remote client side, the programmer first must establish contact with the remote server and then receive the Bank object on the client side as a stub. Once the stub is received, the client can then look up accounts just as if the programmer was local to the skeleton on the server side. In fact, the programming code is the same and can be reused on either the client or server side. In addition, the programmer does not need to know where the actual object resides: locally or remote.

#### Object Router Data

 $40$ 

 $50$ 

55

The programmer must first create a definition file describing the WxBank and WxBankAccount objects. This is written in a simple language, which is parsed by the rme2c meta compiler of the present invention.

#### WxBankAccount

The WxBankAccount file is written as:

include cskel

# INCLUDE ANY ADDITIONAL C CODE FOR THE **SKELETON** 

#include "WxBankAccountSkel.cc"

endinclude

beginclass WxBankAccount

begindata

# PUT MEMBER DATA HERE

data int balance

end data

beginmethod

# PUT MEMBER METHODS HERE

method void deposit  $\{int x\}$ 

method void withdraw {int x}

endmethod

endclass

This class contains not only methods but also data. In this case, the data is simply an integer describing the amount of money the account holds. The two methods: deposit and withdraw, simply increment and decrement this amount. respectively.

17

18

methods (contained in the WxBankSkel.cc file). The WxBankSkel.cc file would contain:

void WxBankAccountSkel::deposit(int x) { WriteLockGuard lock(wxlock()); balance +=x: oid WxBankAccountSkel::withdraw(int x) { WriteLockGuard lock(wxlock()); balance -= x:

Notice that the programmer should add the lines: WriteLockGuard lock(wxlock());

to provide thread locking on this object. It is as simple as copy and paste to provide this feature for each method. If the 15 method is const and only accesses data, use

WriteLockGuard lock(wxlock());

and of course, if the programmer locks the method, he/she cannot call any other locked method which includes any 20 object-layer defined data access components.

The above file (WxBankAccountSkel.cc) defines the skeleton methods. All the stub methods are defined by the rme2c meta compiler.

WxBank

For the Bank object, the Bank.rme file would look like: # INCLUDE ANY ADDITIONAL C CODE FOR THE **SKELETON** include cskel

#include "WxBankSkel.cc" endinclude # INCLUDE ALL H FILES FOR DATA TYPES USED

IN ALL C FILES

include c

#include "WxBankAccountSkel.h"

#include "WxBankAccountStub.h"

endinclude

beginclass WxBank

# PUT MEMBER DATA HERE

begindata enddata

# PUT MEMBER METHODS HERE

beginmethod

method const WxBankAccount\* getAccount {int id} {int 45 pin}

endmethod

endclass

This file, when processed by rme2c will create six files: WxBank.h. WxBank.cpp. WxBankStub.h WxBankStub. 50 cpp, WxBankSkel.h and WxBankSkel.cpp. These six files describe the operation and remote execution of the WxBank object. Since there is no data, there will be no data access components generated. The method "getAccount" requires some explanation. The line below defines this method:  $55$ 

method const WxBankAccount\* getAccount {int id} {int pin}

The first keyword "const" identifies that this method will not change the object data. The next keyword is the returned object "WxBankAccount<sup>\*"</sup>. The asterisk identifies that the 60 object will be passed by reference. The method name is next. Then, all of the parameters follow. In this case there are two. Each parameter is enclosed in braces and contains the data type and the parameter name. In this case there are two integer parameters with name id and pin. The programmer, 65 however, must still describe any additional functionality for the operation of this object and the definitions of the skeleton

WxBankAccount\* bob = 0; WxBankAccount\* WxBankSkel::getAccount\_ref(int id, int pin) const { if(bob) bob->ol reference(); return bob:

This example is a very simple one in which getAccount will always return bob's account. There are two things to notice.

- 1. The actual method name is "getAccount ref" with "ref" appended since this method will return an object by reference.
- 2. But before simply returning the global variable bob, we must increment its reference count since getAccount is passing a new reference.

**Example Client/Server** 

The client and server are now simple. The server side creates the skeletons and registers them in the name server:

extern WxBankAccount\* bob; // global used by Bank:: get.Account()

void main(int argc, char<sup>®</sup> argv) { RWWinSockInfo winsock; // initialize the socket library WxRemoteConnectionServer s; // create the socket server 30 WxBank hofa; // create a bank WxBankAccount joe; // create joe's account joe.set\_balance(0); // with a \$0 balance bob = new WxBankAccount(); // create bob's account bob->set\_balance(10000); // with a \$100 balance bob->deposit(20000); // then, deposit \$200, 35 register bofa with a global name - after everything else is done! bofa.set\_ol\_name(new String("BoIA")); start the connection server receiver RWThread server = rwMakeThreadFunction( s, & WxRemoteConnectionServer::run.(RWBarrier\*)0); serverstart();  $40$ server.join();

The client program is just as simple:

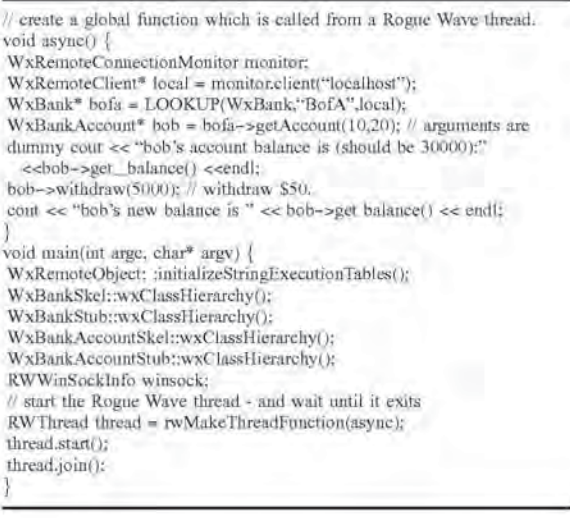

 $10^{-1}$ 

 $20^{-1}$ 

 $25$ 

35

40

 $45$ 

 $50$ 

The major benefit demonstrated above is that the programmer does not have to know, nor care, whether the object "bob" is local or remote.

#### Architecture Details

#### Design Considerations

There are a number of trade-offs and considerations taken into account during the creation of the object layer. These are briefly described below:

#### **Class Overview**

Referring to FIG. 13, this section describes in more detail the function and purpose of each class in the Object Router of the preferred embodiment of the present invention.

#### WxRemoteObjectInt

This is the interface that all remote objects must have. It contains several abstract class definitions, including WxStringExecutionInt. WxLock and WxFlags. Plus, it defines several methods used for all remote objects.

RWBoolean ol is Valid() const

This should be tested if the programmer does not know if this object is local or if the connection is established. This will return TRUE if the object is local or it has a connection to the remote object.

unsigned get\_ol\_referenceCnt() const

This returns the number of pointers outstanding for this object. Typically, if garbage collection is enabled, this object will automatically be destroyed when the referenceCnt reaches zero.

WxReferenceId get\_ol\_referenceId() const

This is the remote referenceld for this object. This WxReferenceId uniquely tags an object instance on the server for the established connection. This is not a wellknown name in the sense that it is not guaranteed to be the same with a difference connection.

unsigned ol\_reference() const

This increments the number of references outstanding. This needs to be performed whenever a new copy of the pointer is stored.

void ol\_unreference() const

This decrements the reference count and should be called instead of delete.

Object\* ol\_object() const

This simply type casts this instance to an RWCollectable pointer.

WxRemoteStub\* ol stub() const

This will return a stub for this object. If this object is local. it will create a stub. If this is already a stub, it will increment the reference count.

WxRemoteSkel\* ol\_skel() const

This will return a skeleton for this object. If this is a skeleton, it simply increments the reference count. If this is a stub, it will create a new skeleton, copy the data and return it

WxRemoteReference\* ol remoteReference() const 55 This will create a WxRemoteReference object which is only used for serialization.

#### WxRemoteObject

This is the actual first level implementation of the above 60 interface and adds String Execution to the above functions. From this object, all of the Object Router objects are derived.

#### WxRemoteReference

This is a type of network "pointer" which indicates where 65 the actual skeleton object resides. It contains the following data:

RWInetHost host intport

RWClassID classID WxReferenceId referenceId

Port and host are used to uniquely specify the socket for the WxRemoteConnectionServer. The referenceId is used to uniquely specify which object on the WxRemoteConnectionServer this points to. The classID is simply used to construct a local stub object.

#### WxRemoteStub

All stubs are derived from this object and the abstract base object for the class. This object provides some interfaces to the Object Router library, which is used by the meta com-15 piler.

WxRemotePDU\*\_ol\_execute(WxRemotePDU\* pdu) const

This will block until ol execution is finished. It will take the pre-formatted PDU.

WxMarshalld ol send(WxRemotePDU\* pdu) const This is a non-blocking remote execution, which returns a

WxMarshalld, which can be used to receive the result. WxRemotePDU\*\_ol\_peek(WxMarshalld id) const This checks if the PDU id is returned from execution.

WxRemotePDU\*\_ol\_receive(WxMarshalld id) const

This blocks until the PDU is returned.

WxRemoteClient\*\_ol\_connect() const

This ensures the connection to other side is established.

WxRemoteSkel 30

> All skeletons are derived off this object and the abstract base for the class. This object provides the interface ol\_methodPDU() for the meta compiler to the Object Router.

#### WxRemotePDU

This is the actual data packet sent across the network. The data in this are:

WxMarshalId id

This is the PDU packet number. This is a monotonically increasing integer to uniquely identify the packet.

unsigned flags

Option flags to modify the execution of this protocol. The current options are:

- Syn-this will perform synchronous execution of the packet at the server (no threads).
- NoMarshal-this is a unconfirmed execution similar to **UDP**

Log—this will (in the future) log this request

Response—this indicates that the PDU is a response

Val-this indicates that the result should be a value, not a reference.

unsigned type

This is one of several known protocol operations:

Disconnect-close the connection between WxRemote-Client and WxRemoteServer

Error-an error occurred in processing the request Result-a packet containing the result of a request

Lookup-a request to find a WxRemoteReference based

on a well-known name in the WxRemoteNameServer Ping-a request for the server to send a Pong back. Pong—a response from the server to the client to a Ping Method-a request to execute the command on the server Unreference—a request to decrement a reference count. Reference a request to increment a reference count. RWCString cmd

20

This is the ASCII string command to execute on the remote server. This is the "name" in a Name-Value pair. WxReferenceId referenceId

This is the object WxReferenceId on the server to uniquely the object of this PDU.

Vector\* data

This is the data for a method execution. This is the "value" in a Name-Value pair.

#### WxRemoteConnectionServer

This is the main class on the server side of the Object Router. This is the entry point into the system for a WxRemoteClient requesting access. This is similar to a phone operator who directs incoming calls to the correct person. That person, in this analogy, is the WxRemoteServer.

#### WxRemoteConnectionMonitor

This is the main class on the client side of the Object Router. This is the entry point into the system for a connection and to create a WxRemoteClient for a particular destination. This is similar to a phone operator who directs outbound calls to the correct person. That person, in this analogy, is the WxRemoteConnectionServer.

#### WxRemoteServer

 $25$ This is server side of the client-server communication channel that processes each inbound request. The WxRemoteServer will spawn a new thread for each WxRemotePDU method packet. There is always one WxRemote-Server for a

WxRemoteClient.

#### WxRemoteClient

This is the client side of the client-server communication channel that sends each outbound request and rendezvous' with the inbound response. There is always one WxRemo- 35 teClient for a WxRemoteServer.

#### WxRemoteError

This is the class, which is thrown by both the client and server side whenever an error is detected. All of these are  $_{40}$ fatal and are non-recoverable.

#### WxRemoteException

This is the class, which is thrown by both the client and server side whenever an exception is detected. None of these 45 are fatal and the user should provide recovery code.

#### Timing

Referring to the timing diagram illustrated in FIG. 14, the timing diagram shows the timing between all of the objects and the threads operating on them in the preferred embodi- 50 ment. This timing diagram represents the startup of the object-layer on both the client and server sides. It also demonstrates a lookup("root") call from the client and a later get name() method call on the root object.

The vertical lines in FIG. 14 represent the objects (data 55 and functions) used in the client and server sides. The horizontal lines represent the threads in the operating system-different threads have different line patterns. There are two threads shown on the client side (left) and there are three on the server side (right). Also, the dotted "write" line 60 represents TCP traffic between the two machines (client and server).

#### System Requirements

In the preferred embodiment of the present invention, the 65 following conventional computer components may be used to implement the present invention.

22

Hardware

Intel brand personal computer (PC), Unix workstation or Unix server, or network appliance or device on a DSP chipset.

#### Software

In the preferred embodiment, the software is compiled under Windows NT3.51 and 4.0 using the Microsoft Visual C++ compiler 2.1. This requires the wx.lib, and the Rogue Wave libraries: Tools++, Net++and Threads++, Unix, WinNT server, or DSP chipset. It will be apparent to those of ordinary skill in the art that the system items defined above represent an implementation of the preferred embodiment. Other equivalent embodiments will be apparent to those of ordinary skill in the art.

#### DOLSIB Architecture Introduction

The present invention also includes a dynamic DOLSIB, the Distributed Online Service Information Base of the Object Router. The following sections cover an overview of the architecture for the DOLSIB, as the enterprise needs to be customized for each Merchant. To accomplish this, a uniform interface is provided which will allow the Merchant, to provide a customized interface for the business or management objects using a simple Extended Finite State Machine (ESFM) or DOLSIB language. A library provides the core parser and interpreter for the DOLSIB. It also is the base class for business and management objects, which will interface with the enterprise interface.

#### 1. Glossary 30

Item Definition

**EFSM Extended Finite State Machine** 

EISM Enterprise Interface State Machine

FSM Finite State Machine

- DOLSIB Distributed On-Line Service Information Base state The set of values describing the current position of the machine if it has memory.
- transition The action and state change performed by the machine after receiving an event
- event The inbound trigger which causes the machine to perform some transition
- action The output of the machine as a result of a transition diagram A complete finite state machine description containing states and transitions.

#### 2. Architectural Overview

The architecture of a business object in the preferred embodiment requires four parts:

- I. The Extended Finite State Machine (EFSM) DOLSIB in the CoreBusinessObject or Management Object (C++)
- 2. The Object Router interface for the business or management object to the DOLSIB. (C++)
- 3. The enterprise interface protocol (specification)
- 4. The DOLSIB instructions for the business or management object (EISM)

The first item (DOLSIB and CoreBusinessObject or management object) is built once. This is part of the Object Router library. The second item is built as a common business object and should be generic enough to be configurable for different merchants. The third item is a specification that must be written by the merchant for his own enterprise interface. The fourth is configurable during runtime for different business or management objects.

The following sections discuss the DOLSIB and Core-BusinessObject or management object, as well as show an example BankAccount object which has two different merchant enterprise interfaces.

#### FSM

As shown in FIG. 15, the simple Finite State Machine (FSM) consists of two items; a set of states S and their possible transitions T. A transition t consists of an initial state ts, and event e which triggers an action a, and a final state tf. The example illustrated in FIG. 15 consists of two states  $S = \{A, B\}$  and two transitions  $T = \{t1, t2\}$ . The transitions can be described as  $tI = (A, X, Y, B)$  and  $t2 = (B, U, V, A)$ . The transition  $11$  from state A to state B is triggered by an event X and causes an action Y. Likewise, the transition t2 from state B to state A is triggered by an event U and causes an action V. If the finite state machine is in state A and receives any event besides X, it will remain in state A. Only when a valid event occurs (by having a defined transition) does the FSM change its state.

23

In a formal FSM, the set of states is indeed finite. However, often an extended FSM, called the dynamic DOL-SIB, is needed. Here the states are not finite, per se; there  $20$ exists a number of finite state "blocks" on the diagram, but there are also global variables which may store values which may take on an infinite number of possibilities. This adds another dimension to the FSM and makes the whole system have an infinite number of "states". 25

As an example, consider a simple counter that receives an input trigger and outputs an integer one greater than the previous output. The input event is anything. The output action is the integer "count". In the formal FSM, there would need to be a state for each possible integer value. If the 30 counter had a limit of 10, then there would be eleven states: an initial state and one for each output value (see FIG. 16). However, if an infinite counter were needed, an infinite number of states would be needed.

However, if an extended FSM or DOLSIB is used, there 35 would only need to be one state. This is the idle (or initial) state. The counter would simply output the count value and increment this value (see FIG. 17).

The following section describes the architecture of a DOLSIB C-like language and its use in the present inven- $_{40}$ tion. For example, the above counter would be written in the DOLSIB language, as shown below:

> state Idle; event count: var value=0; var str= diagram Counter: Counter (Idle) { Idle : count 7 value++ -> Idle;

This allows the user of the DOLSIB to simply describe the events and actions of the machine in an easy to write and 55 read language. The above describes the Counter diagram beginning in the Idle state. If the Counter is in the Idle state (which it always is), then given the count event, it will increment the variable value and output this as an action. The arrow "->" signifies that the new state is to be Idle.  $60$ 

#### Language

The Enterprise Interface State Machine (EISM) DOLSIB language of the preferred embodiment is a C-style DOLSIB EFSM language similar to ISO's Estelle. The major difference between the two is the language on which they are 65 based. DOLSIB EISM is based on C style conventions. while Estelle is a Pascal language extension.

The language of the DOLSIB EISM has several features listed below.

ESTELLE-like

The ISO Estelle language is defined as a superset of the Pascal language and fits nicely with the language. The DOLSIB EISM language is similar in that it conforms to the syntax of C.

Multiple Diagram

The DOLSIB EISM language provides for more than one state machine diagram (and thus, more than one state machine) to be described and operated by the same script. Internreted

The state machine is interpreted allowing for bytecode compilation into a stack machine opcode.

Stack-based machine

The stack machine allows for a simple implementation and compilation of the parsed state machines. This also allows for other languages in the future.

C style language

The C-style language is easy for the vast majority of programmers. But as mentioned above, if this is not useful, another interface may be designed on the stack machine.

Simple ASCII language

The programming language includes a simple ASCII English language equivalent of the C-style convention.

#### Machine

Referring to FIG. 18, the state machine described in the preferred embodiment uses the scheme shown in FIG. 18 to create an intermediate bytecode, which is interpreted by the stack machine.

As shown in FIG. 18, the ASCII input file is written in the DOLSIB EISM language and passed off to the parser which converts this to the byte code. The byte code can then be used to run the stack machine (as a state machine) or to the dump program which creates an object file dump of the instructions and the symbol table.

#### Parser

The parser will take the input ASCII, parse it for syntax and syntactical errors, and then create a stack machine instruction set for the resulting state machine. The conversion of the state machine diagram into a stack machine saves time for the run time interpreter and does the preprocessing of the symbol table.

#### Interpreter

The interpreter is now just a simple stack machine, which does receive input events and sends out actions. The stack machine contains a very limited set of instructions, which simply perform the basic arithmetic and conditional chores at run time.

#### Dunip

The dump program is the only debugging tool, which simply prints out the symbol table and the instructions for each stack op code.

#### Symbols

Symbol names may be any alphanumeric string  $(IA-Za-z IA-Za-z 0-9]$ <sup>\*</sup>) which does not match a keyword. Symbols are always case sensitive.

All symbols must be declared before use and before the first diagram body. Symbols of the same type may be declared within the same command. Any symbols may be a scalar or vector. The length of the vector must be declared with the symbol type. Valid declarations would be:

state xyz[4]; event test:

var  $x=0$ ,  $y=1$ ,  $z=4$ ;

var a="apple",b="banana";

However, the following are not valid symbols:

V/21 contains an illegal symbol "/"

diagram this is a keyword

There are five types of symbols: diagram, action, event, 10 state, var. All symbols have a value when evaluated, and all have a particular function used as an input to the DOLSIB EISM. The following table shows their respective evalutions:

**TABLE 1** 

| Evaluation of Symbol types |                                                              |    |
|----------------------------|--------------------------------------------------------------|----|
| Type                       | Evaluates to                                                 | 20 |
| diagram<br>action          | current state id.<br>value of the action:<br>default is zero |    |
| event                      | value of the event if<br>current event; zero.<br>otherwise   |    |
| state                      | non-zero if this is the<br>current state.                    |    |
| VHT                        | an integer or string<br>variable                             | 30 |

The next table shows their action when entered into the DOLSIB EISM. This is quite different from their action within a program. Every symbol type, which enters the 35 DOLSIB EISM also carries an assignment value which it uses in the following way:

TABLE 2

| Assignment of Symbol Types |                                                                       | 40 |
|----------------------------|-----------------------------------------------------------------------|----|
| Type                       | Assignment Action                                                     |    |
| diagram                    | changes the current state<br>of this diagram to the<br>assigned state |    |
| action                     | sets the action value                                                 |    |
| event                      | sets the event value.                                                 |    |
| state                      | ignored                                                               |    |
| var                        | sets the variable                                                     |    |

The above assignments within the DOLSIB EISM program are valid with the exception of state. This is because the state is a read-only condition of the current system and cannot be modified. If the programmer wants to change the state of the diagram within DOLSIB EISM, one may use the diagram assignment.

For each declared symbol, there exists an integer ID. The integer ID begin with zero (for the variable "nil"). This 60 variable is always declared and may be used as an event. which does nothing but trigger transitions. All other symbols are assigned starting with one in the order in which they are declared in the program. Hence, if one changes the order, the symbol Ids will change. Also, an integer is assigned to each  $65$ element of a vector. The previous example would have Ids as:

TABLE 3

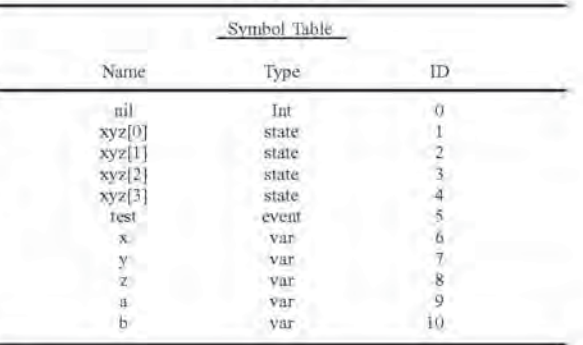

Statements

This section outlines a typical program and the possible statements in DOLSIB EISM. Every program must have all of its symbols declared as one of the five types followed by at least one diagram.

Consider as an example the simple state diagram that counts the number of incoming count events and dumps the count upon receiving the event dump. This state diagram could be written in DOLSIB EISM as:

state Idle;

event count, dump;

var  $n=0$ :

diagram Counter:

Counter (Idle) {

Idle: count ? n++->Idle

dump ?  $n()$ ,  $n=0 \rightarrow$ Idle;

Notice that all of the symbols are declared. The state diagram is named Counter and the line Counter (Idle) {

begins the diagram defintion. The state Idle is placed in parentheses to show that it is the initial state. If no state is 40 declared as the default, the first state in the state diagram is considered the default.

The state transition may be described in many different formats. The one shown above would have the following meaning:

If in state Idle

50

- and event count is seen, then increment n and go back to state Idle
- else if event dump is seen, then output n and n to zero, then go back to state Idle.

This state transition may also be written in DOLSIB EISM as:

if Idle and count then n++ enter Idle

else dump then n(), n=0 enter Idle;

This form is more understandable initially and may be 55 preferred. In either case, the keyword "if" is optional and the following table shows which keywords and symbols are interchangable.

TABLE 4

| Interchangable Symbols |                                                                   |  |
|------------------------|-------------------------------------------------------------------|--|
| Symbol                 | Meaning                                                           |  |
| with and<br>? then     | introduces first arc.<br>follows are<br>conditional<br>expression |  |

#### TABLE 4-continued

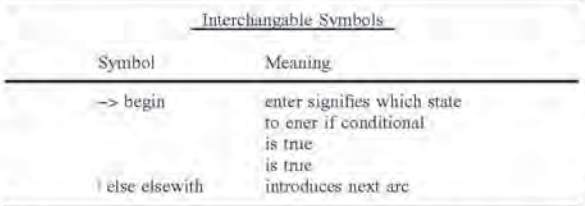

A final variation on the command structure is the ability to specify outputs without the parentheses. The normal meaning of n() would be to output an action which has an ID of n and a value equal to n. One could specify, for example, n(5) which would set the value of n to five and then output n. One may also explicitly output a symbol as:

Idle with dump then enter Idle output n;

instead of the first arc. Notice, however, that the proceeding two statements are interchangable.

#### **BNF** Grammar

The grammar is specified similar to BNF form. Brackets "[]" surround those items which are optional. A vertical bar 25 is used to show alternatives. Bold symbols are actual keywords

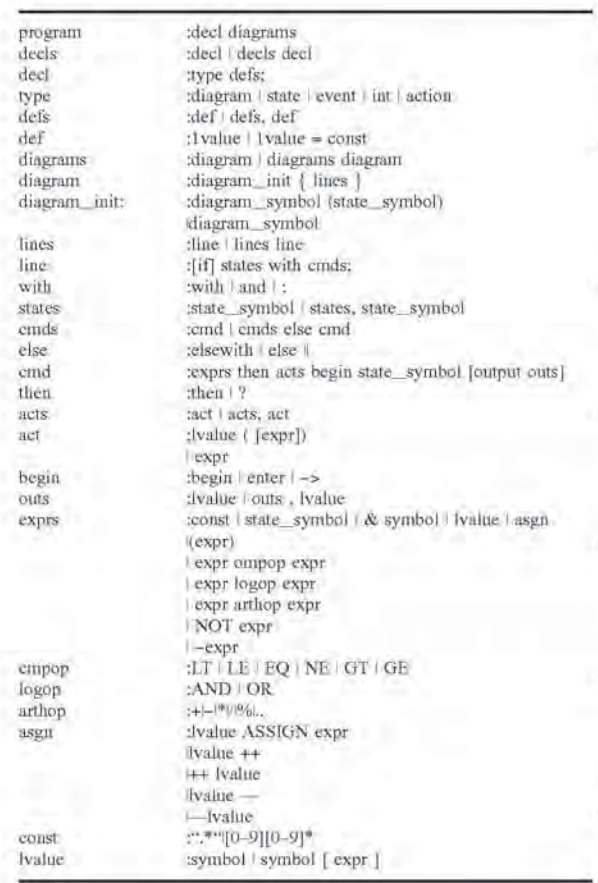

Core Business Object or Management Object

All business or management objects must interface with the back-end channel to communicate with the enterprise

computer. Hence, the core business or management object, off which all of the business or management objects derive, must have embedded in it the FSM to be able to parse the EISM DOLSIB configured with diagrams.

The core business or management object must be remotely accessible and therefore must be integrated within the Object Router. It has the interfaces for the enterprise interface and the FSM. FIG. 19 illustrates the description of an example of a CoreBusinessObject or Management Object.

#### Example Application (BankAccount)

The back end communication channel must be customized for each customer for their given application. Since this back end channel will be different for each customer, a program capable of handling the different capabilities and customizable features per customer is needed. As illustrated below, consider a simple bank account class, which has a balance query and withdraw and deposit methods to change the account balance:

class BankAccount { int balance() const; void withdraw(int amount); void deposit(int amount);

Given this object, the programmer can query the account balance from within the object-oriented C++ environment. However, the actual mechanics of talking to the back end 30 may vary from merchant to merchant. Therefore, an intermediate machine needs to connect with the back-end to communicate using a name-value pair protocol, which is modifiable.

Consider two banks, B1 and B2. B1 may query the 35 back-end for a balance of an account by sending the account number and then the word "balance:query". This can be summarized as follows:

1. send("account\_number")

2. send(<eid>)

 $40$ 

45

 $50$ 

 $55$ 

 $60$ 

3. send("balance:query")

4. expect("amount")

5. expect(amount)

6. return amount

The other bank B2 may require the account number being set, receiving this confirmation and then send the "balance" query. This can be summarized as follows:

1. send("account-number")

2. send(<account\_number>)

3. expect(status)

4. send("balance")

5. expect(amount)

6. return amount

The second bank B2 contains more steps and can have more error conditions, As illustrated in FIG. 20, both of these cases can also be described using an FSM and therefore can be written using the DOLSIB EISM language to configure the BankAccount class.

The FSM diagram illustrated in FIG. 20 shows B1 being a little more complicated. This is due to the added error transitions. One can view the state diagram of FIG. 20 as an expect script for a modem which sends out requests and expects back responses matching a particular string. Using the DOLSIB EISM language, the diagram of FIG. 20 can be written as follows:

/\* the following are automatically declared by DOLSIB interface. state Idle; // default initial state state Expect; // waiting on receive == expect\_value state Found: // default state after receiving expect\_value state Error: // default error state event receive; // indicates the enterprise interface has data event timeout; // indicates the timer has expired event method; // indicates a method call has started action return; // returns from the method call netion send; // sends data to the enterprise interface action throw; // returns from the method call with a throw var max\_wait =1000; // the default timer value var eid=0; // the enterprise id var expected\_value=""; // waited value diagram Balance; Balance(Idle) { Error: true  $2 \rightarrow$  Idle Idle : method == "balance"? timeout(max\_wait). send(eid). send("balance: query' expected\_value = "amount" > Expect: Expect : receive == expected\_value 7 timeout(max\_wait)  $>$  Found receive != expected\_value ? throw("expected" .. expected value but received .. receive! > Error himeout? throw("timeout while waiting for" a expected\_value)  $> Error$ : Found treceive ? return(receive)  $\rightarrow$ Idle l timeont? throw("timeout while waiting value")  $\Rightarrow$  Idle:

As shown in the above description, often the merchant will be expecting something from the enterprise interface. Instead of creating a new state for each such "expect" string. one can make use of a predefined set of states "Expect", "Found" and "Error". The only state transitions defined are 45 for the "Expect" state. Referring to FIG. 21, the user must therefore provide the arcs for the Error and Found states.

The diagram illustrated in FIG. 21 shows the defined arcs of the Expect state. The program for this was the same as  $\overline{3}$ n shown in the previous example for Bank B1;

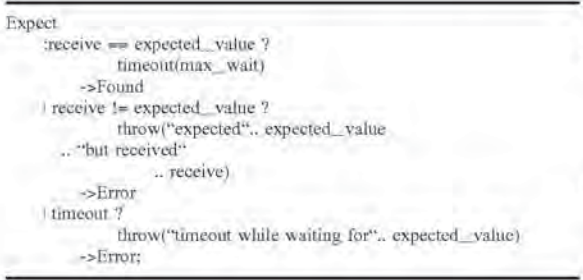

the "extended" nature of the DOLSIB EFSM. Namely, one must use global variables to store the other dimension of state. This is shown with the second Bank example using the variable "step".

For the other bank (B2), the finite state diagram would be a little different as shown in FIG. 22. This diagram (see FIG. 22) is very similar, but does produce a different "namevalue" pair protocol. This is described below in the DOLSIB EISM program:

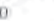

35

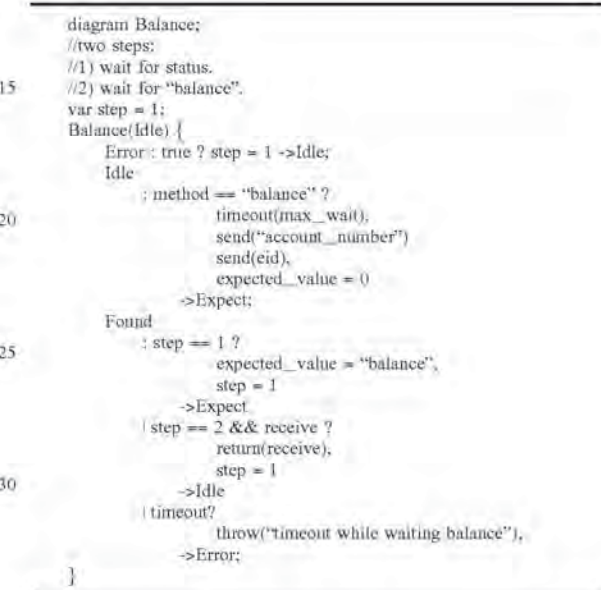

These two bank examples show how different merchant back-ends can make use of the same business or management object.

The bank object class structure was shown above. How-40 ever, since this will be derived off of the CoreBusinessObject or Management Object (FIG. 19), it follows that this BankAccount object needs an Object Router definition too. This definition is shown below assuming these three methods: balance, withdraw and deposit:

beginclass BankAccount CoreBusinessObject begindata enddata beginmethod method const int balance method void deposit {int amount} method void withdraw {int amount} endmethod endclass After compiling this Object Router object, one can then

55 add the hooks to provide the method connections to the FSM for this particular business object.

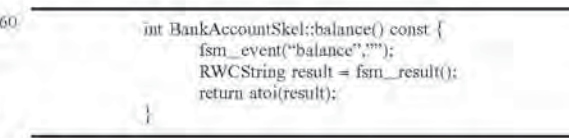

For a single expected string, the use is straightforward. 65 However, to use the expect state for more than one string (more than one expected response), one must make use of

The balance method simply calls the FSM event "balance" which starts the diagram transition from Idle to Expect

(see FIG. 20). Since all results in the FSM are performed using strings, the string return type must be converted to an integer.

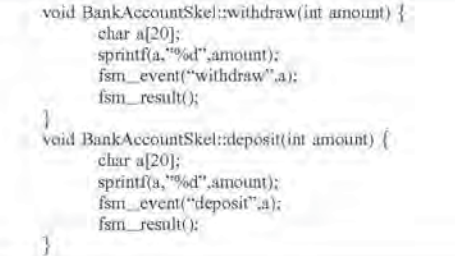

These two examples show that the method fsm result() is called even when not expecting a result. The reason for this is twofold: 1) the thread will block until result is actually  $_{20}$ called inside of the FSM and 2) an error result will throw an exception within this fsm result.

Thus, a configurable value-added network switching and object routing method and apparatus is disclosed. These specific arrangements and methods described herein are 25 merely illustrative of the principles of the present invention. Numerous modifications in form and detail may be made by those of ordinary skill in the art without departing from the scope of the present invention. Although this invention has been shown in relation to a particular preferred embodiment. 30 it should not be considered so limited. Rather, the present invention is limited only by the scope of the appended claims.

We claim:

1. A method for providing a service over a digital network, the method comprising:

- sending first display information from a first computer system to a user device, wherein the first display information includes a control associated with a com- $40$ mercial service:
- accepting a first signal in response to a user input to activate the control;
- associating an object identity with information entries and attributes, wherein the object identity represents a networked object:
- storing said information entries and said attributes in a virtual information store;

assigning a unique network address to said object identity: initiating, in response to the first signal, communication

- $50$ between the user device and a second computer system; using the second computer system for
- sending second display information to the user device. wherein the second display information includes a list of at least one commercial service;
- 55 accepting a second signal in response to a user input to select a commercial service from the list; and
- completing a commercial transaction relating to the selected commercial service.

2. The method of claim 1, wherein the second computer  $60$ system includes an object router.

- 3. The method of claim 1, wherein the second computer system includes a virtual information store.
- 4. The method of claim 1, wherein the second computer system includes a value-added network switch. 65
- 5. The method of claim 1, wherein the second computer system includes a legacy database.

6. The method of claim 1, wherein the control includes a web page control.

7. The method of claim 1, wherein the first computer system is in a first corporate network and wherein the second computer system is in a second corporate network.

8. The method of claim 7, wherein the first corporate network is operated by a first business entity and wherein the second corporate network is operated by a second business entity.

- 9. The method of claim 1, wherein the second computer system includes a legacy computing system.
- 10. The method of claim 1, wherein the user device includes a web browser.

11. The method of claim 10, wherein the display information includes web page content.

- 12. The method of claim 1, wherein the list of at least one commercial service includes a payment service.
- 13. The method of claim 12, wherein a user is provided with access to a payment electronic back office system.

14. An apparatus for providing a service over a digital network, the apparatus comprising:

- a processor;
- a machine-readable storage device including one or more instructions executable by the processor for
- sending first display information from a first computer system to a user device, wherein the first display information includes a control associated with a commercial service:
- accepting a first signal in response to a user input to activate the control; and
- initiating, in response to the first signal, communication between the user device and a second computer system, wherein the second computer system acts to send second display information to the user device, wherein the second display information includes a list of at least one commercial service: wherein the second computer system further acts to accept a second signal in response to a user input to select a commercial service from the list; and to complete a commercial transaction relating to the selected commercial service;
- associating an object identity with information entries and attributes, wherein the object identity represents a networked object;
- storing said information entries and said attributes in a virtual information store; and

assigning a unique network address to said object identity. 15. A machine-readable storage device including instructions executable by a processor for providing a commercial service over a digital network, the machine-readable storage device including one or more instructions for:

- sending first display information from a first computer system to a user device, wherein the first display information includes a control associated with a commercial service;
- accepting a first signal in response to a user input to activate the control:
- initiating, in response to the first signal, communication between the user device and a second computer system, wherein the second computer system acts to send second display information to the user device, wherein the second display information includes a list of at least one commercial service; wherein the second computer system further acts to accept a second signal in response to a user input to select a commercial service from the list; and to complete a commercial transaction relating to the selected commercial service;

- associating an object identity with information entries and attributes, wherein the object identity represents a networked object:
- storing said information entries and said attributes in a virtual information store; and

assigning a unique network address to said object identity. 16. A method for providing a commercial service over a

digital network, the method comprising:

- using first computing resources operated by a first business entity to send first display information to a user 10 device, wherein the first display information includes first and second controls;
- accepting a first signal in response to a user input to activate the first control;
- first performing, in response to the first signal, a first 15 commercial service associated with the first control. wherein the first performing is accomplished under the control of the first business entity interacting with the user device;
- accepting a second signal in response to a user input to 20 activate the second control:
- second performing, in response to the second signal, a second commercial service associated with the second

control, wherein the second performing is accomplished under the control of a second business entity operating second computing resources and interacting with the user device:

- associating an object identity with information entries and attributes, wherein the object identity represents a networked object:
- storing said information entries and said attributes in a virtual information store; and

assigning a unique network address to said object identity. 17. The method of claim 16, further comprising:

exchanging information between the first and second business entities in order to complete a transaction in response to one or more of the signals.

18. The method of claim 16, wherein a three-way transaction is achieved between the first computing resources, the second computing resources and the user device.

19. The method of claim 16, wherein a plurality of computing resources are used, each on a separate corporate network, and each operated by one of a plurality of different business entities.